CP2K UK Workshop 2014 27-28 August, Imperial College, London

# QM/MM approaches in *ab initio* molecular dynamics

Marcella Iannuzzi University of Zurich

Teodoro Laino IBM Zurich Research Laboratory

## **Outline**

**Overview of the QM/MM methodology**

- Available QM/MM Electrostatic Schemes
- GEEP: CP2K QM/MM driver
- Charged Oxygen Vacancies in SiO2

# Nobel Prize in Chemistry 2013

Martin Karplus, Harvard U., Cambridge, MA, USA Micheal Levitt, Stanford U., Stanford, CA, USA Arieh Warshel, U. Southern Ca., Los Angeles, CA, USA **Development of Multiscale Models of Complex Chemical Systems**

#### Combine QM and MM

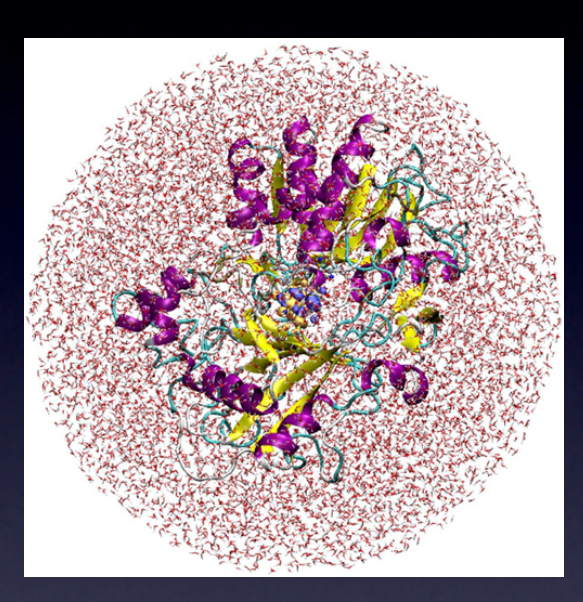

#### full atomistic by classical FF

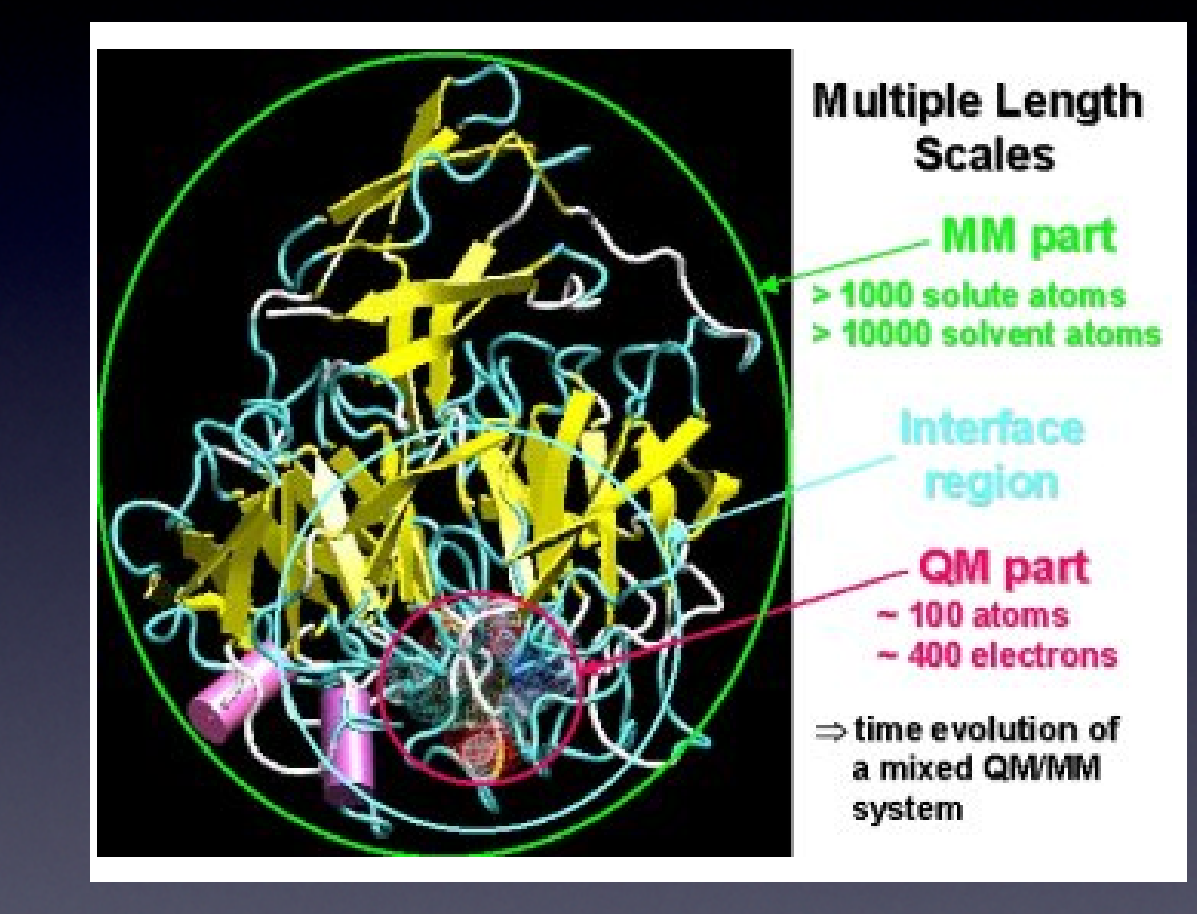

 $S(\mathcal{L})$  in  $\mathcal{L}(\mathcal{L})$  in  $\mathcal{L}(\mathcal{L})$  in  $\mathcal{L}(\mathcal{L})$  in  $\mathcal{L}(\mathcal{L})$  in  $\mathcal{L}(\mathcal{L})$  in  $\mathcal{L}(\mathcal{L})$  $V(\mathbf{R}) = V_{\mathrm{QM}}(\mathbf{R}) + V_{\mathrm{MM}}(\mathbf{R}) + V_{\mathrm{int}}(\mathbf{R})$ 

### Combine QM and MM

- QM: modelling of electronic rearrangements
- MM: efficient inclusion of wider environment  $\mathbf{G}$
- Choice of QM method (semi empirical, DFT, QC)
- Choice of the force field
- Partitioning and treatment of the boundary

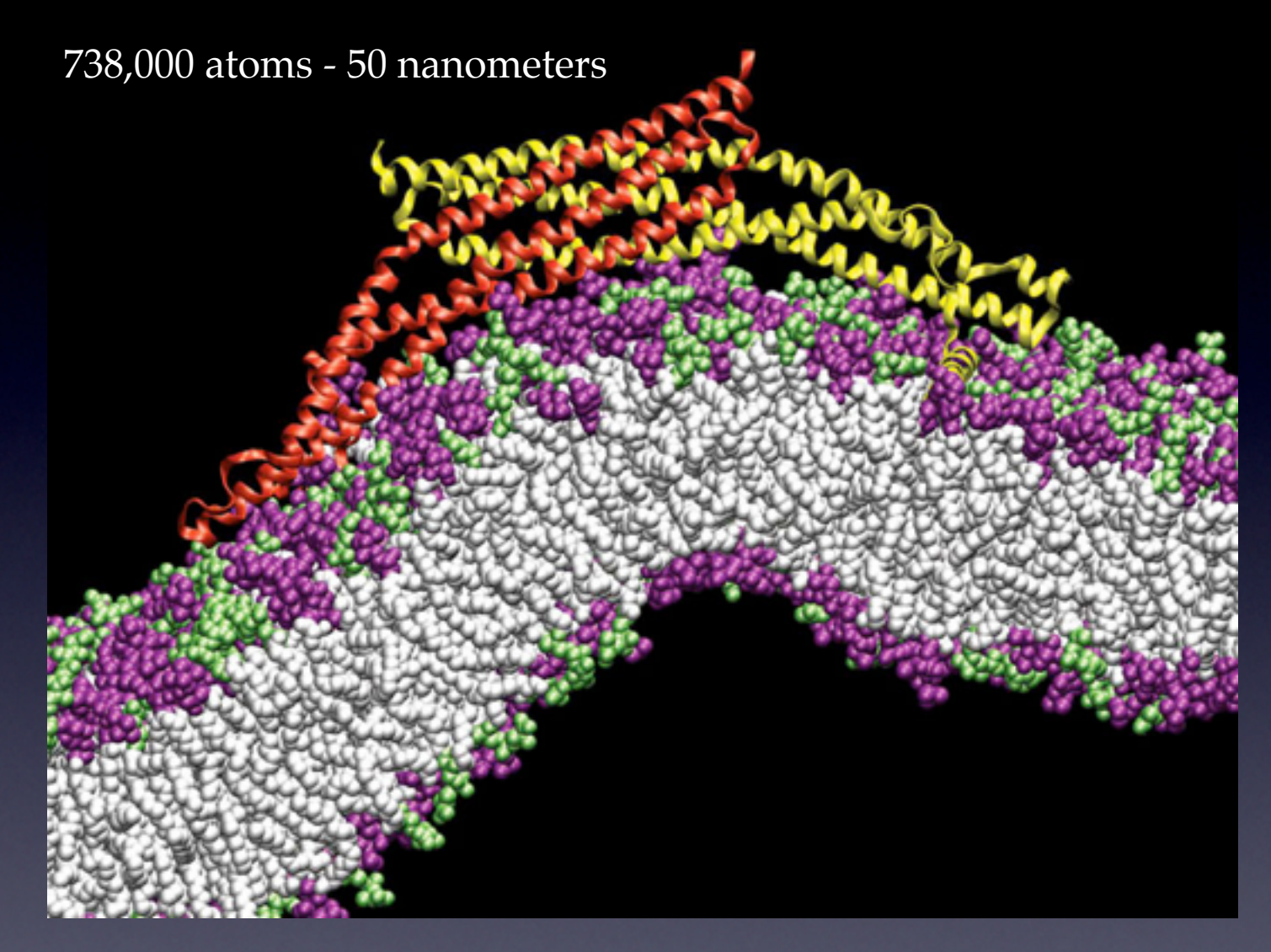

P.D. Blood and G.A. Voth, *PNAS*, 103, **2006**, pp. 15068-15072 Ligand binding affinity in docking Free energy simulations Complex biomolecular structures

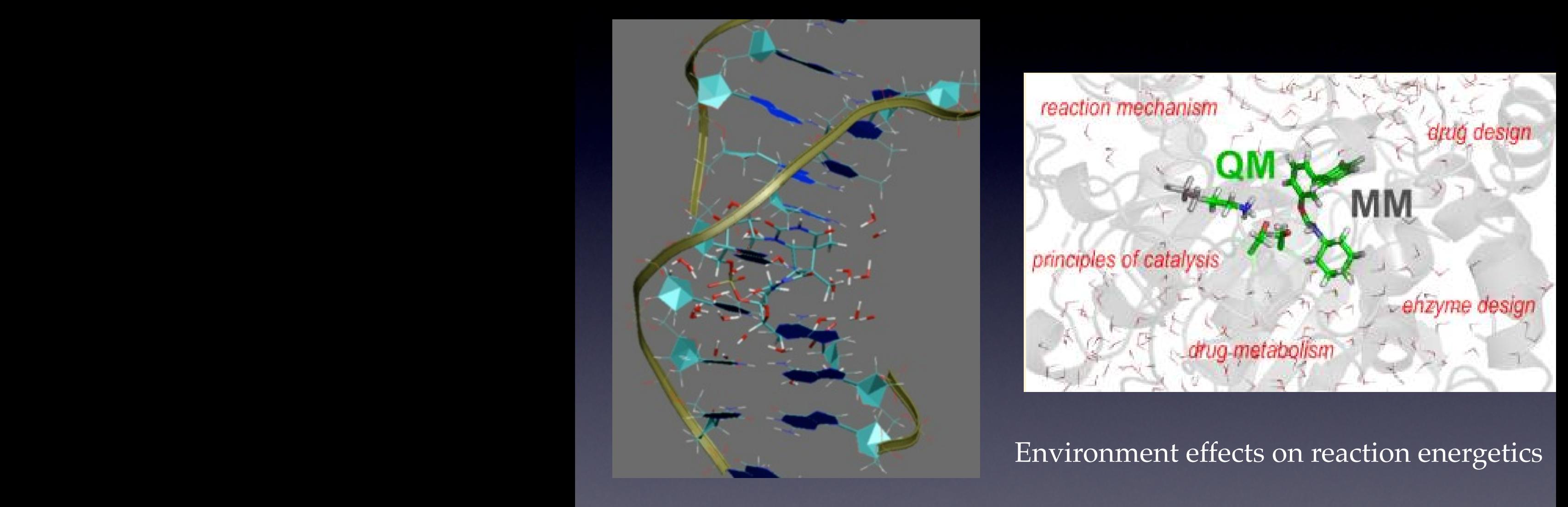

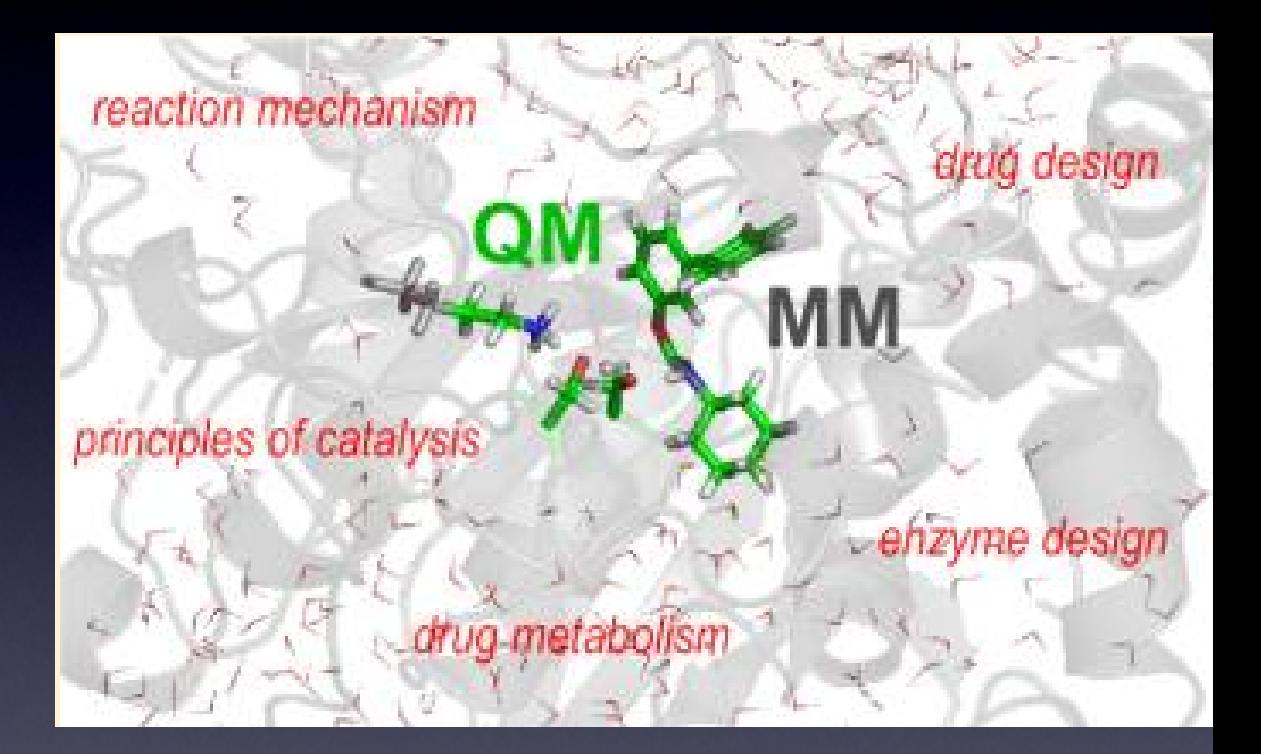

#### methods, which can be used for molecular dynamics simulations, to highly accurate electronic structure methods. We discuss how that the structure methods. We discuss how that the structure methods. We discuss how the struc

#### QMMM: overview

0.11 million atoms 5 QM regions: effects of O implantation into Si adaptive QM regions

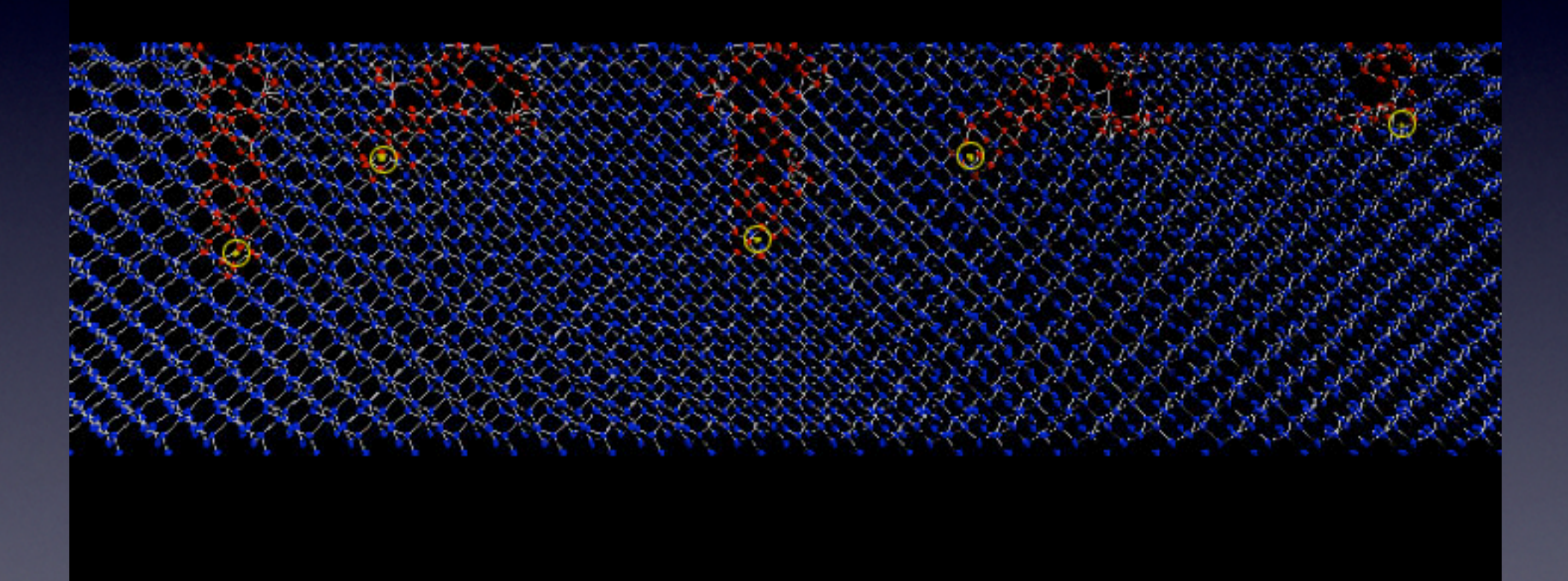

#### simoX technology

Yoshio Tanaka (AIST) and Aiichiro Nakano (USC)

#### MM Environment

 $\mathcal{U}(\mathbf{R}^{N})=\sum_{k=1}^{N} \delta_{k} \mathbf{R}^{k}$ *i*  $\mathcal{U}_1(\mathbf{R}_i) + \sum$ *i*  $\sum$ *j>i*  $\mathcal{U}_2(\mathbf{R}_i, \mathbf{R}_j) + \sum$ *i*  $\sum$ *j>i*  $\sum$ *k>j*  $\mathcal{U}_3(\mathbf{R}_i, \mathbf{R}_j, \mathbf{R}_k) + ...$ 

 $\mathcal{U}(\mathbf{R}^N, \boldsymbol{\lambda}^{n_p})$ 

#### MM Environment Parameterization and Transferability in the Transferability of the Transferability in the Transferability of t

 $\mathcal{U}(\mathbf{R}^{N})=\sum_{k=1}^{N} \delta_{k} \mathbf{R}^{k}$ *i*  $\mathcal{U}_1(\mathbf{R}_i) + \sum$ *i*  $\sum$ *j>i*  $\mathcal{U}_2(\mathbf{R}_i, \mathbf{R}_j) + \sum$ *i*  $\sum$ *j>i*  $\sum$ *k>j*  $\mathcal{U}_3(\mathbf{R}_i, \mathbf{R}_j, \mathbf{R}_k) + ...$  $U(\mathbf{R}^N)$ 

> $\mathcal{U}(\mathbf{R}^N, \boldsymbol{\lambda}^{n_p})$  $2/(n N \cdot n_n)^k$

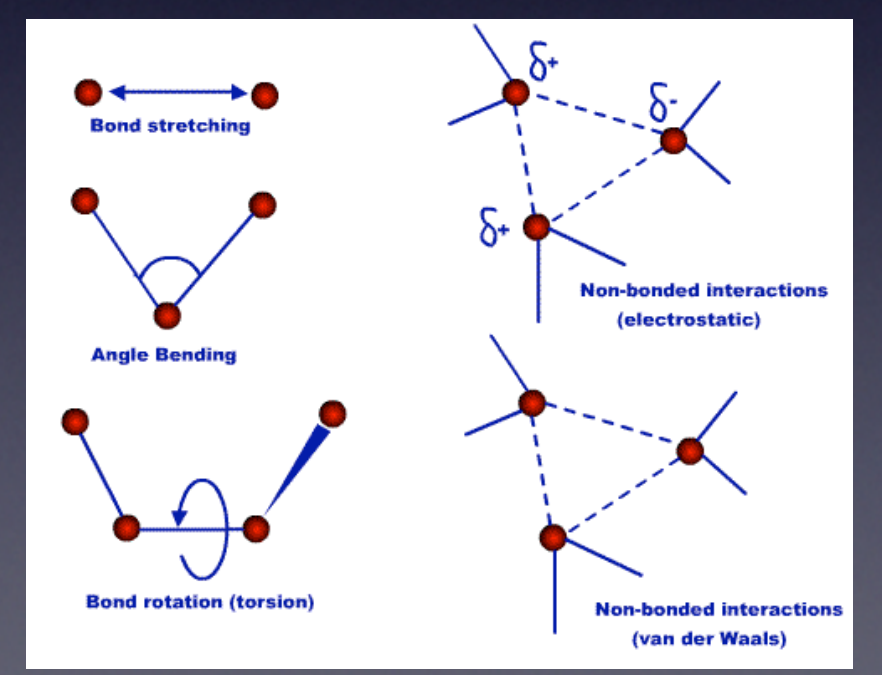

$$
\mathcal{U}(\mathbf{R}^{N}) = \sum_{i \in \text{bonds}} \frac{k_{i}^{(b)}}{2} (l_{i} - l_{i,0})^{2} + \sum_{j \in \text{angles}} \frac{k_{j}^{(a)}}{2} (\theta_{j} - \theta_{j,0})^{2} + \sum_{s \in \text{torsion}} \frac{\mathcal{V}_{s}}{2} (1 + \cos(n_{s}\omega - \gamma_{s})) + \sum_{j > i} \left( 4\varepsilon_{ij} \left[ \left( \frac{\sigma_{ij}}{R_{ij}} \right)^{12} - \left( \frac{\sigma_{ij}}{R_{ij}} \right)^{6} \right] + \frac{q_{i}q_{j}}{4\varepsilon_{0}R_{ij}} \right)
$$
  

$$
\lambda : [(k^{(b)}, l_{0})^{\text{bon}}; (k^{(a)}, \theta_{0})^{\text{ang}}; (\mathcal{V}_{s}, \gamma_{s})^{\text{tor}}; (\varepsilon, \sigma)^{\text{pair}}; q^{\text{at}}]
$$

# Topology

Alanine Topology Entry

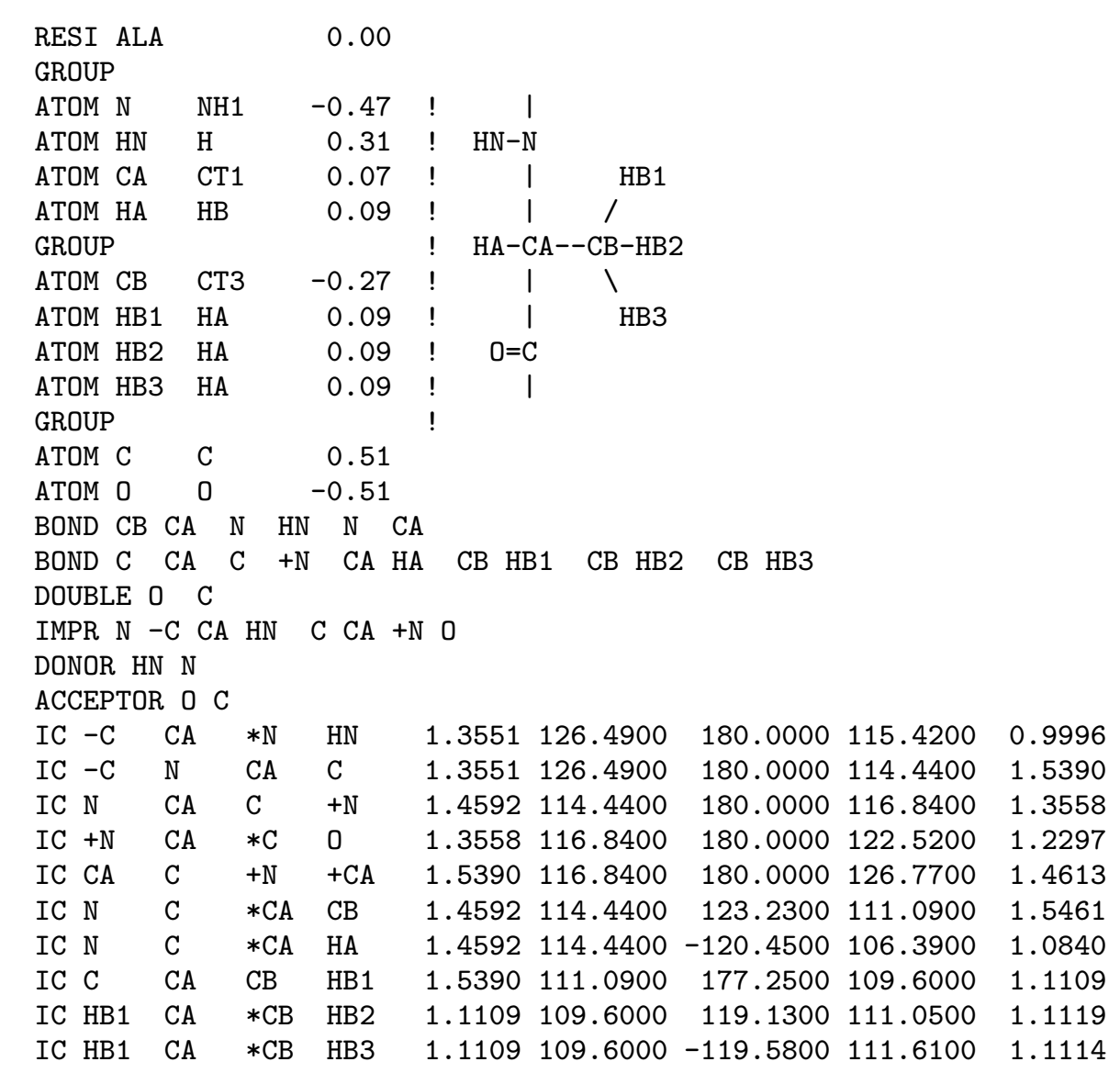

# MM CP2K input

#### &**FORCE\_EVAL** METHOD **FIST**

#### &**MM**

 &**FORCEFIELD** PARM\_FILE\_NAME **acn.pot** PARMTYPE **CHM** &CHARGE ATOM **CT** CHARGE -**0.479** &END CHARGE &CHARGE ATOM **YC**  CHARGE **0.481** &END CHARGE &CHARGE ATOM **YN** CHARGE -**0.532** &END CHARGE &CHARGE ATOM **HC**  CHARGE **0.177** &END CHARGE &END **FORCEFIELD**

 &**POISSON** &**EWALD** EWALD\_TYPE SPME ALPHA .44 GMAX 32 O\_SPLINE 6 &END **EWALD** &END **POISSON** &END **MM** &**SUBSYS** &CELL ABC 27.0 27.0 27.0 &END CELL &**TOPOLOGY** CONNECTIVITY **PSF** CONN\_FILE\_NAME **acn\_topology.psf** COORD\_FILE\_NAME **acn\_topology.pdb** COORDINATE **pdb** &END **TOPOLOGY** &END **SUBSYS** STRESS\_TENSOR ANALYTICAL

&END **FORCE\_EVAL**

### Subtractive QM/MM

 $E_{\text{total}} = E_{\text{MM,tot}} + E_{\text{QM(QM)}} - E_{\text{MM(QM)}}$ 

- MM FF also for active region فيبا
- QM density not polarised**County**

#### Subtractive QM/MM

 $E_{\text{total}} = E_{\text{MM,tot}} + E_{\text{QM(QM)}} - E_{\text{MM(QM)}}$ 

- MM FF also for active region **Cad**
- QM density not polarised C.al

#### &**MULTIPLE\_FORCE\_EVALS**

FORCE EVAL ORDER 1 2 3 4 &END **MULTIPLE\_FORCE\_EVALS**

#### &**FORCE\_EVAL**

 METHOD MIXED &MIXED MIXING\_TYPE GENMIX &GENERIC # X: Energy force eval 2 # Y: Energy force\_eval 3 # Z: Energy force\_eval 4 MIXING\_FUNCTION **X+Y-Z** VARIABLES X Y Z &END GENERIC &END MIXED &**SUBSYS** &TOPOLOGY CONNECTIVITY PSF CONN\_FILE\_NAME **topo.psf** COORD\_FILE\_NAME **totsys.xyz** &END TOPOLOGY &CELL ABC 19.729 19.729 19.729 &END CELL &END **SUBSYS** &END **FORCE\_EVAL**

#### &**FORCE\_EVAL**

 METHOD **FIST** &**MM**

………

 &END **MM** &**SUBSYS** &TOPOLOGY CONNECTIVITY PSF CONN\_FILE\_NAME **topo.psf** COORD\_FILE\_NAME **totsys.xyz** &END TOPOLOGY &CELL ABC 19.729 19.729 19.729 &END CELL &END **SUBSYS** &END **FORCE\_EVAL**

&**FORCE\_EVAL** METHOD **QS** &**DFT**

> ……… &END **DFT**

#### &**SUBSYS**

 &TOPOLOGY COORD\_FILE\_NAME **qmsys.xyz** &END TOPOLOGY &CELL ABC 19.729 19.729 19.729 &END CELL &END **SUBSYS** &END **FORCE\_EVAL**

&**FORCE\_EVAL**

 METHOD **FIST** &**MM**

 ……… &END **MM** &**SUBSYS** &TOPOLOGY CONNECTIVITY PSF CONN\_FILE\_NAME **qmtopo.psf** COORD\_FILE\_NAME **qmsys.xyz** &END TOPOLOGY &CELL ABC 19.729 19.729 19.729 &END CELL &END **SUBSYS** &END **FORCE\_EVAL**

# Additive QM/MM

 $E_{\text{total}} = E_{\text{MM,tot}} + E_{\text{QM(QM)}} + E_{\text{QM/MM}}$ 

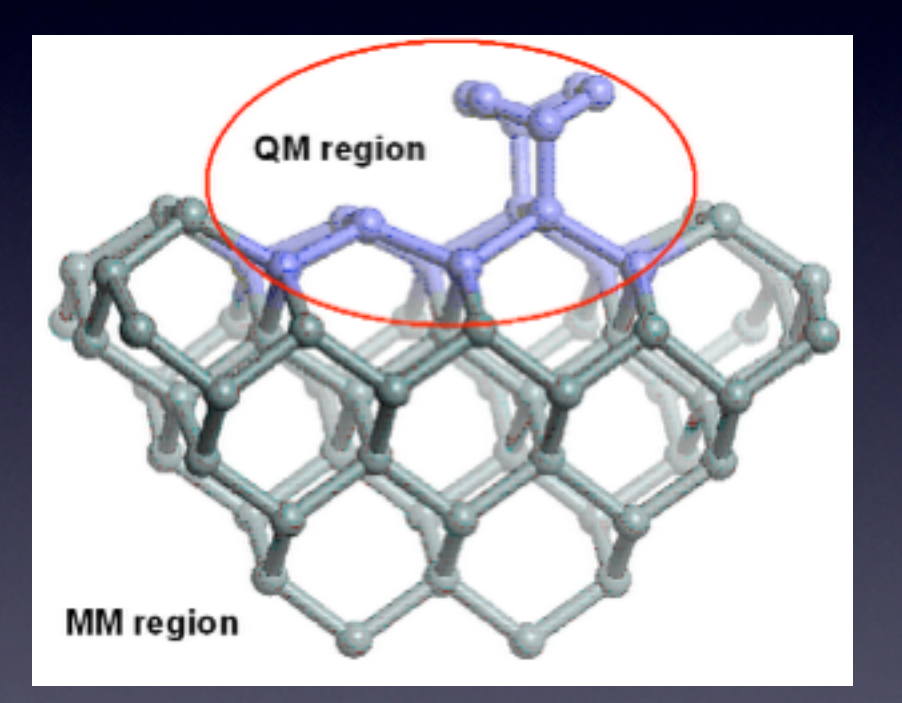

 $E_{\text{MM(QM)}} = E_{\text{MM(QM)}}^{\text{el}} + E_{\text{MM(QM)}}^{\text{vdw}} + E_{\text{MM(QM)}}^{\text{b}}$ 

- Electrostatic coupling is the most  $\bullet$ involved term
- Mechanical embedding possible
- Linked atom scheme
- vdW might need ad hoc parameterisation

## **Outline**

- Overview of the QM/MM methodology
- **Available QM/MM Electrostatic Schemes**
- GEEP: CP2K QM/MM driver
- Charged Oxygen Vacancies in SiO2

## Available Electrostatic Schemes

$$
E_{QM/MM}=\int d\vec{r} \rho^{QM}_{tot}(\vec{r})\cdot V^{MM}(\vec{r})
$$

 $V^{MM}(\vec{r})$ on the same cell on which is defined  $\rho_{tot}^{QM}(\vec{r})$ 

 $Cost \approx N_{MM} * P1$ 

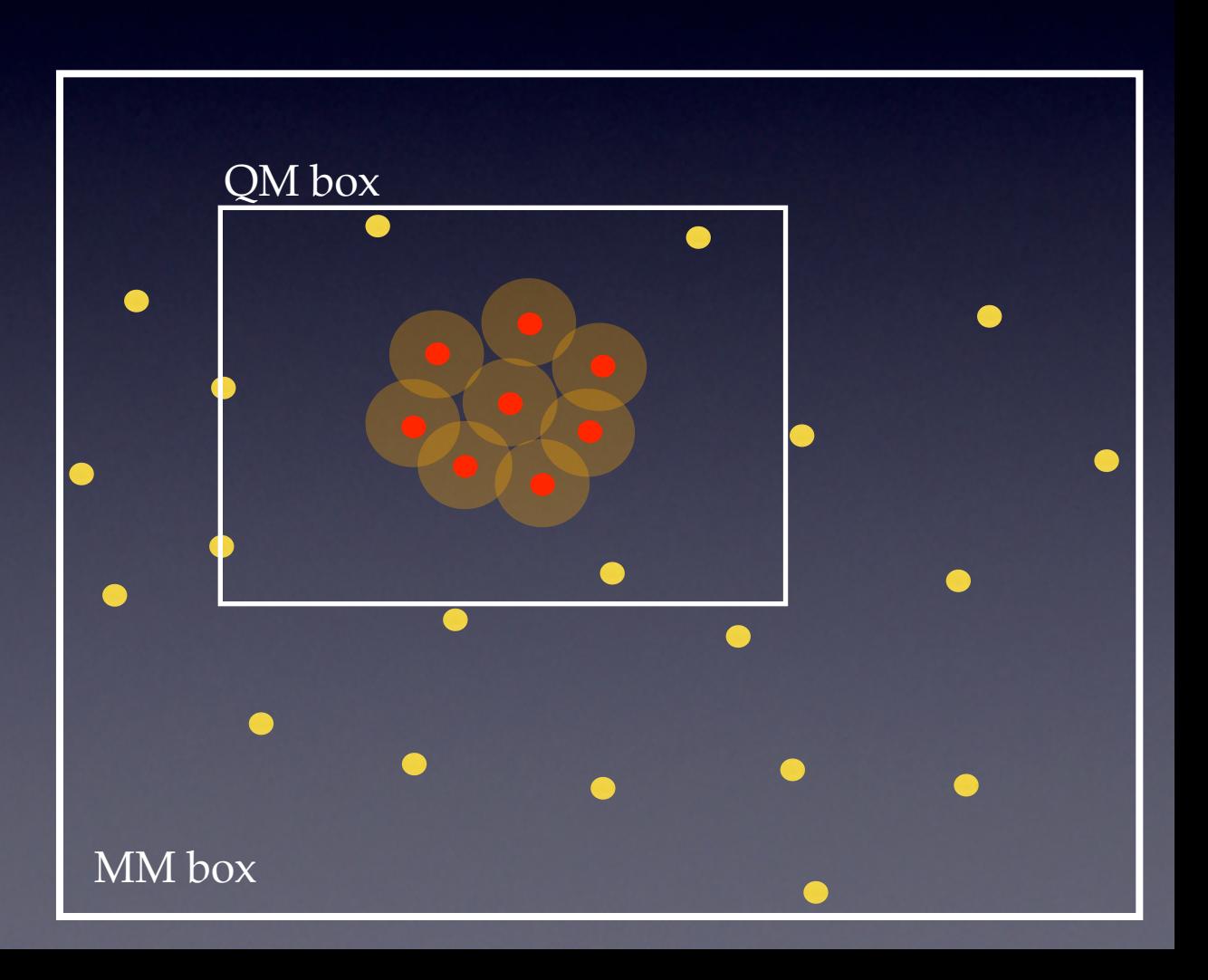

### Available Electrostatic Schemes

#### Spherical Cutoff

## $\text{Cost} \approx \text{N}^{\text{c}}_{\text{MM}}$  \*  $\text{P}^{\text{1}}$

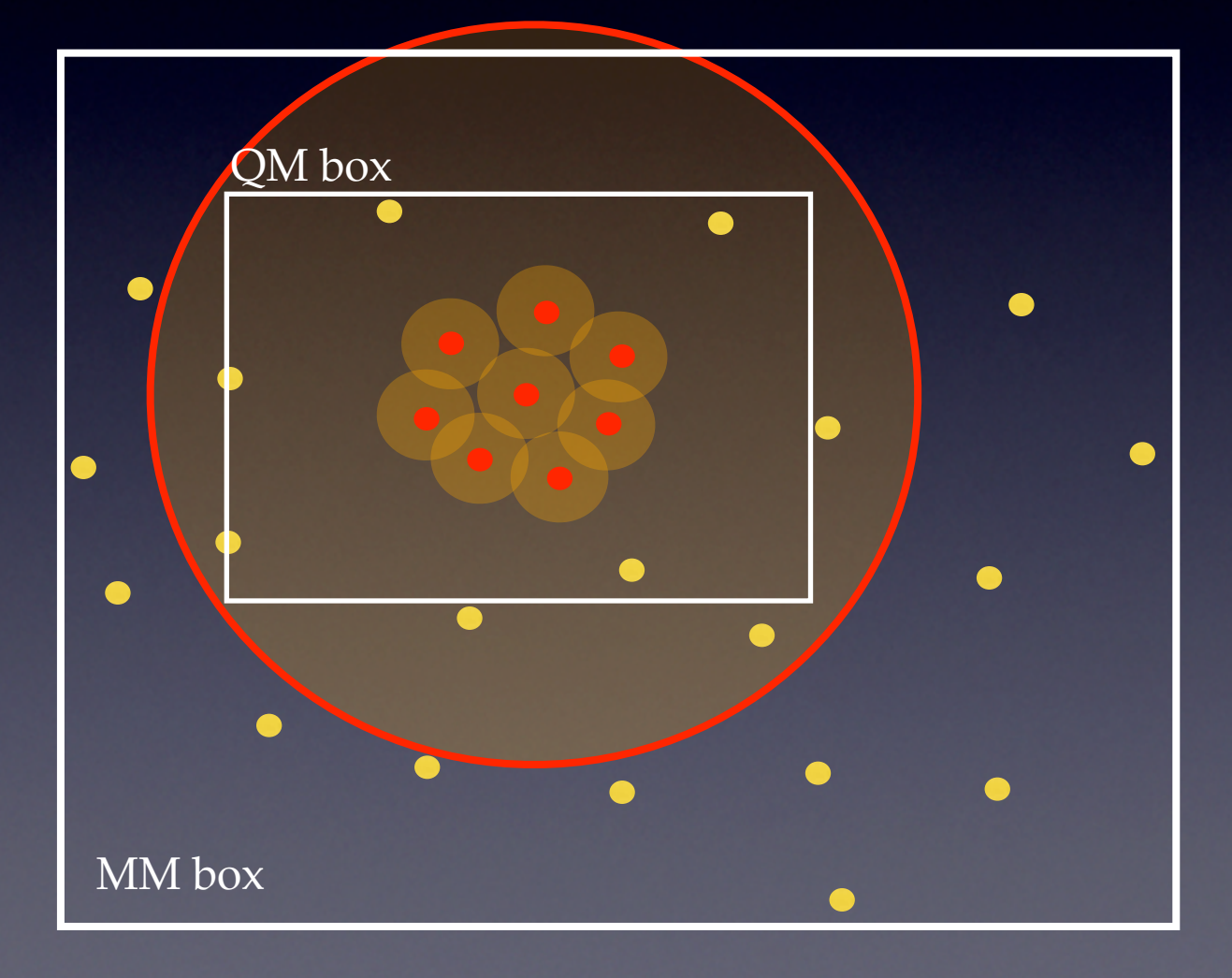

## Available Electrostatic Schemes

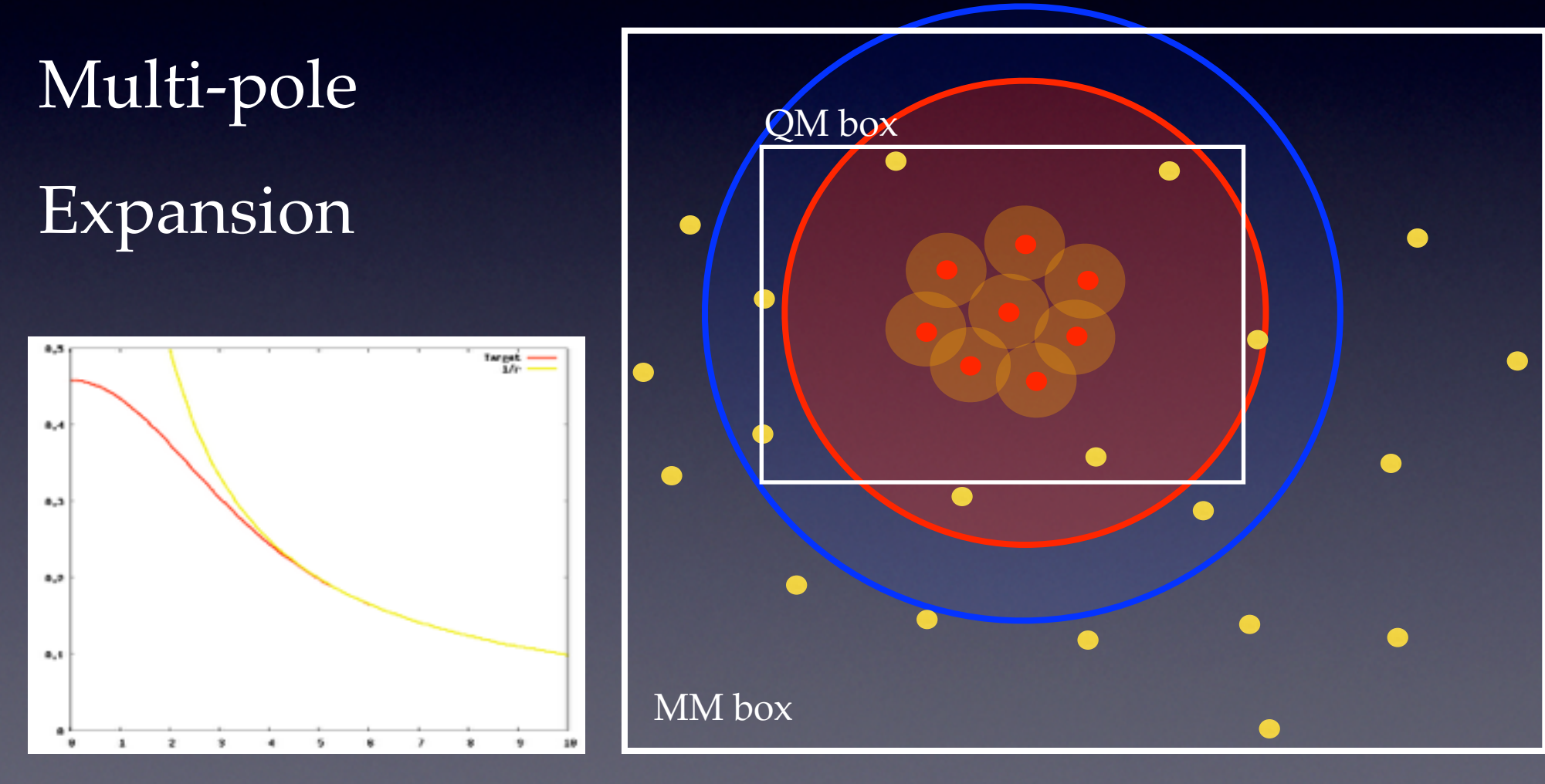

A. Laio, J. VandeVondele, U. Rothlisberger , *J. Chem. Phys.*, 116, **2002**, pp. 6941

## **Outline**

• Overview of the QM/MM methodology

- Available QM/MM Electrostatic Schemes
- **GEEP: CP2K QM/MM driver**
- Charged Oxygen Vacancies in SiO2

# QM/MM

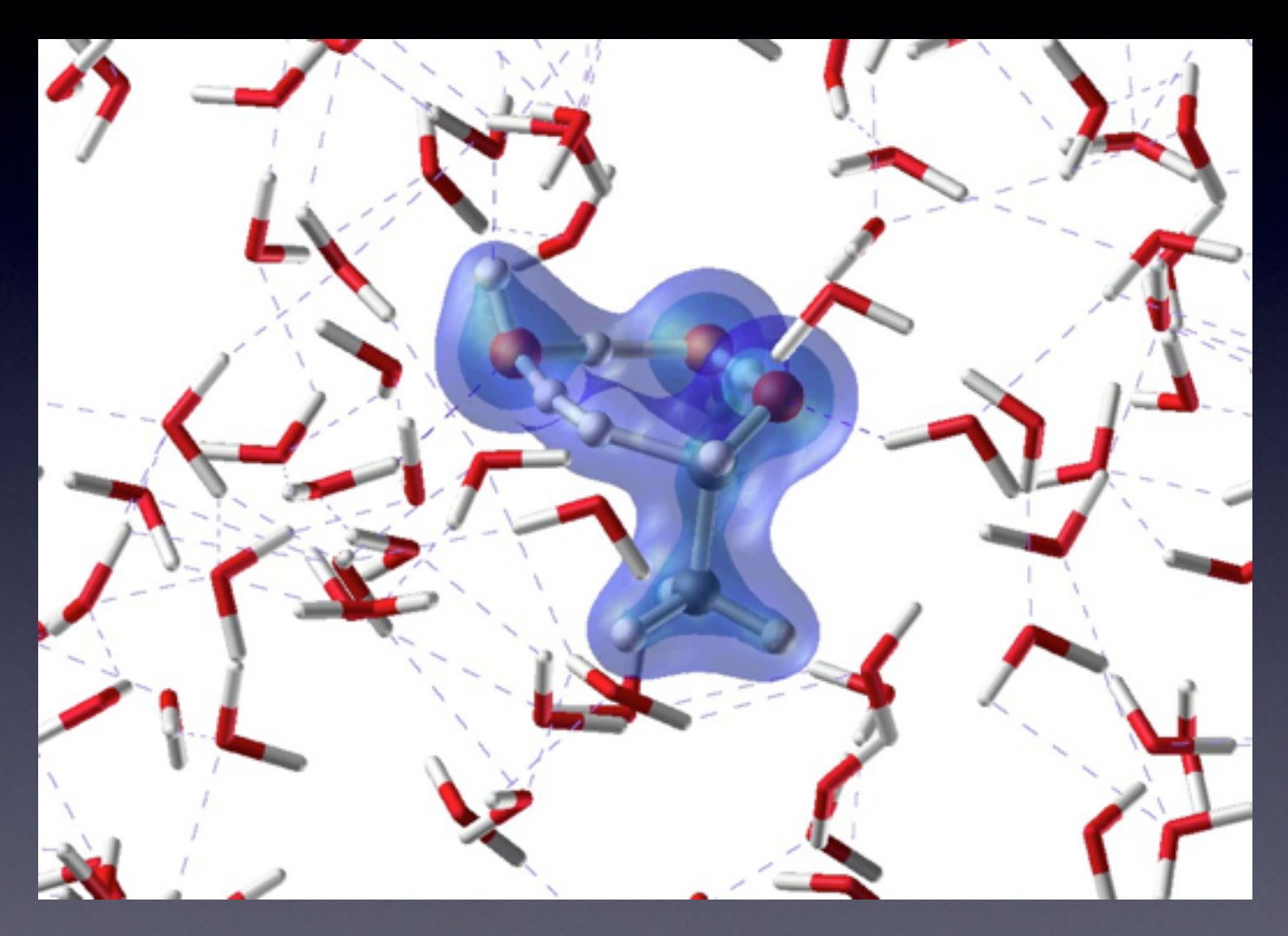

# QM/MM

#### $E_{\text{TOT}}(\mathbf{R}_{\text{QM}}, \mathbf{R}_{\text{MM}}) = E_{\text{QM}}(\mathbf{R}_{\text{QM}}) + E_{\text{MM}}(\mathbf{R}_{\text{MM}}) + E_{\text{QM}/\text{MM}}(\mathbf{R}_{\text{QM}}, \mathbf{R}_{\text{MM}})$

 $V_{MM}(\vec{r})$ 

$$
E_{\rm QM/MM}(\mathbf{R}_{\rm QM},\mathbf{R}_{\rm MM})=\sum_{\rm MM}\mathit{q}_{\rm MM}\int\frac{n(\mathbf{r})}{|\mathbf{r}-\mathbf{R}_{\rm MM}|}d\mathbf{r}+\sum_{\rm QM,MM}u_{\rm vdW}(\mathbf{R}_{\rm QM},\mathbf{R}_{\rm MM})
$$

# QM/MM

$$
H_{QM/MM} = \sum_{\mu\nu}^{occ} P^{\mu\nu} \sum_{MM} \int \phi_{\mu}(\vec{r}) \cdot \frac{q_{MM}}{|\vec{R}_{MM} - \vec{r}|} \cdot \phi_{\nu}(\vec{r}) \quad \text{Gaussians}
$$

$$
H_{QM/MM}=\int V_{MM}(\vec{r})\tilde{n}(\vec{r})
$$

Plane Waves

#### Gaussian charge distribution

$$
n(\mathbf{r}, \mathbf{R}_{\text{MM}}) = \left(\frac{r_{c,\text{MM}}}{\sqrt{\pi}}\right)^3 e^{-\left(|\mathbf{r} - \mathbf{R}_{\text{MM}}|/r_{c,\text{MM}}\right)^2}
$$

$$
v_{\mathrm{MM}}(\mathbf{r},\mathbf{R}_{\mathrm{MM}})=\frac{\mathrm{Erf}\left(\frac{|\mathbf{r}-\mathbf{R}_{\mathrm{MM}}|}{r_{c,\mathrm{MM}}}\right)}{|\mathbf{r}-\mathbf{R}_{\mathrm{MM}}|}
$$

#### **prevent spill out problem accelerate calculations of electrostatics**

# GEEP

Sum of functions with different cutoffs, derived from the new Gaussian expansion of the electrostatic potential

$$
\frac{\text{Erf}(\frac{r}{r_c})}{r} = \sum_{N_c} A_g \exp^{-(\frac{r}{G_g})^2} + R_{low}(r) \qquad \frac{\text{Erf}(\frac{r}{r_c})}{r}
$$

$$
\frac{\mathrm{Erf}(\frac{r}{r_c})}{\sqrt{r_c}}
$$

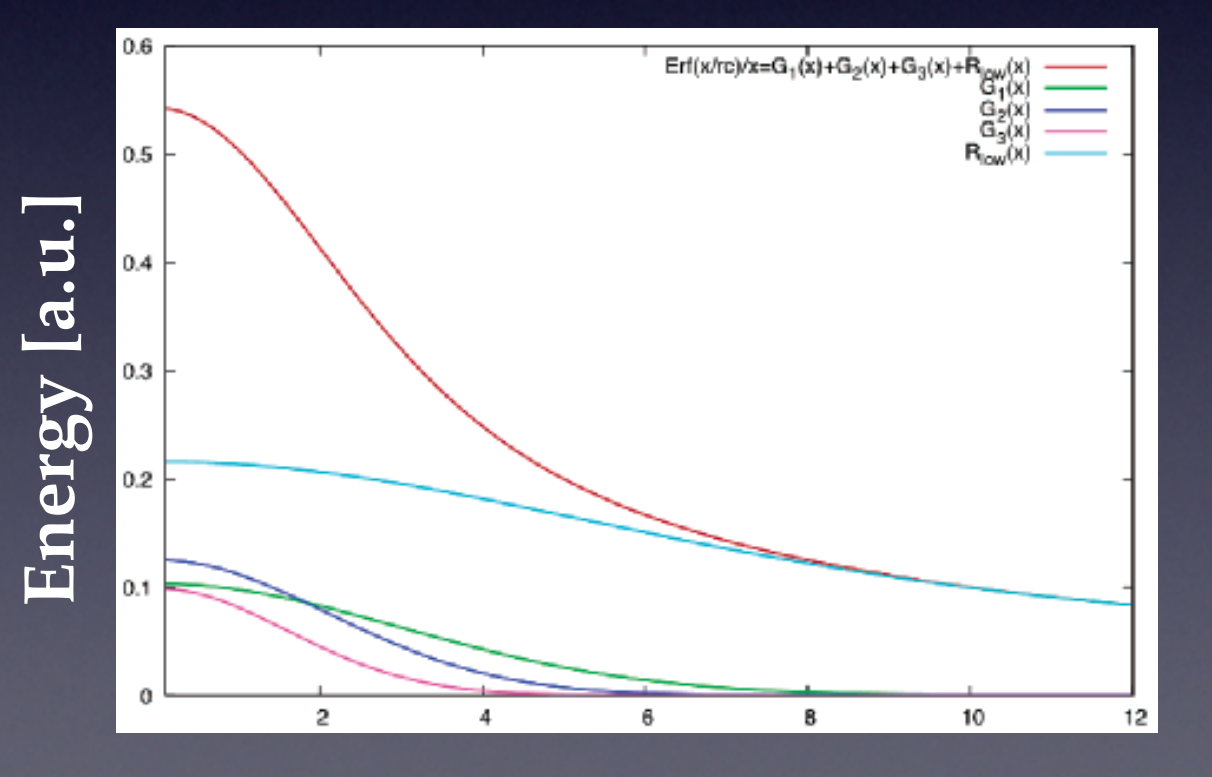

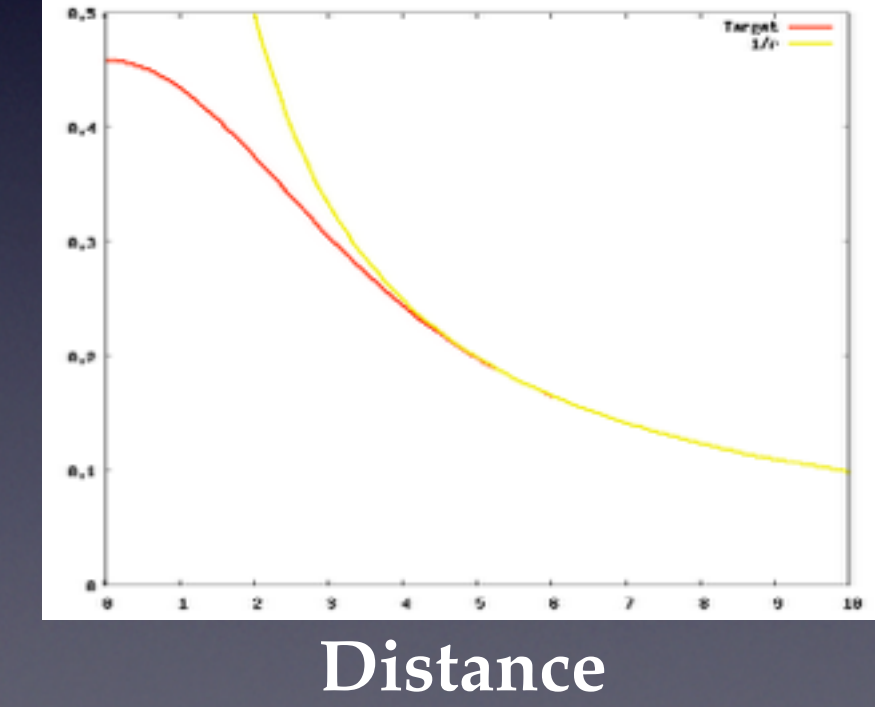

# GEEP

Sum of functions with different cutoffs, derived from the new Gaussian expansion of the electrostatic potential

$$
\frac{\mathrm{Erf}(\frac{r}{r_c})}{r} = \sum_{N_g} A_g \, \exp^{-(\frac{r}{G_g})^2} + R_{low}(r)
$$

$$
\frac{\mathrm{Erf}(\frac{r}{r_c})}{\pi}
$$

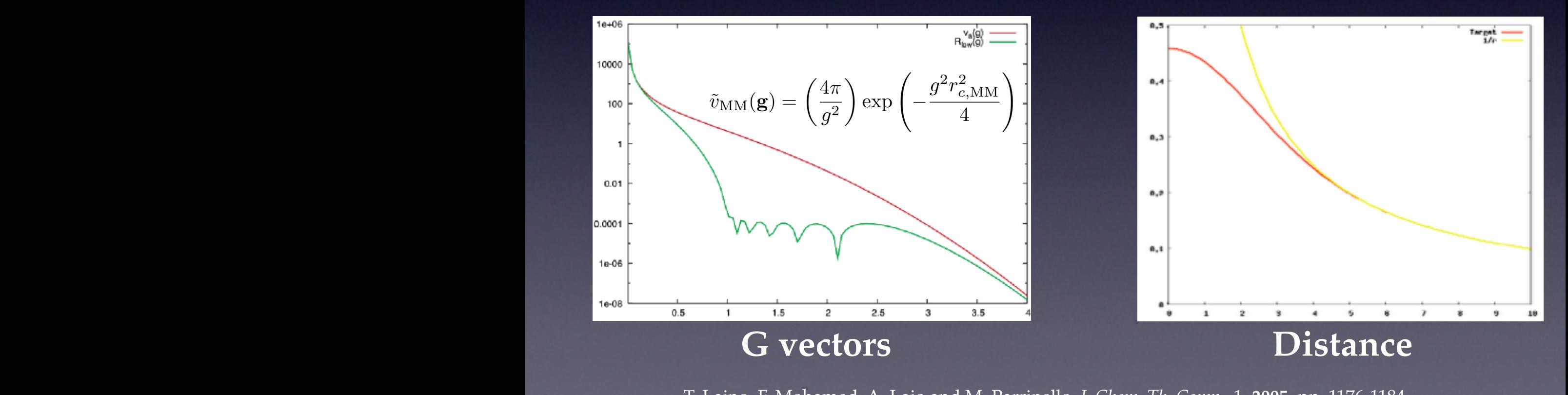

T. Laino, F. Mohamed, A. Laio and M. Parrinello, *J. Chem. Th. Comp.*, 1, **2005**, pp. 1176-1184  $\Gamma$ . Equito,  $\Gamma$ . Information,  $\Gamma$ . Equo and  $\Gamma$ . 1.1

### Multigrid Framework

$$
\frac{\mathrm{Erf}(\frac{r}{r_c})}{r} = \sum_{N_g} A_g \exp^{-(\frac{r}{G_g})^2} + R_{low}(r)
$$

 $N_{i+1} = 8N_i$ 

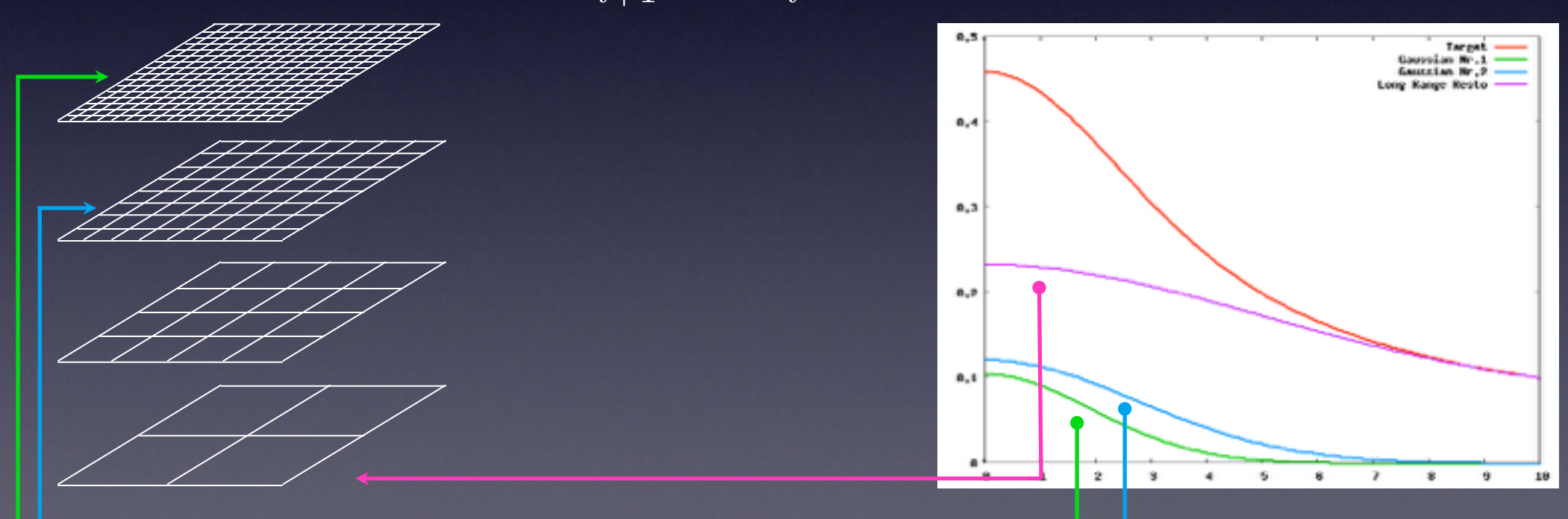

T. Laino, F. Mohamed, A. Laio and M. Parrinello, *J. Chem. Th. Comp.*, 1, **2005**, pp. 1176-1184

## Multigrid Framework

$$
\frac{\text{Erf}(\frac{r}{r_c})}{r} = \sum_{N_g} A_g \exp^{-(\frac{r}{G_g})^2} + R_{low}(r)
$$

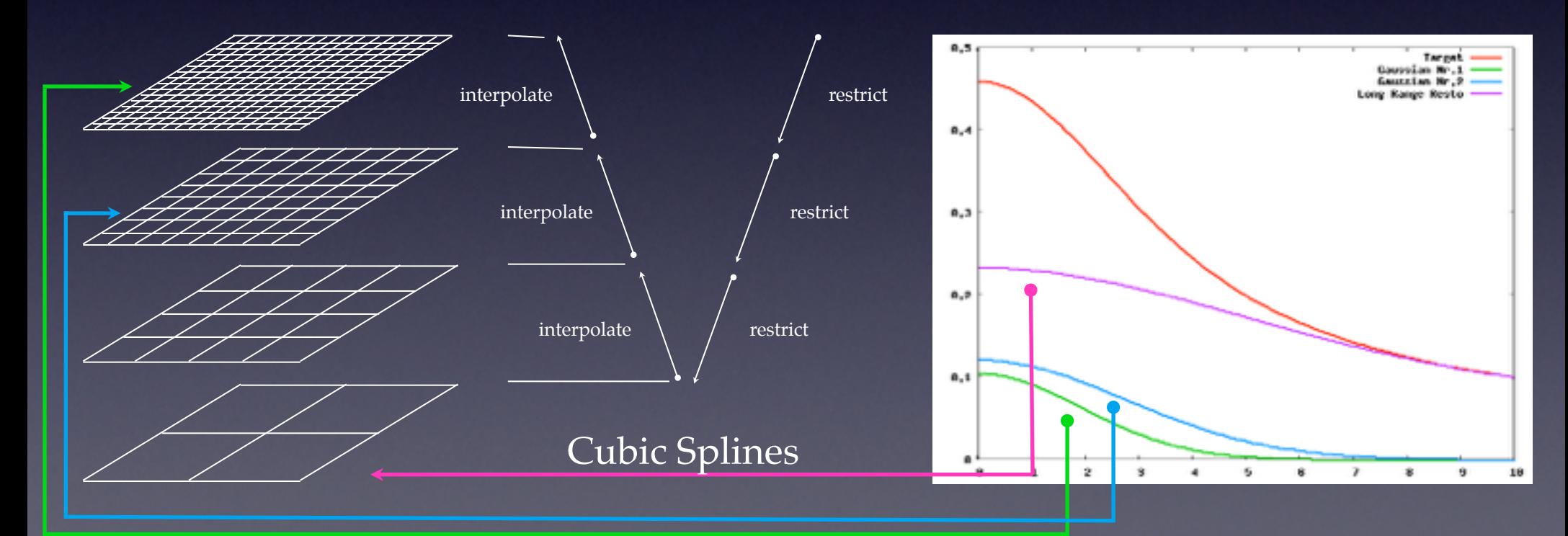

T. Laino, F. Mohamed, A. Laio and M. Parrinello, *J. Chem. Th. Comp.*, 1, **2005**, pp. 1176-1184

## Collocation in the QM Box

 $E_{\rm QM/MM}(\mathbf{R}_{\rm QM},\mathbf{R}_{\rm MM})=\int n(\mathbf{r},\mathbf{R}_{\rm QM})V^{\rm QM/MM}(\mathbf{r},\mathbf{R}_{\rm MM})d\mathbf{r}$ 

**potential on the finest QM grid**

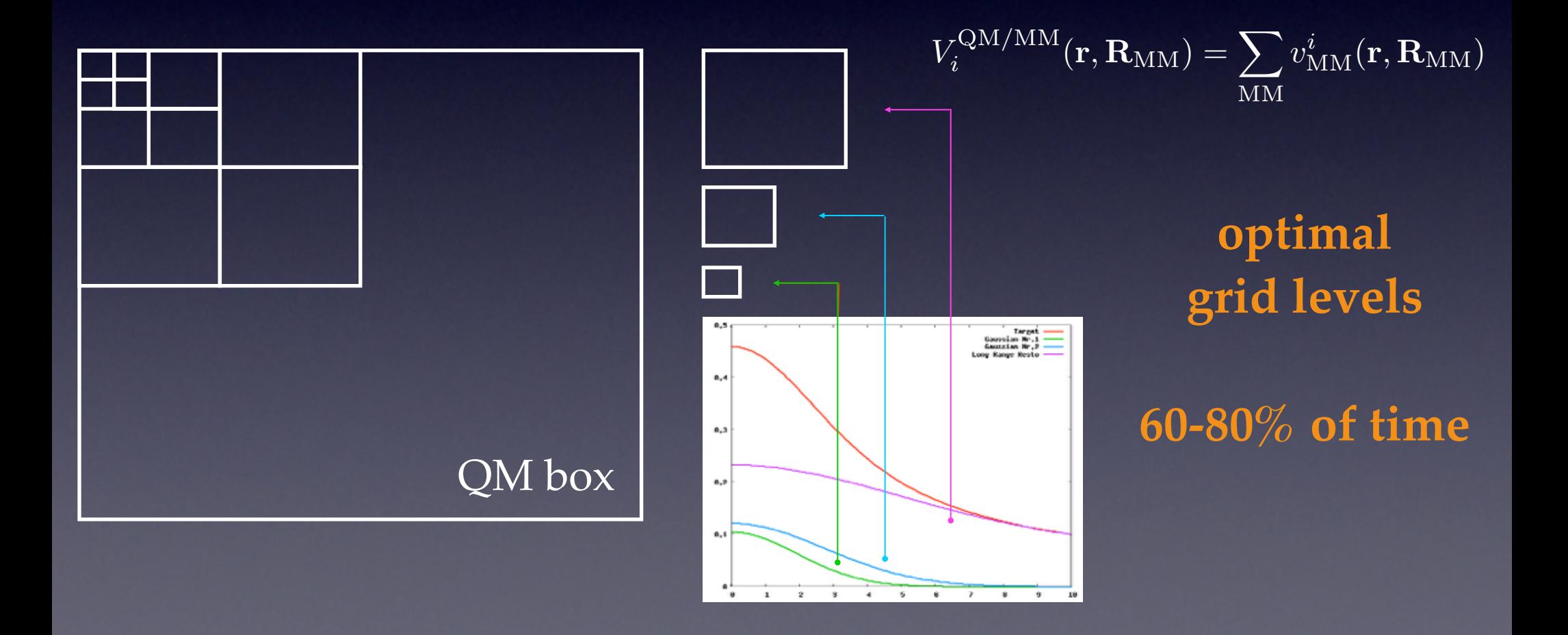

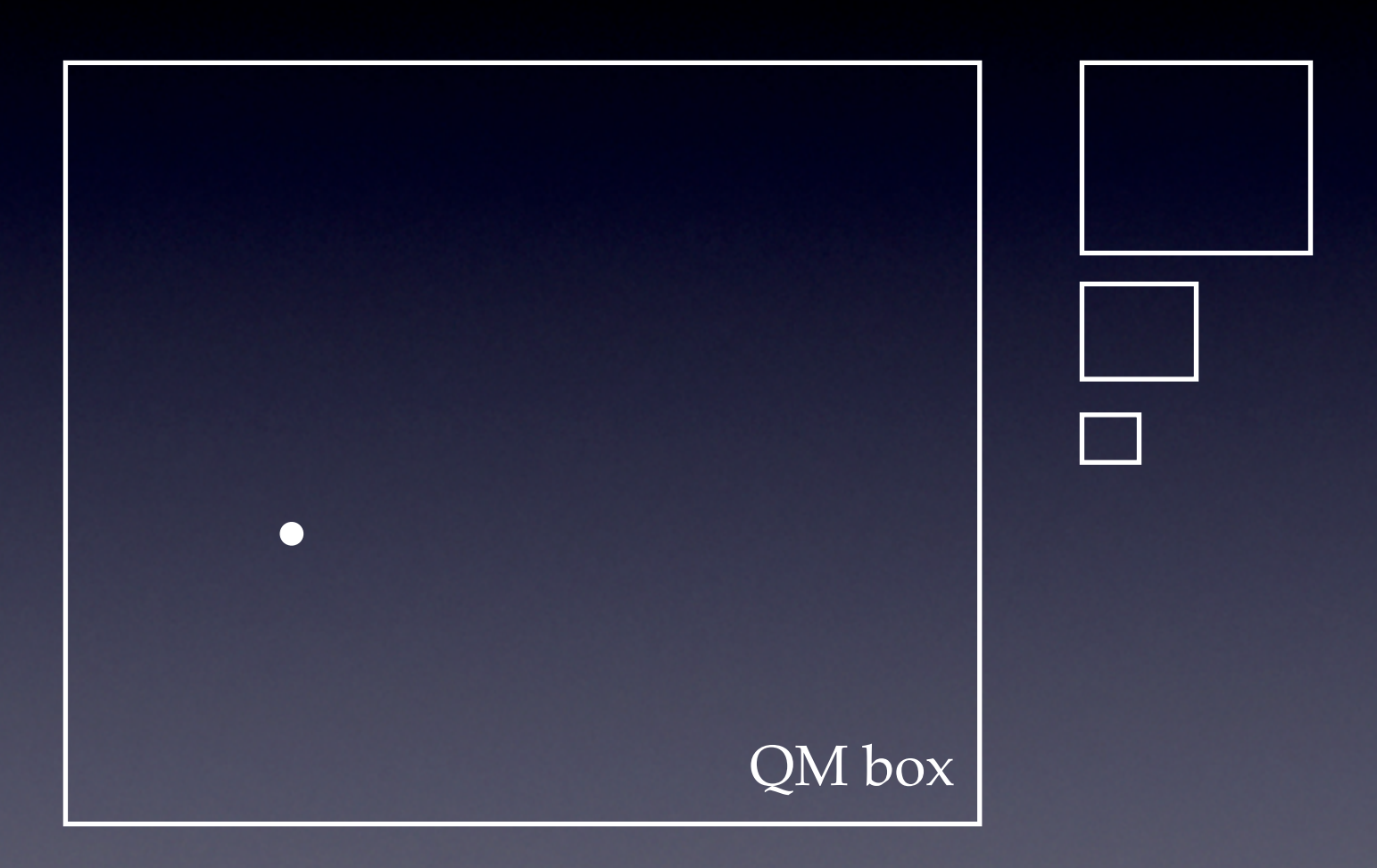

 $\bullet$ 

 $\bullet$ 

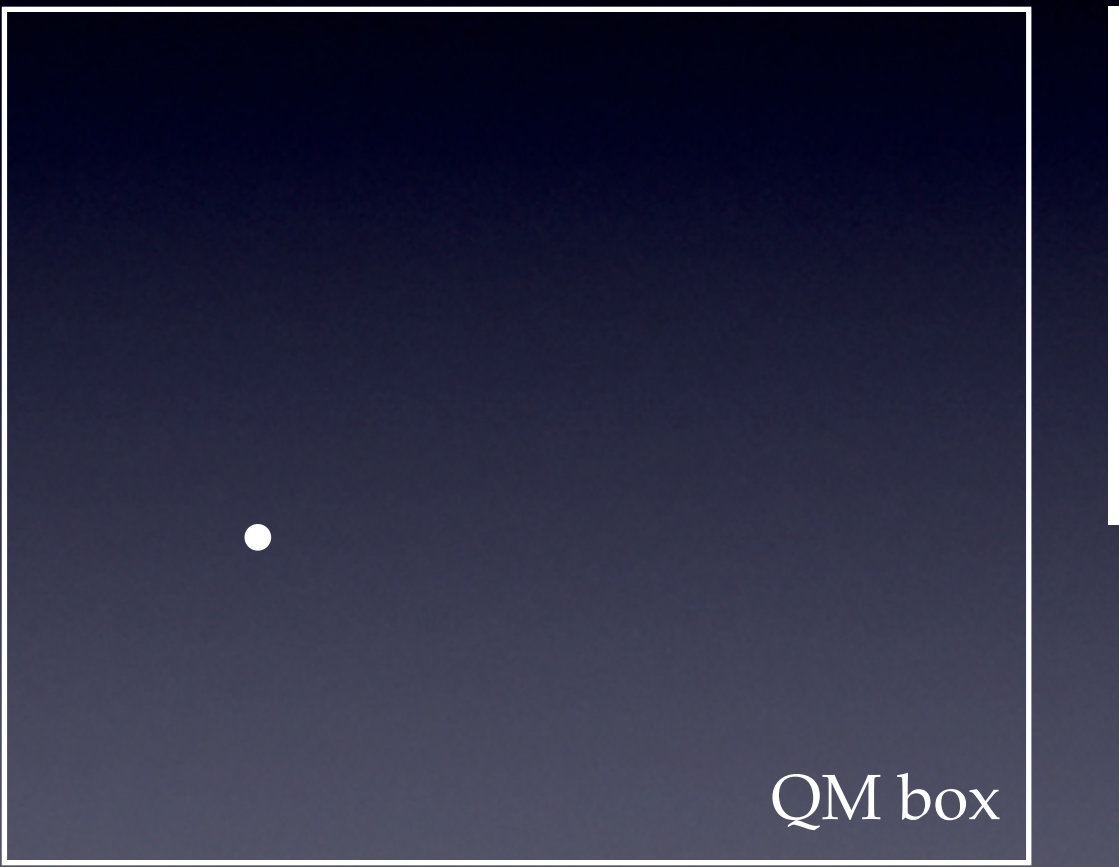

 $\bullet$ 

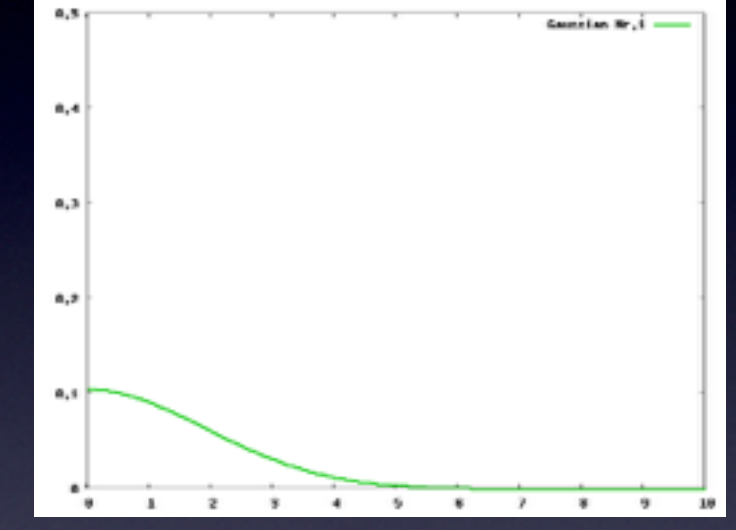

 $\blacksquare$ 

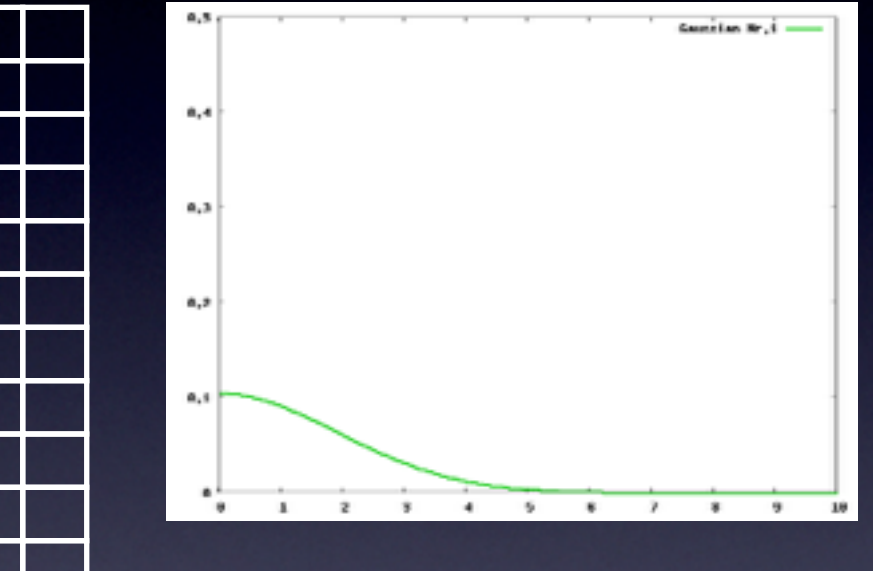

 $\Box$ 

#### **compact Gaussian functions**

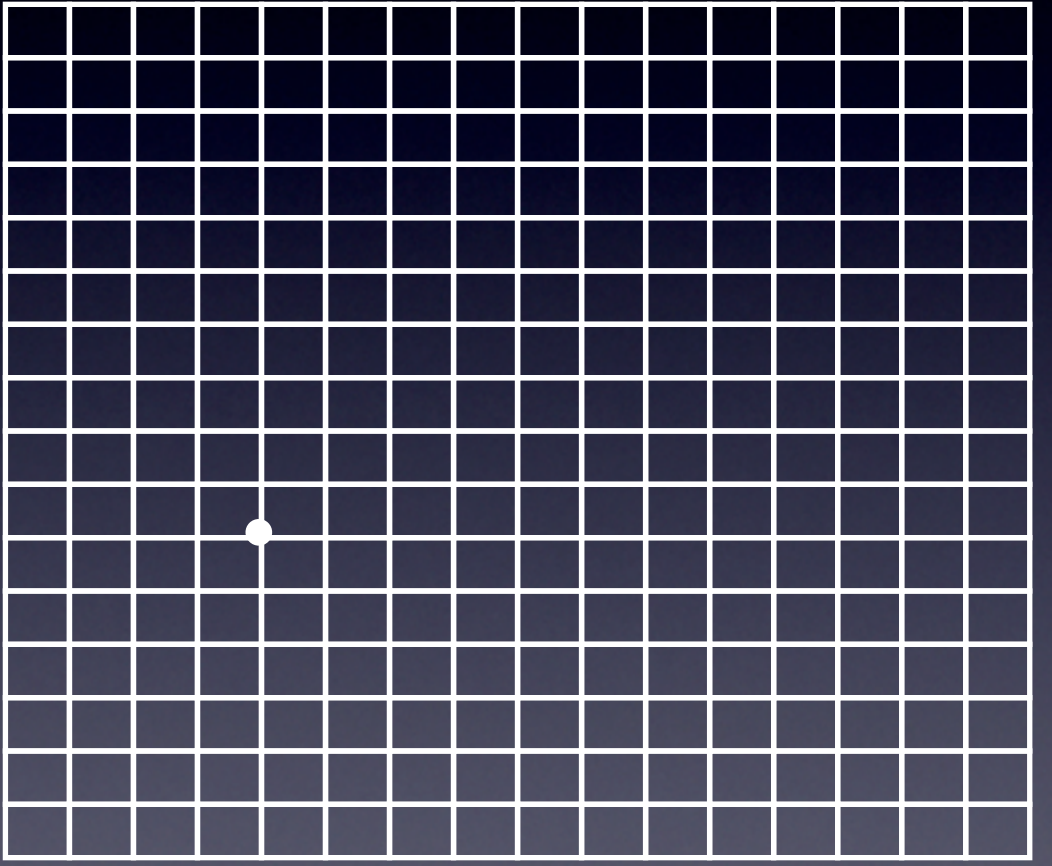

 $\bigcap$ 

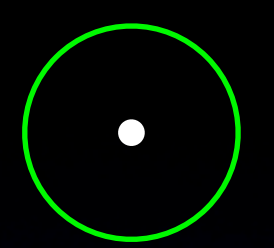

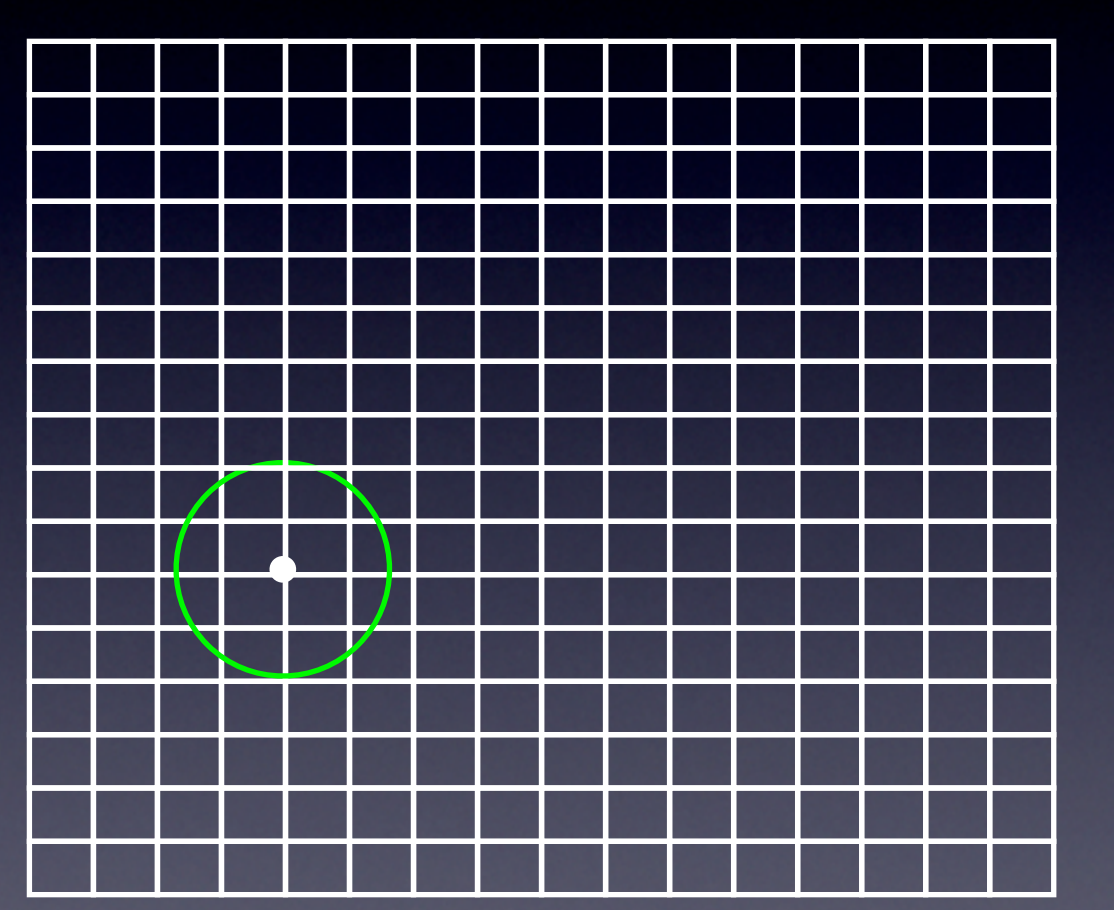

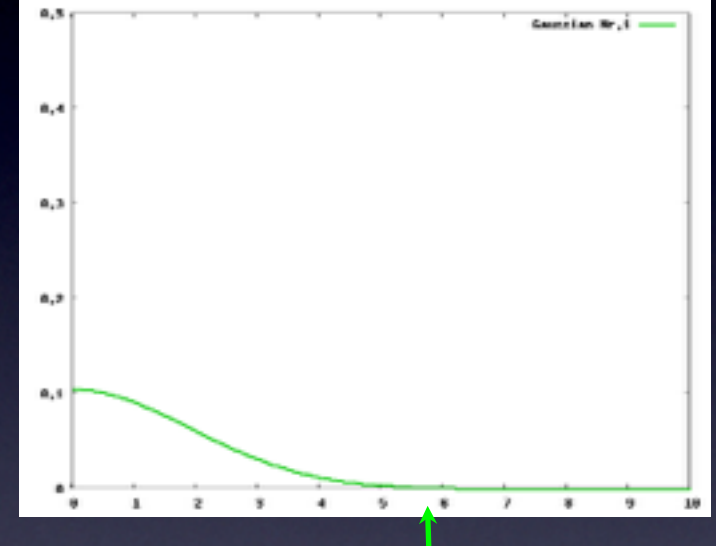

 $\bullet$ 

#### **compact Gaussian functions**

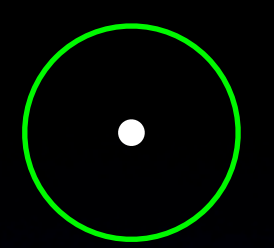

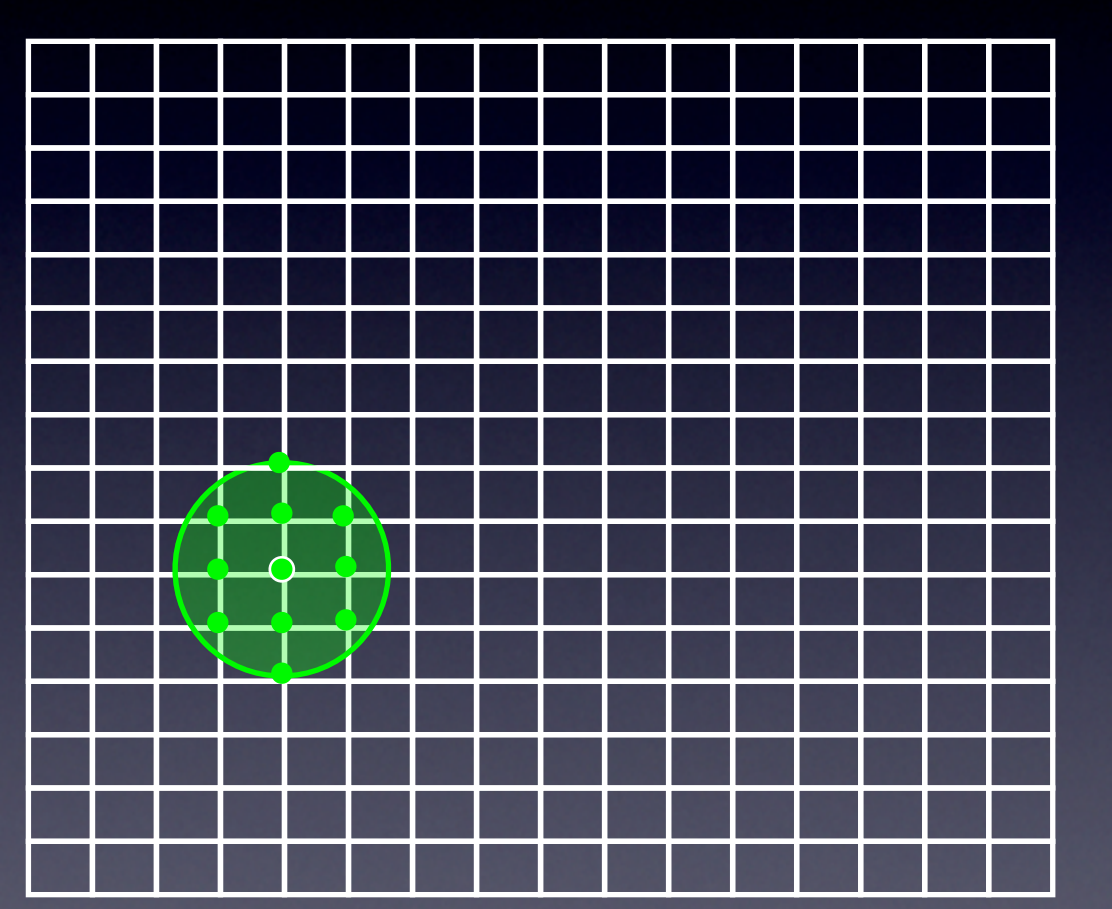

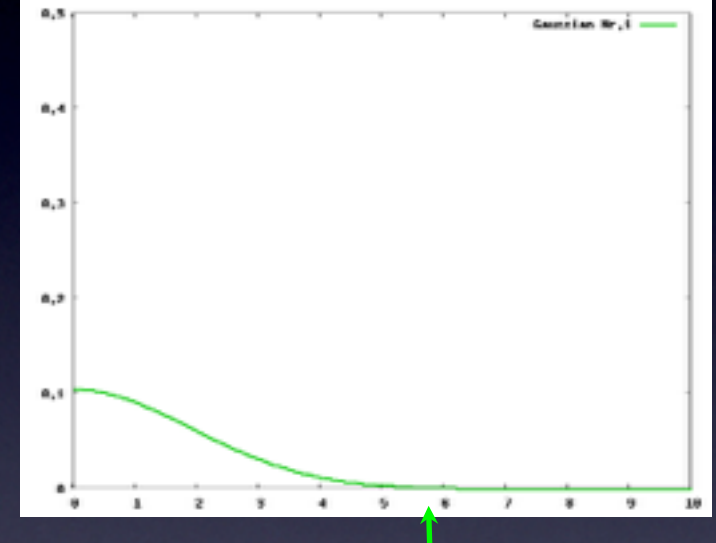

 $\bullet$ 

#### **compact Gaussian functions**

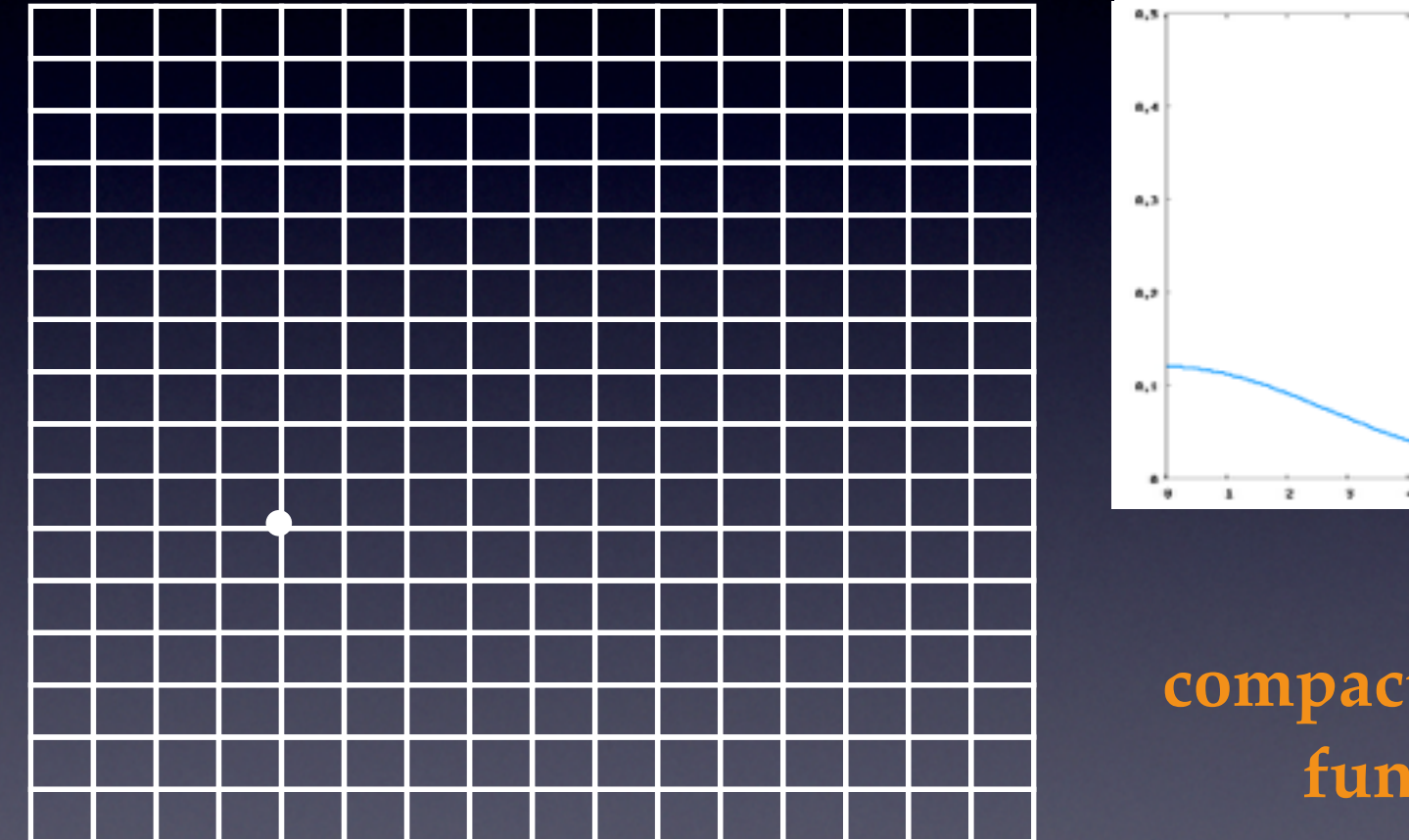

 $\bigcap$ 

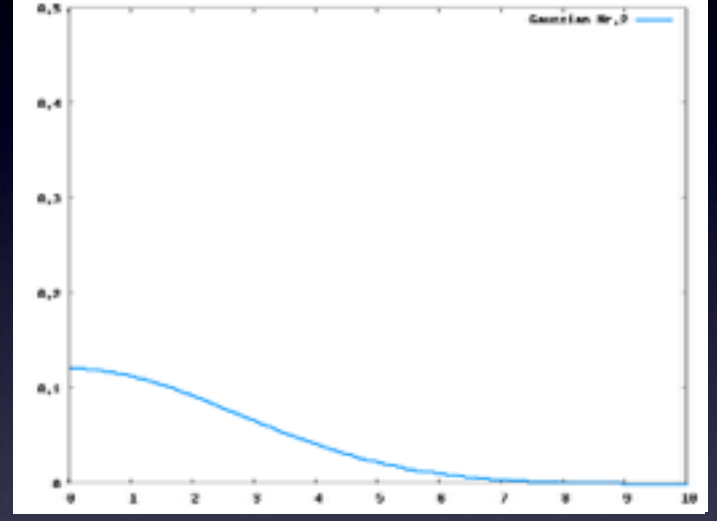

 $\Box$ 

#### **compact Gaussian functions**

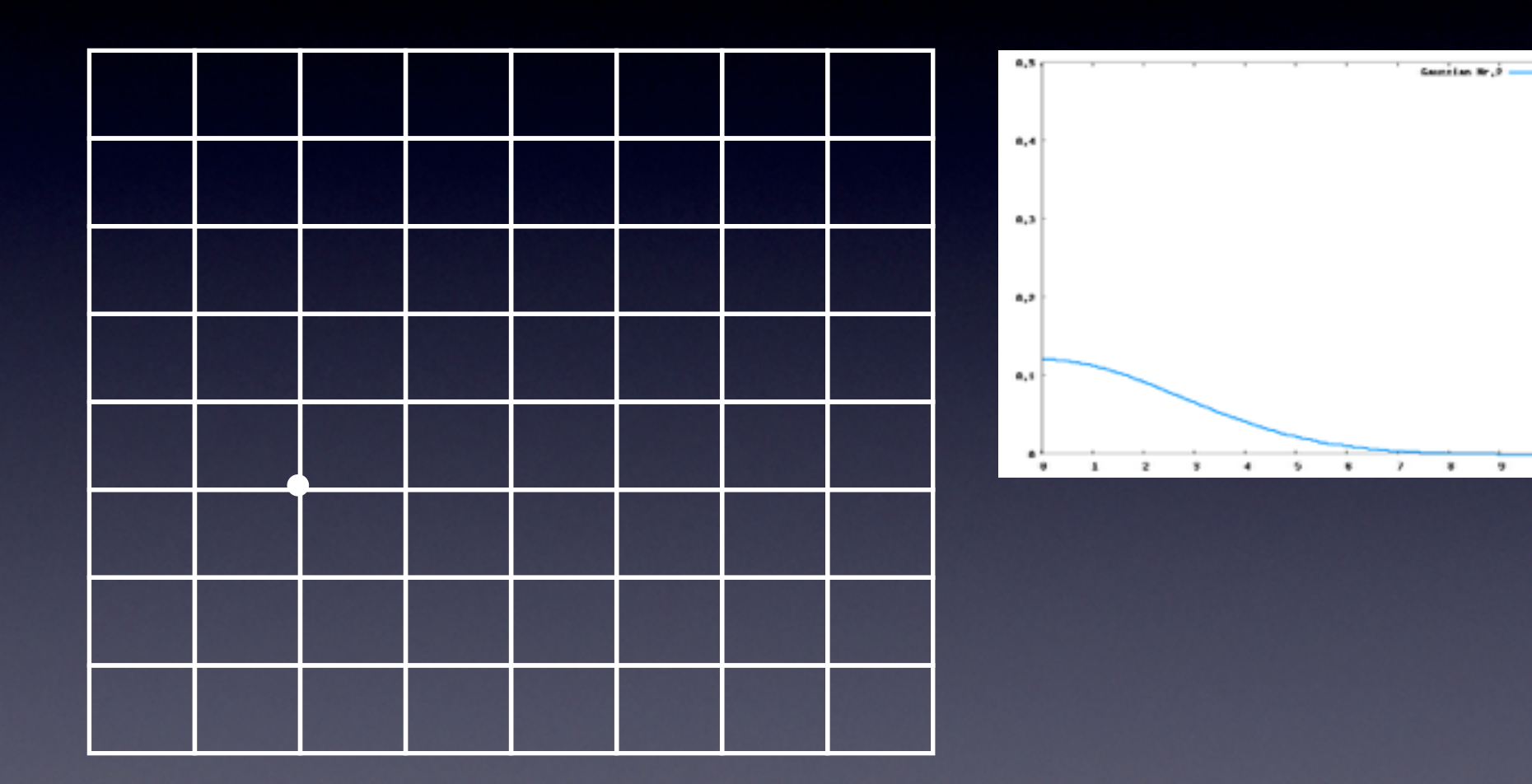

 $\bullet$ 

 $\blacksquare$ 

 $10$
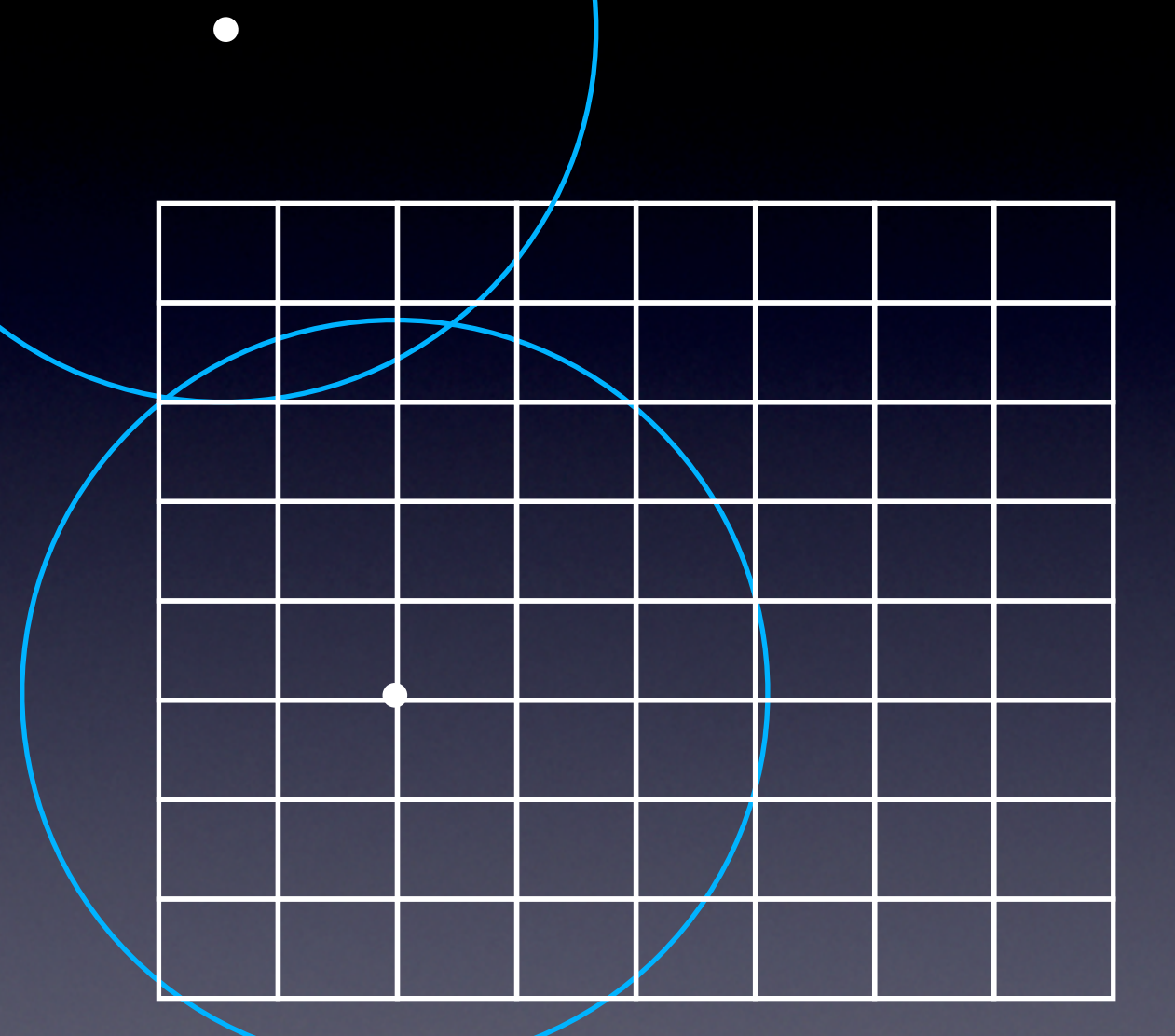

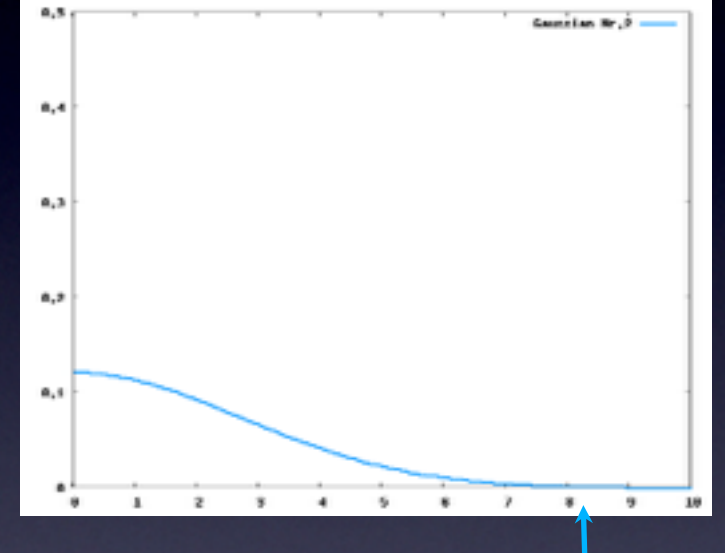

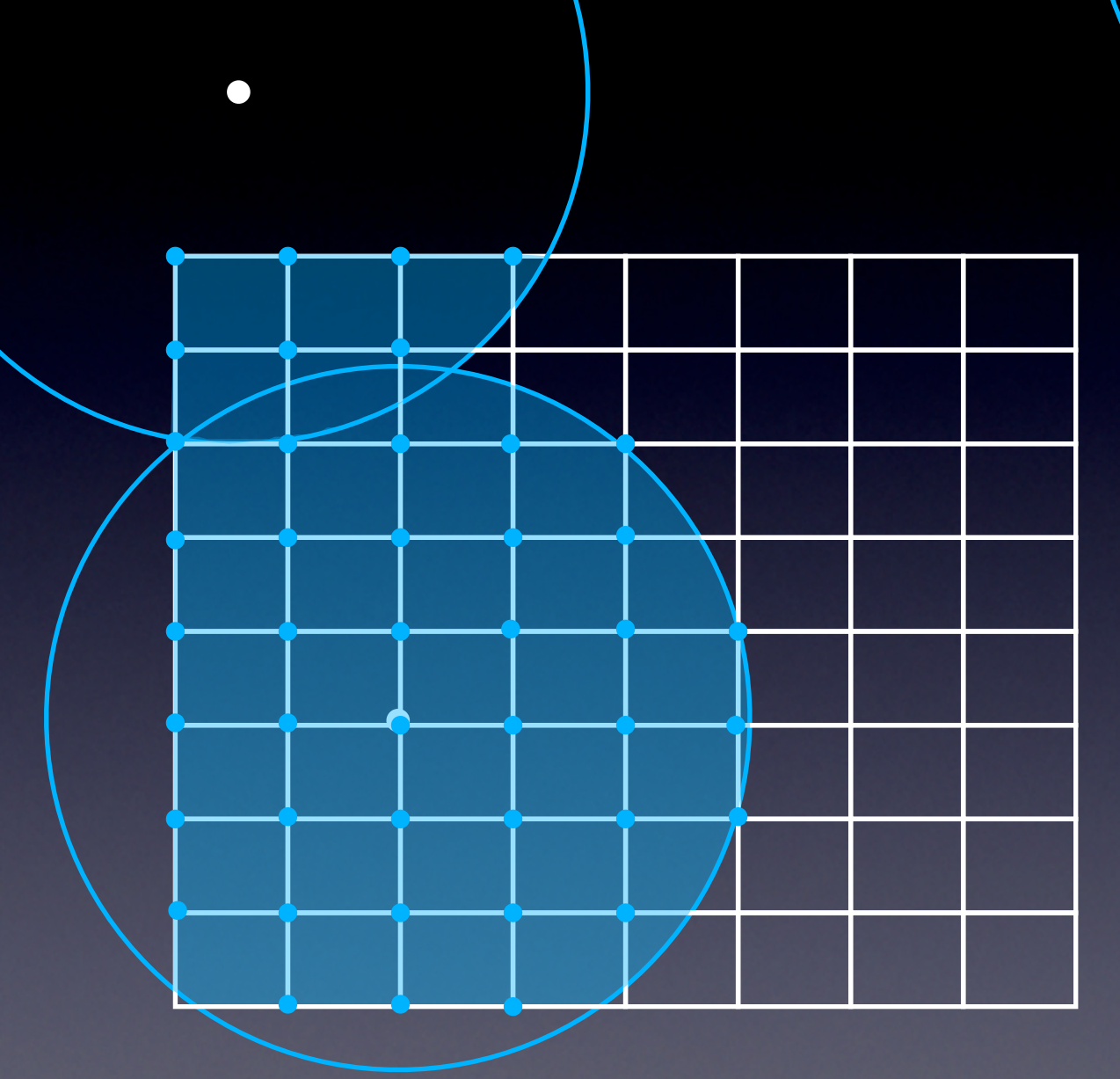

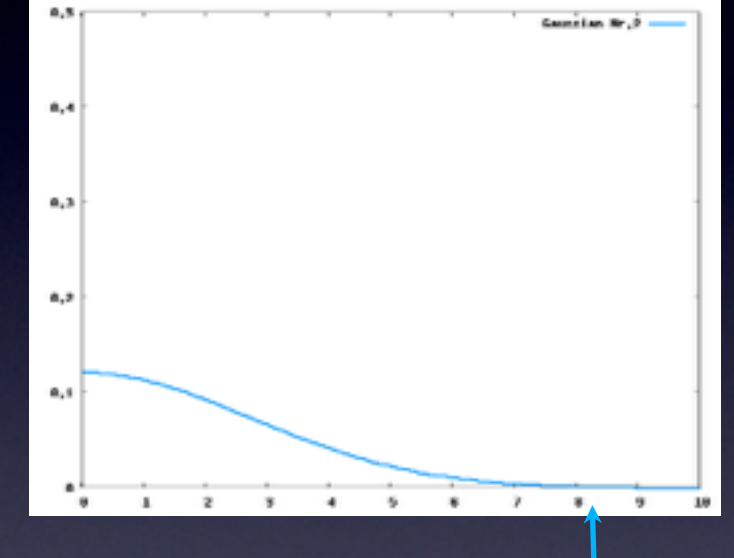

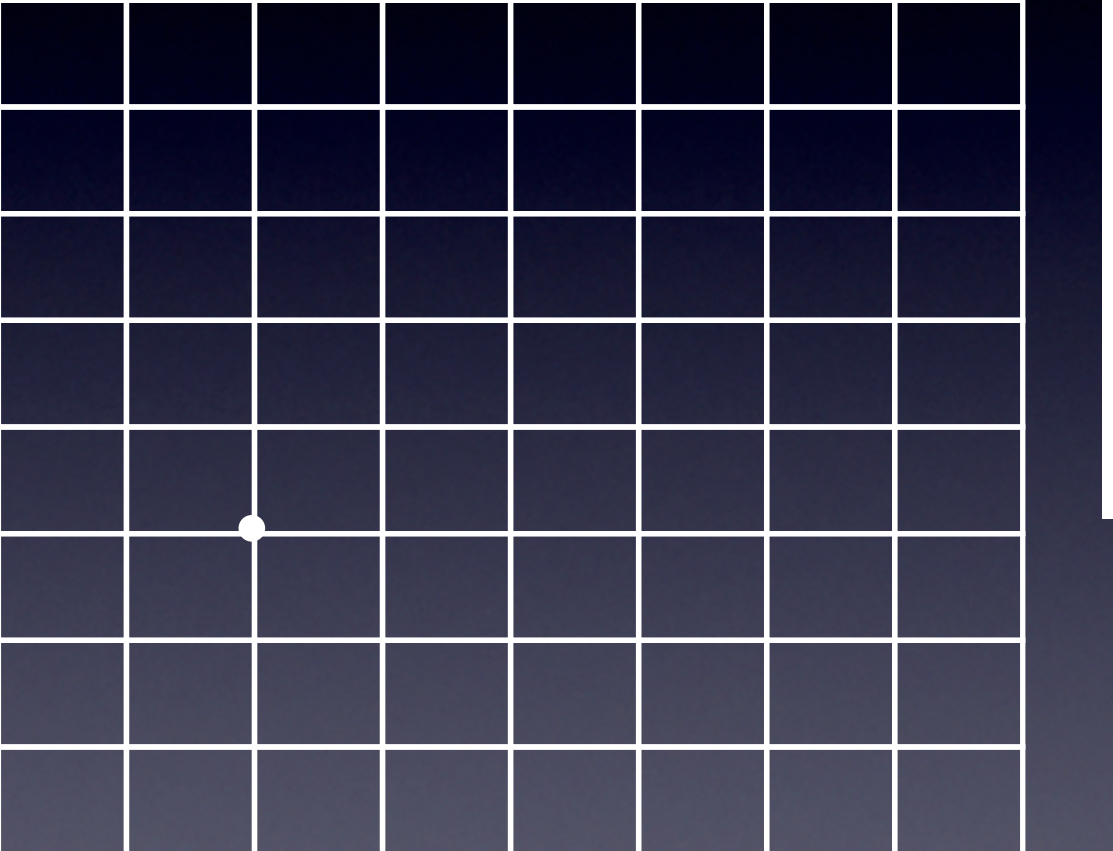

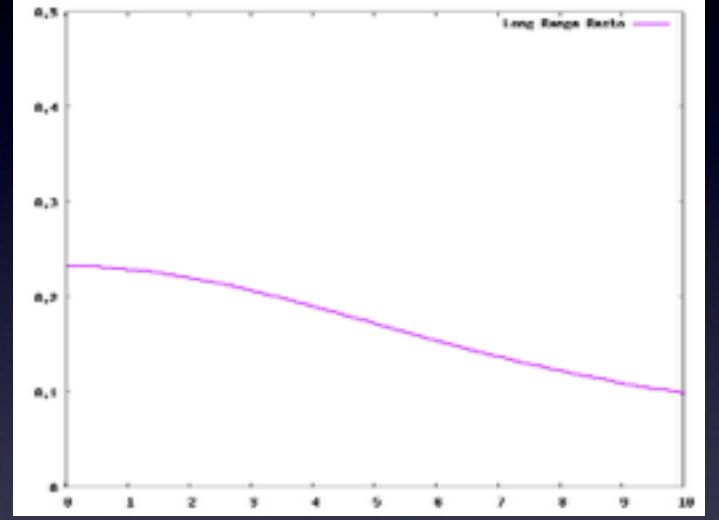

 $\blacksquare$ 

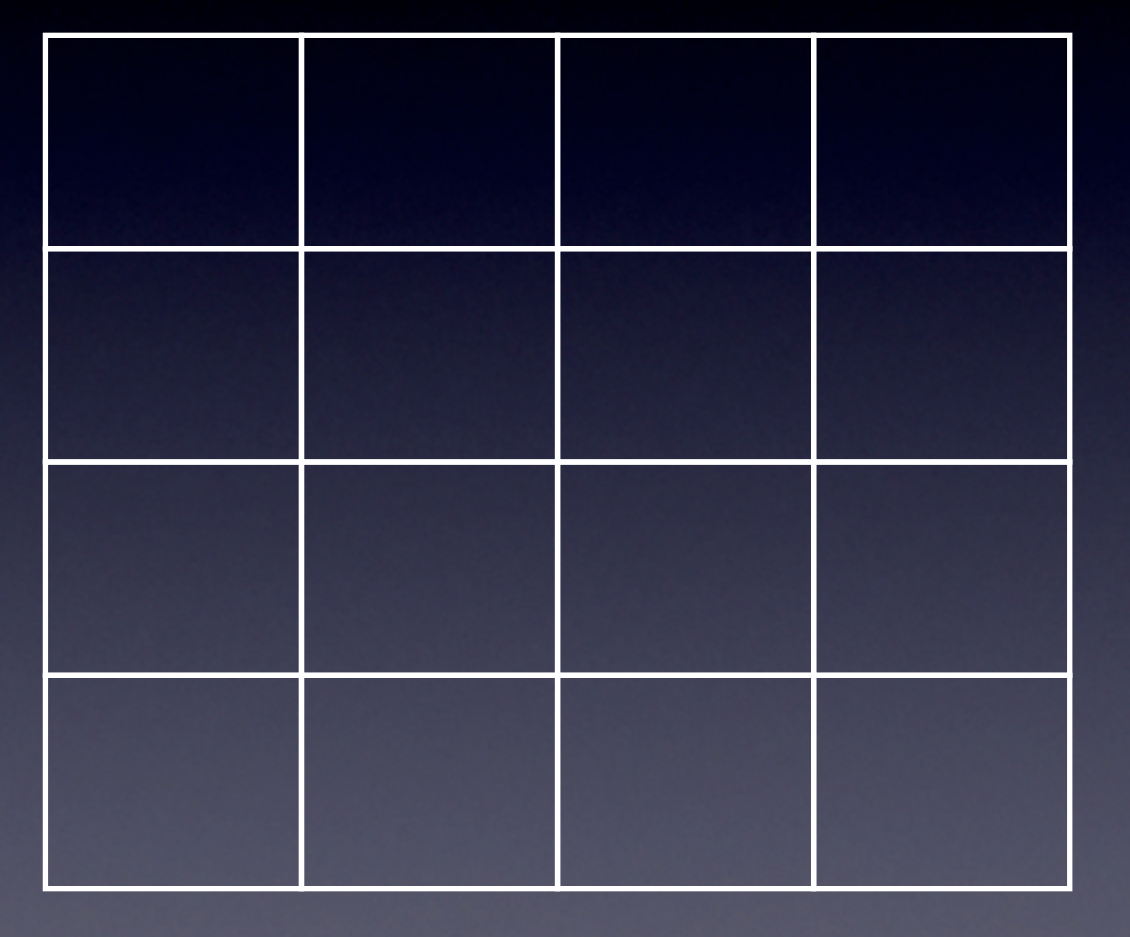

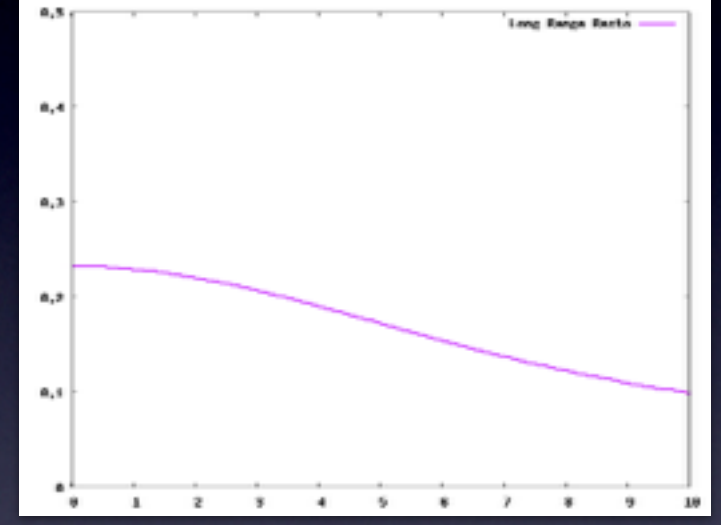

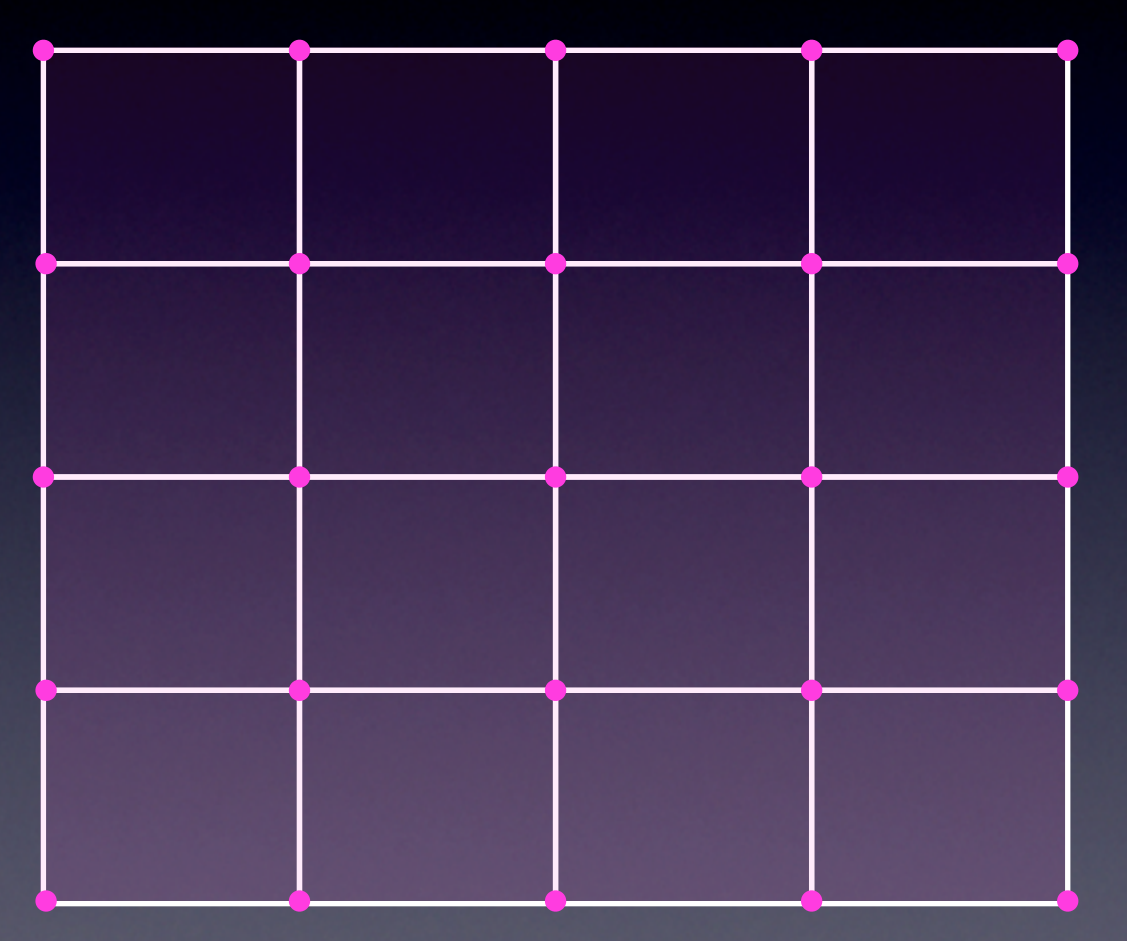

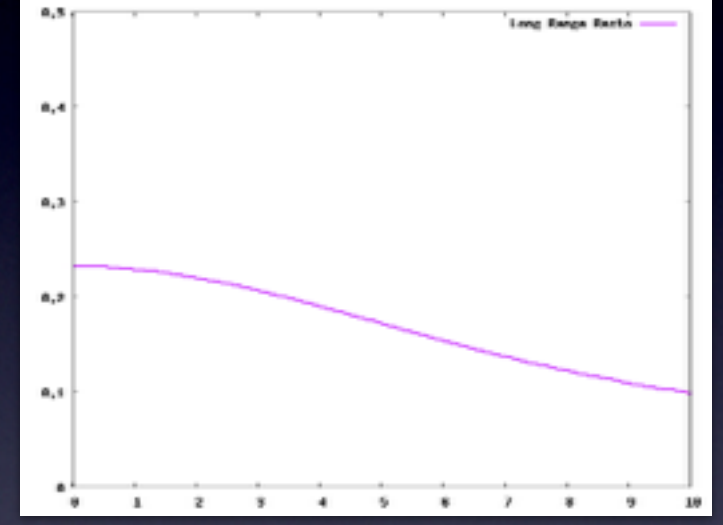

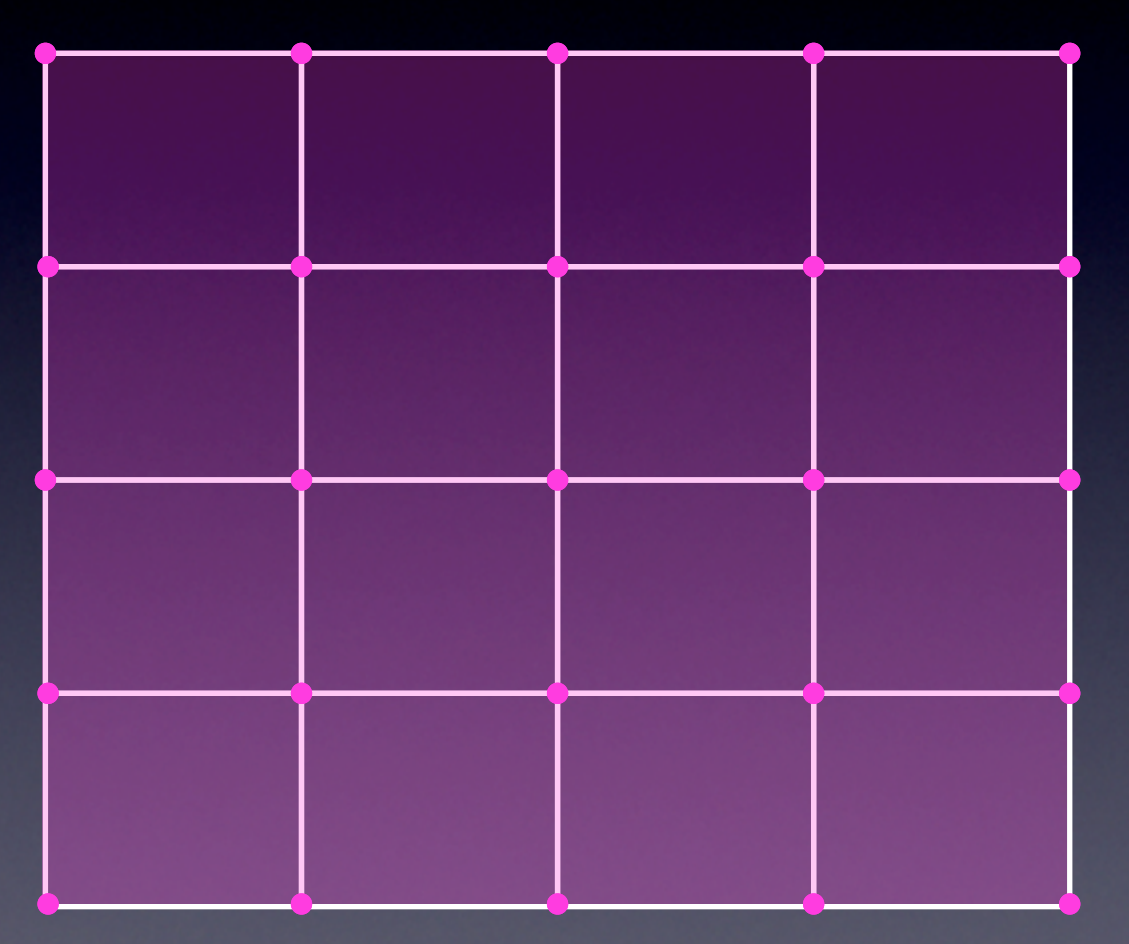

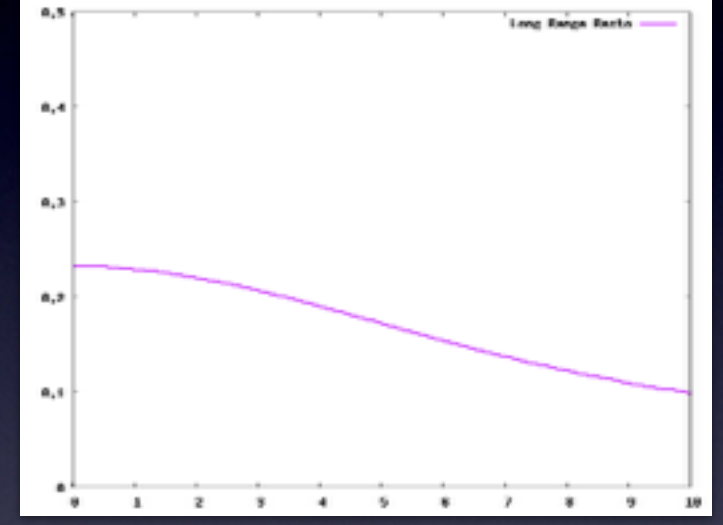

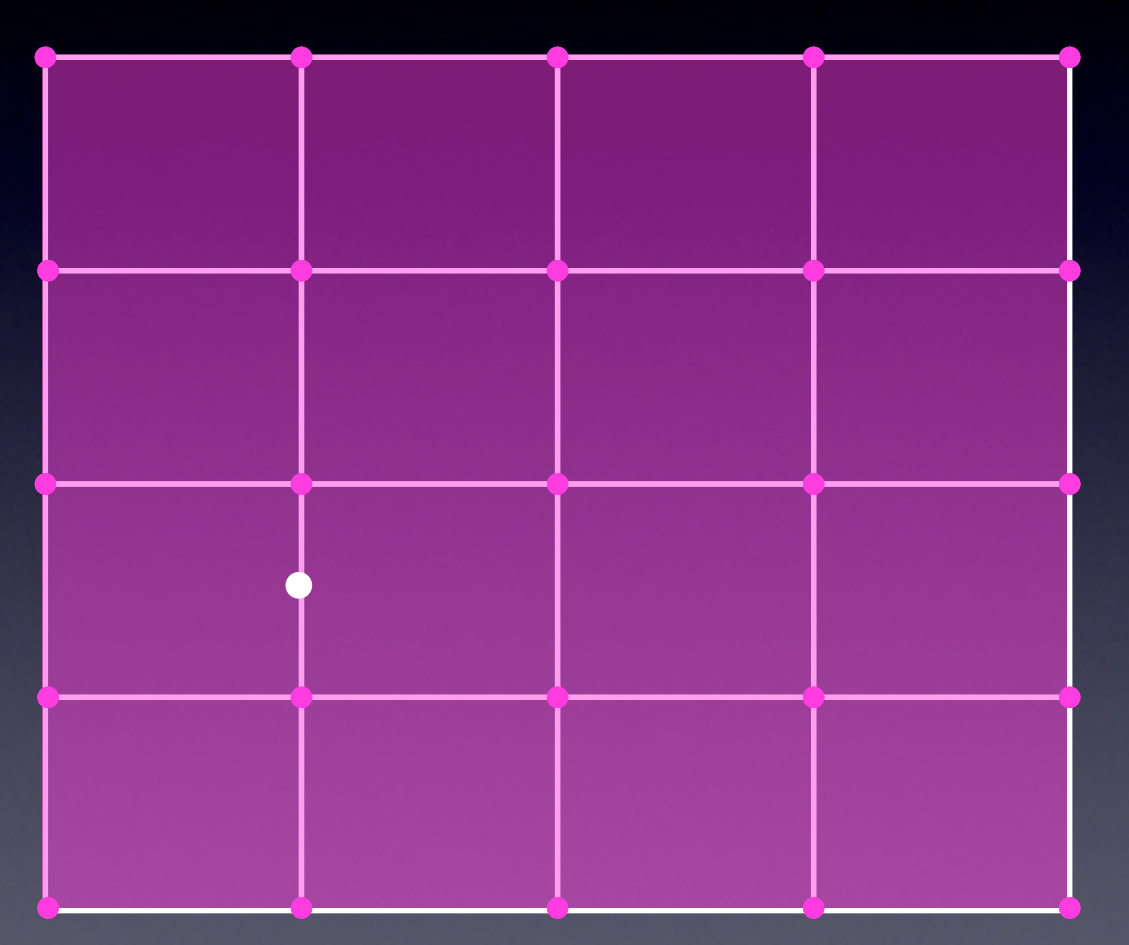

 $\overline{\phantom{a}}$ 

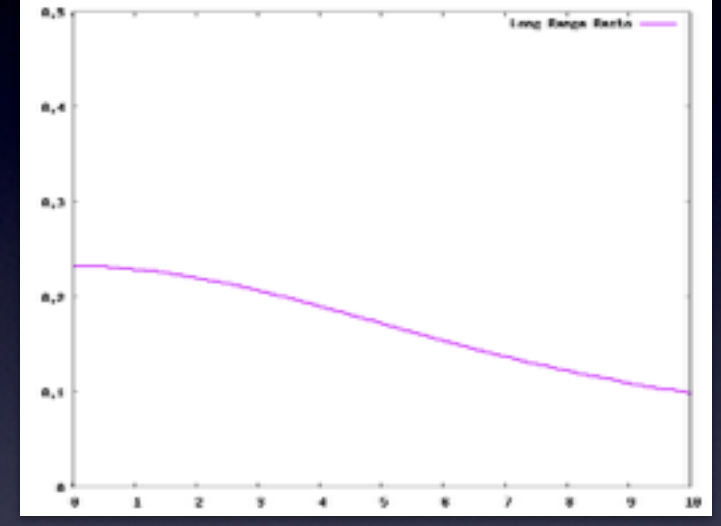

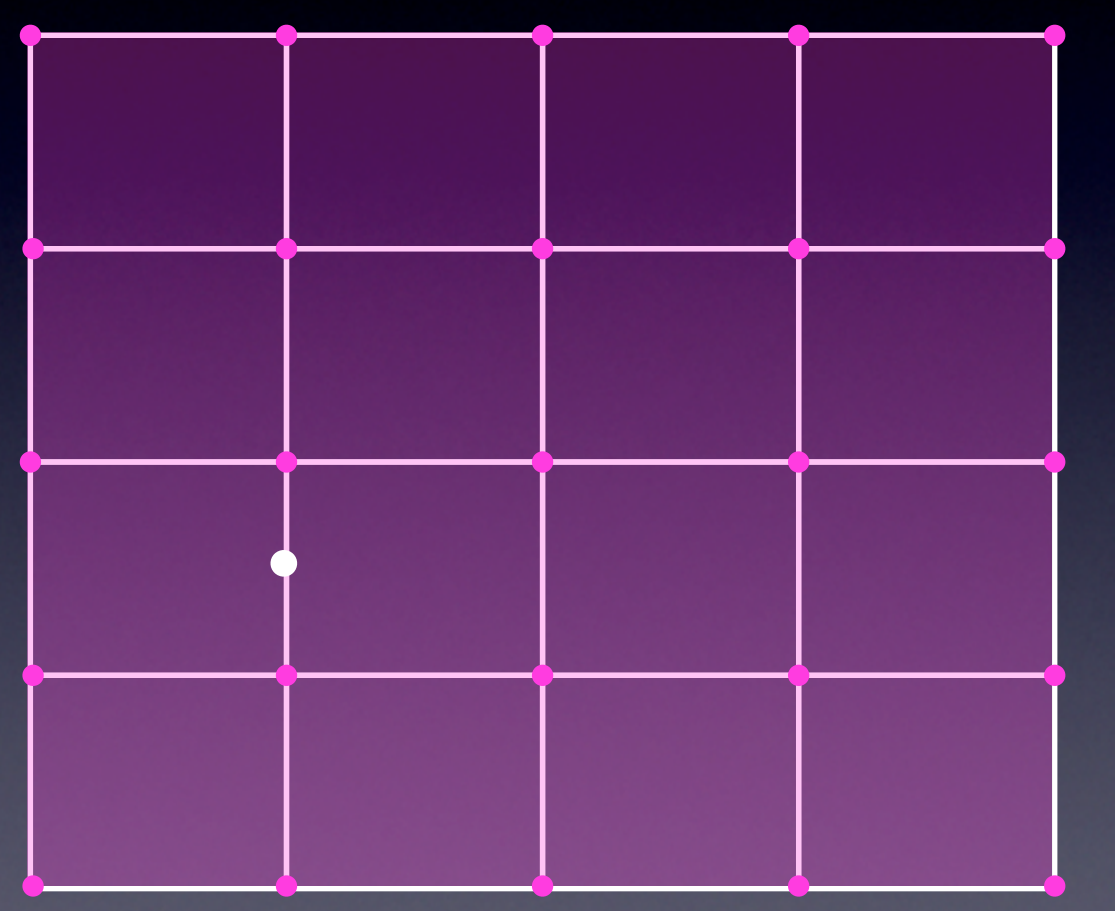

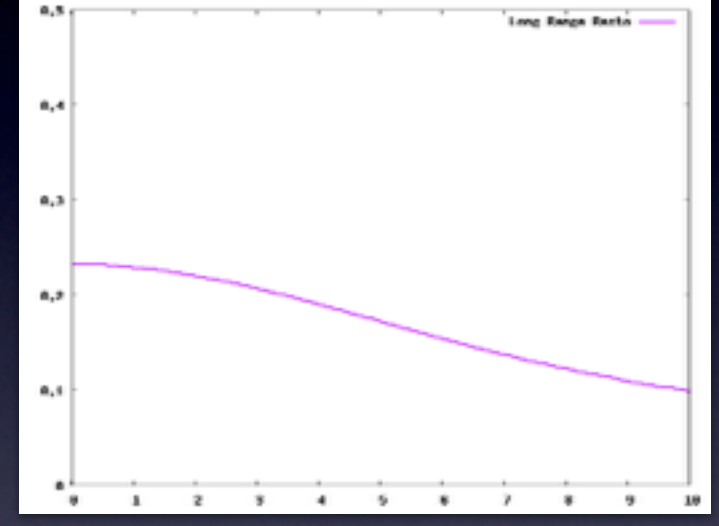

Scaling ~ Nc<sup>3</sup>

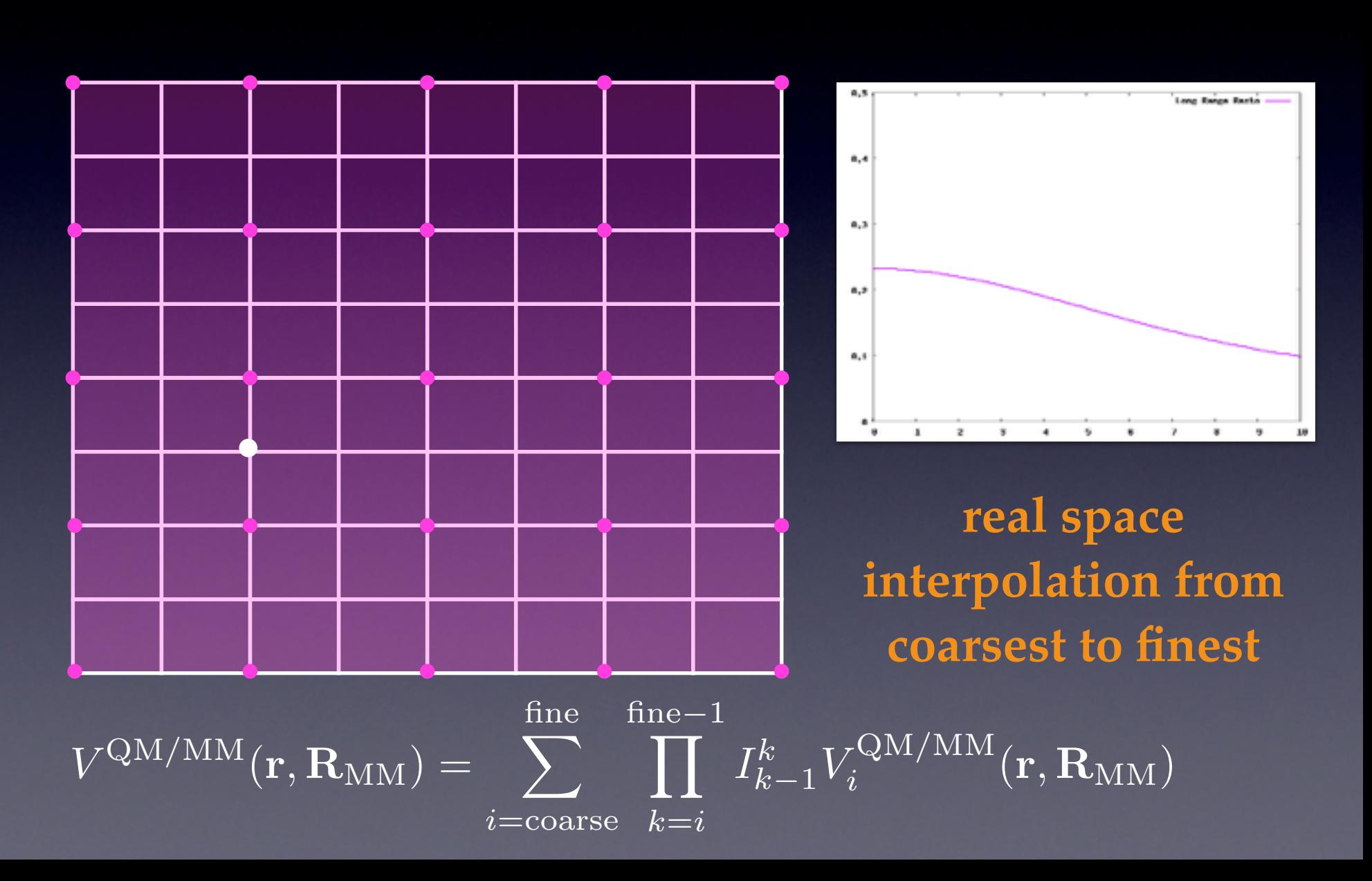

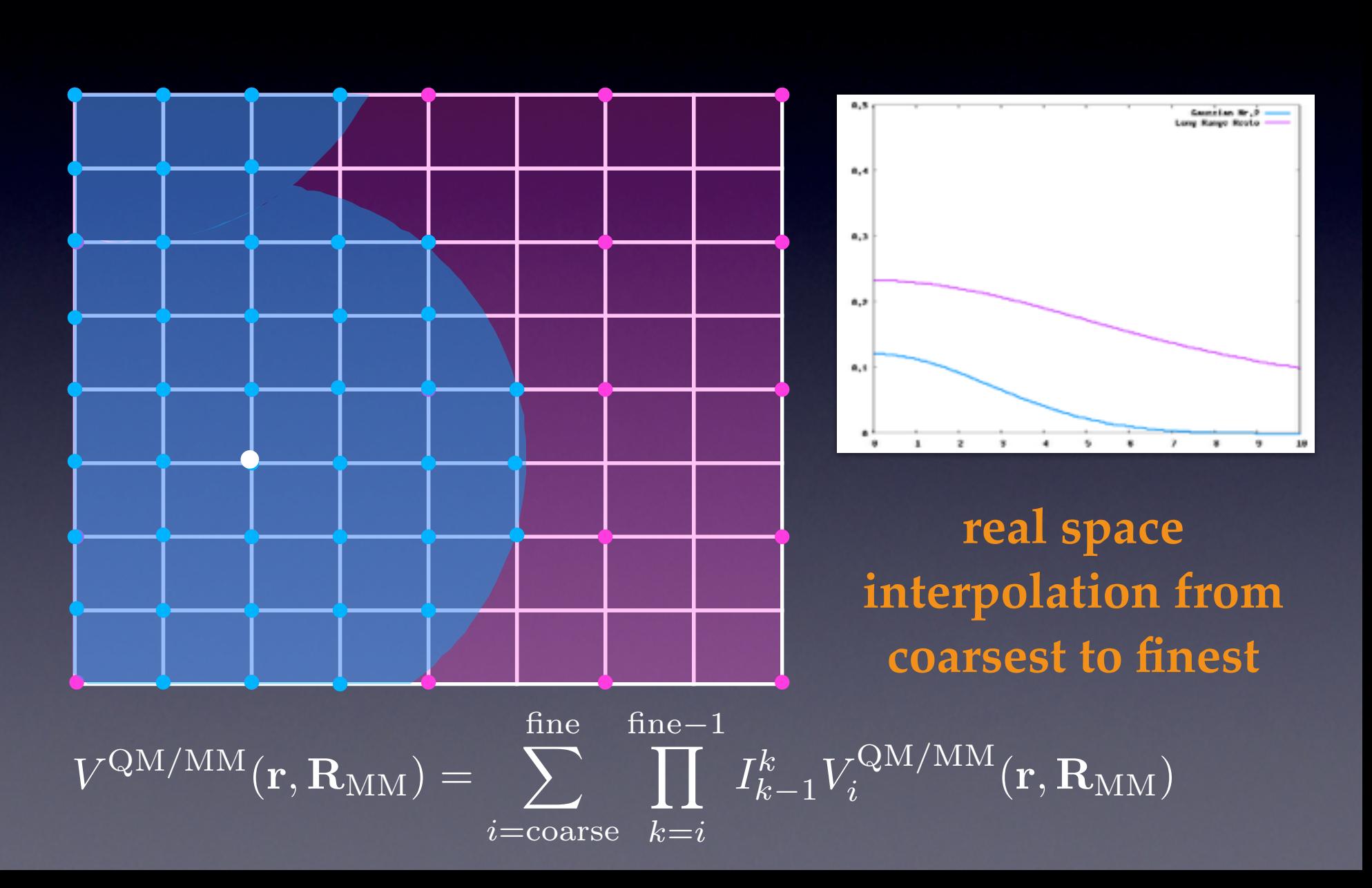

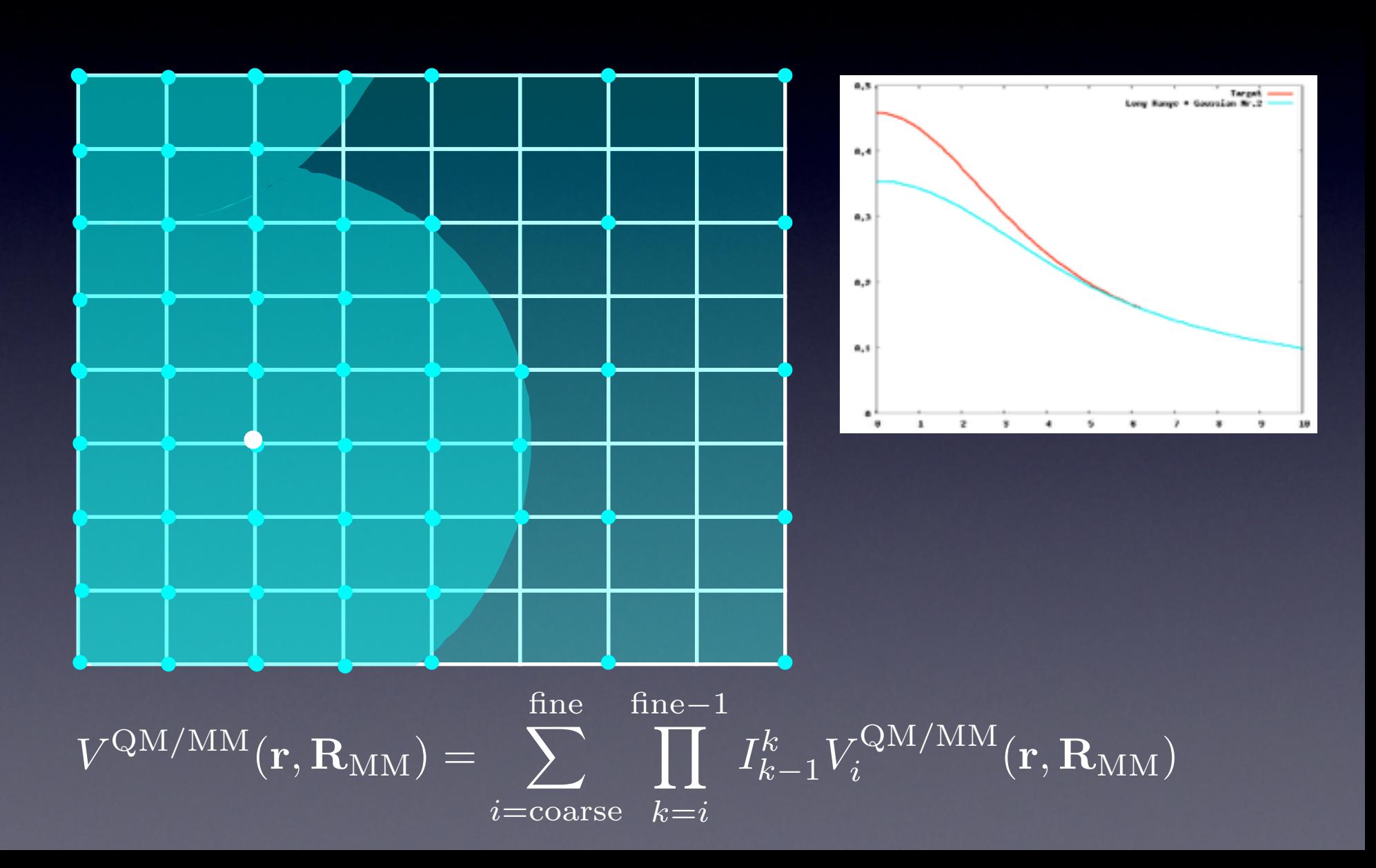

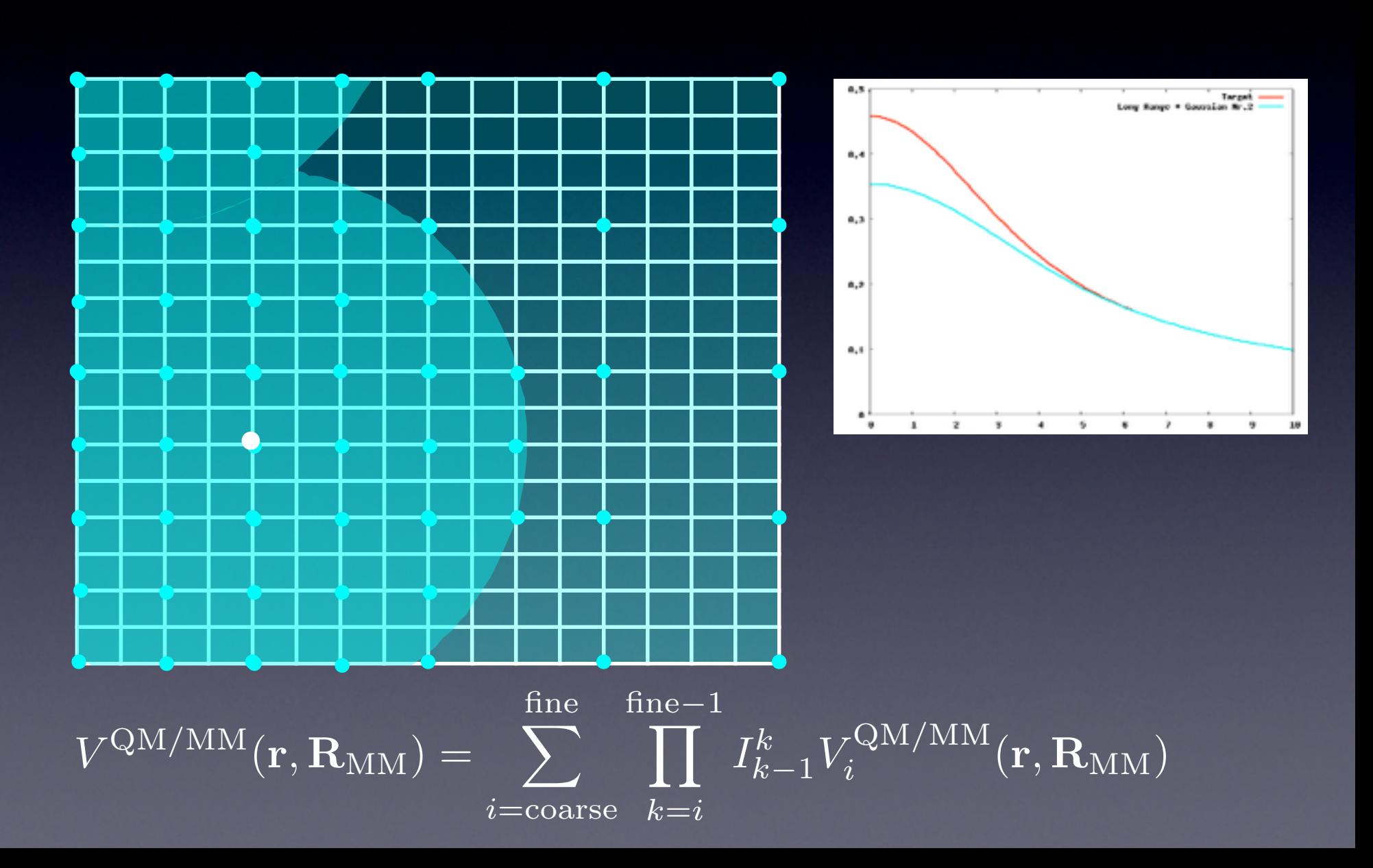

 $\blacksquare$ 

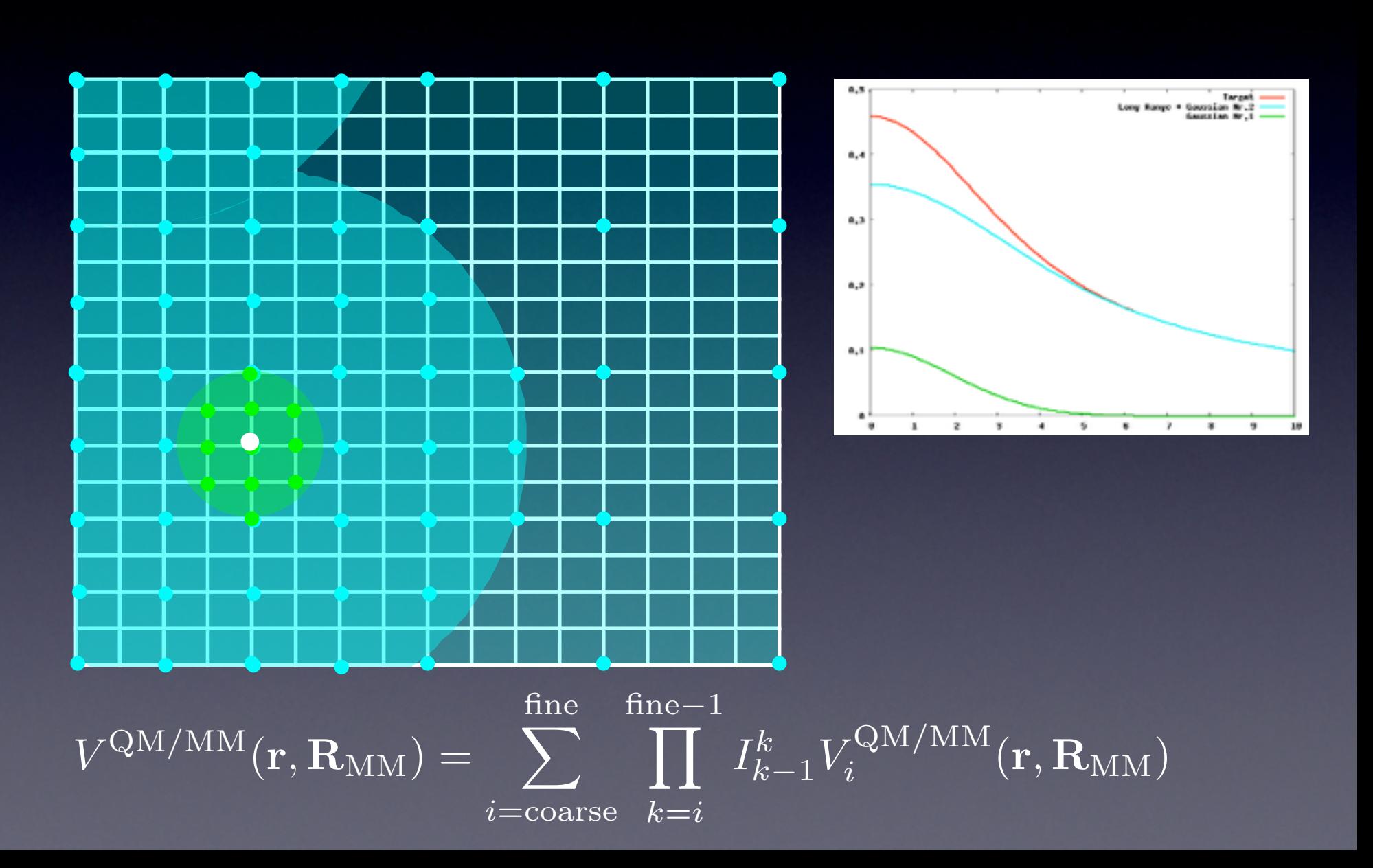

 $\blacksquare$ 

### Electrostatic Potential

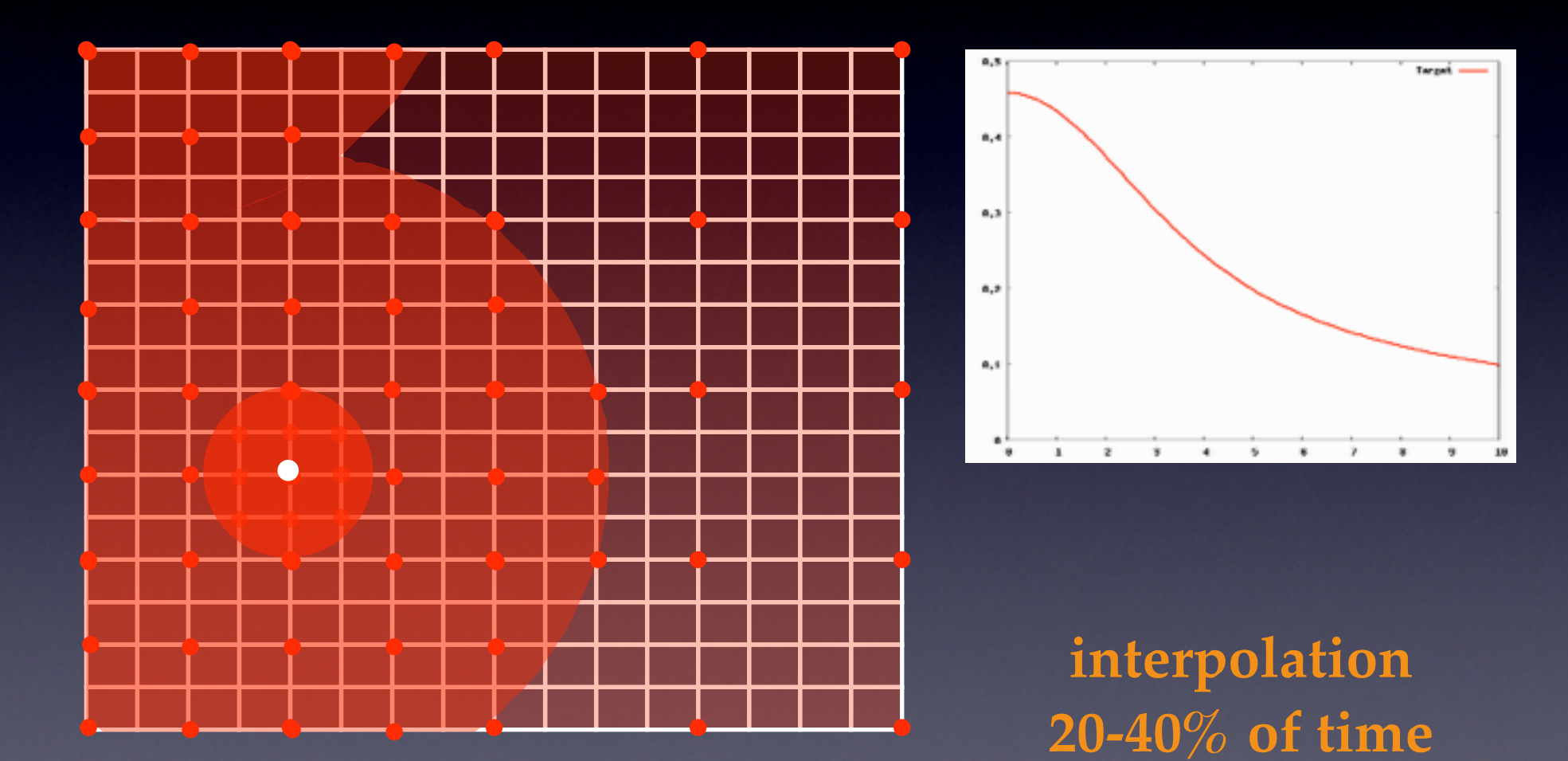

#### &**QMMM**

 &CELL ABC 6.0 6.0 6.0 &END CELL USE\_GEEP\_LIB 9 ECOUPL GAUSS

 &MM\_KIND H RADIUS 0.44 &END MM\_KIND &MM\_KIND O RADIUS 0.78 &END MM\_KIND

 &QM\_KIND H MM\_INDEX 8 9 &END QM\_KIND &QM\_KIND O **MM\_INDEX 7** &END QM\_KIND

&END **QMMM**

#### &**MM**

 **…..**  &END **MM** 

#### &**DFT**

 **….**  &END **DFT** 

#### &**SUBSYS**

 &CELL ABC 15.0 15.0 15.0 &END CELL

 &TOPOLOGY COORD\_FILE\_NAME sys.pdb COORDINATE pdb &END TOPOLOGY &END **SUBSYS**

### Extension to PBC

How to handle the electrostatic potential in presence of periodic boundary conditions (PBC)?

Ewald Summation scheme:

$$
V(\vec{r}) = \sum_{MM} q_{MM} \frac{1}{|\vec{r} - \vec{r}_{MM}|}
$$
  
= 
$$
\sum_{MM} q_{MM} \frac{Erf(\vec{r}\kappa) + Erfc(\vec{r}\kappa)}{|\vec{r} - \vec{r}_{MM}|}
$$
  
= 
$$
V_{rec}(\vec{r}) + V_{real}(\vec{r})
$$

### Extension to PBC

How to handle the electrostatic potential in presence of periodic boundary conditions (PBC)?

Ewald Summation scheme:

$$
V_{rec}(\vec{r}) = \frac{4\pi}{\Omega} \sum_{\vec{k}\neq 0} \frac{e^{-\frac{|\vec{k}|^2}{4\kappa}}}{|\vec{k}|^2} \cdot \sum_{MM} q_{MM} e^{-i\vec{k}\cdot\vec{r}}
$$
 Reciprocal  

$$
V_{real}(\vec{r}) = \sum_{MM} \sum_{\vec{n}} q_{MM} \frac{Erfc(\kappa * |\vec{r} + \vec{n}|)}{|\vec{r} + \vec{n}|}
$$
Real space

eciprocal space

## QM/MM fully periodic

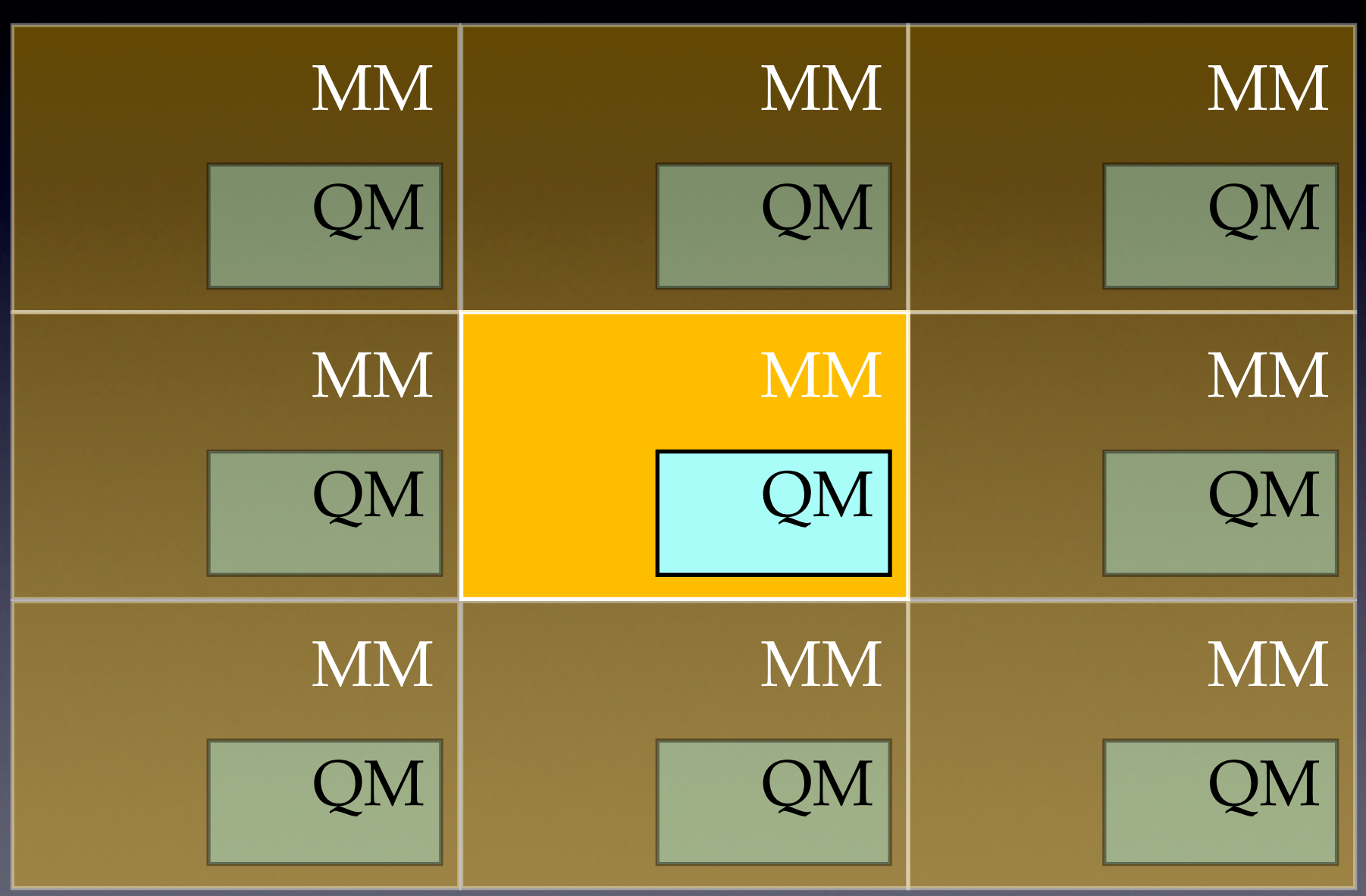

## Total ES Energy

 $\overline{n(\mathbf{r}) = n^{\text{QM}}(\mathbf{r}) + n^{\text{MM}}(\mathbf{r})}$ 

## Total ES Energy

 $n(\mathbf{r}) = n^{\text{QM}}(\mathbf{r}) + n^{\text{MM}}(\mathbf{r}) \qquad \pm n^B$ **background charge**

# Total ES Energy

$$
n(\mathbf{r}) = n^{\text{QM}}(\mathbf{r}) + n^{\text{MM}}(\mathbf{r}) \qquad \pm n^B
$$
  
**background charge**

$$
E^{\text{TOT}} = \frac{1}{2} \int \int d\mathbf{r} d\mathbf{r}' \frac{n(\mathbf{r})n(\mathbf{r}')}{|\mathbf{r} - \mathbf{r}'|}
$$

$$
E^{\text{MM}} = \frac{1}{2} \int \int d\mathbf{r} d\mathbf{r}' \frac{(n^{\text{MM}}(\mathbf{r}) + n^{B,\text{MM}})(n^{\text{MM}}(\mathbf{r}') + n^{B,\text{MM}})}{|\mathbf{r} - \mathbf{r}'|}
$$

$$
E^{\text{QM}} = \frac{1}{2} \int \int d\mathbf{r} d\mathbf{r}' \frac{(n^{\text{QM}}(\mathbf{r}) + n^{B,\text{QM}})(n^{\text{QM}}(\mathbf{r}') + n^{B,\text{QM}})}{|\mathbf{r} - \mathbf{r}'|}
$$

$$
E^{\rm QM/MM} = \int \int d\mathbf{r} d\mathbf{r}' \frac{(n^{\rm QM}(\mathbf{r}) + n^{B,\rm QM})(n^{\rm MM}(\mathbf{r}') + n^{B,\rm MM})}{|\mathbf{r} - \mathbf{r}'|}
$$

## MM/MM fully periodic

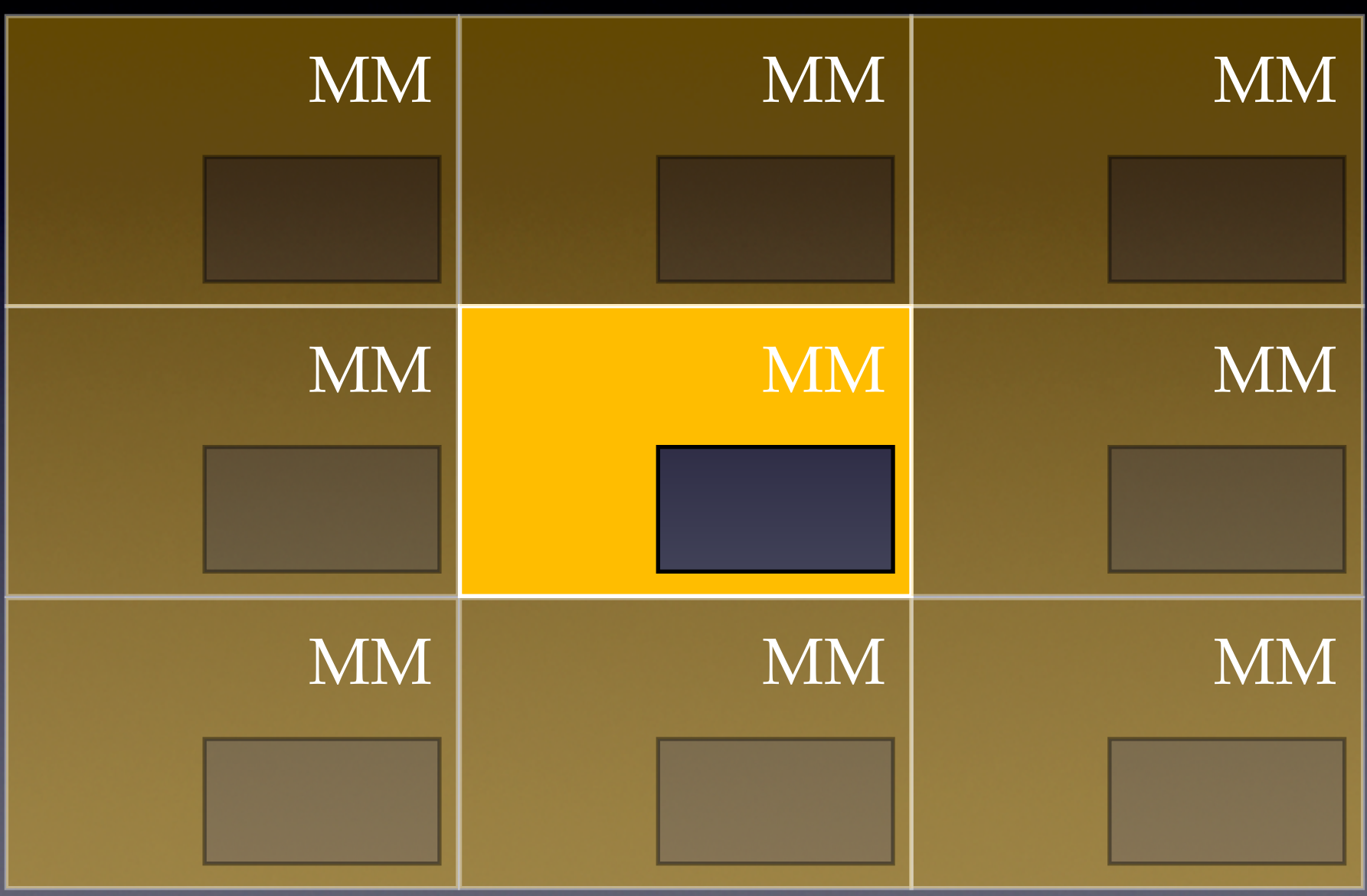

## QM/MM fully periodic

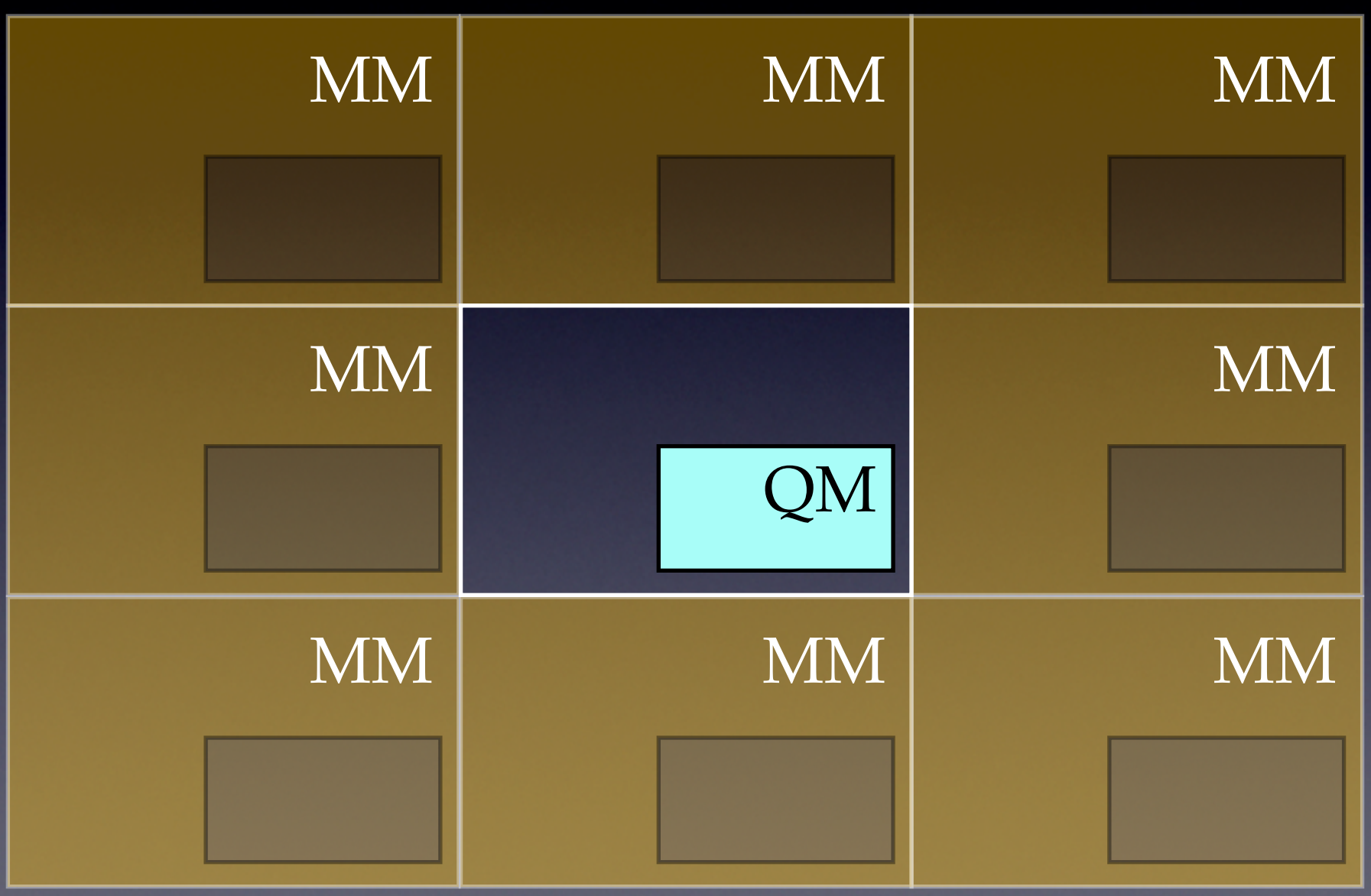

### GEEP with PBC

$$
\frac{\mathrm{Erf}(\frac{r}{r_c})}{r} = \sum_{N_g} A_g \exp^{-(\frac{r}{G_g})^2} + R_{low}(r)
$$

$$
V(r)_{real} = \sum_{N_g} A_g \exp^{-(\frac{r}{G_g})^2}
$$

#### GEEP with PBC

$$
\frac{\mathrm{Erf}(\frac{r}{r_c})}{r} = \sum_{N_g} A_g \exp^{-(\frac{r}{G_g})^2} + R_{low}(r)
$$

$$
V(r)_{real} = \sum_{N_g} A_g \exp^{-(\frac{r}{G_g})^2}
$$

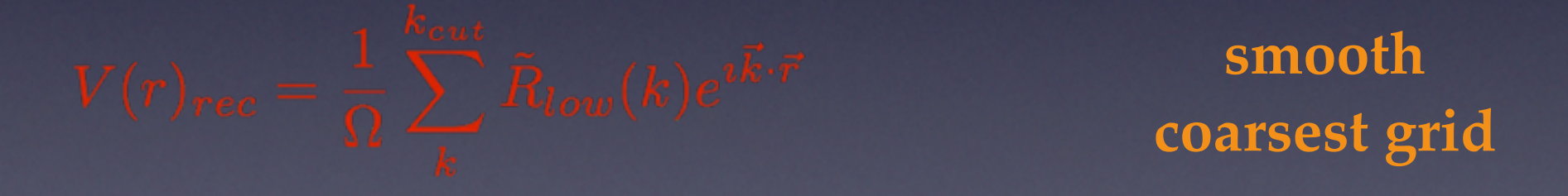

T. Laino, F. Mohamed, A. Laio and M. Parrinello, *J. Chem. Th. Comp*., 2 (5), **2006**, pp.1370-1378

## QM/MM real space term

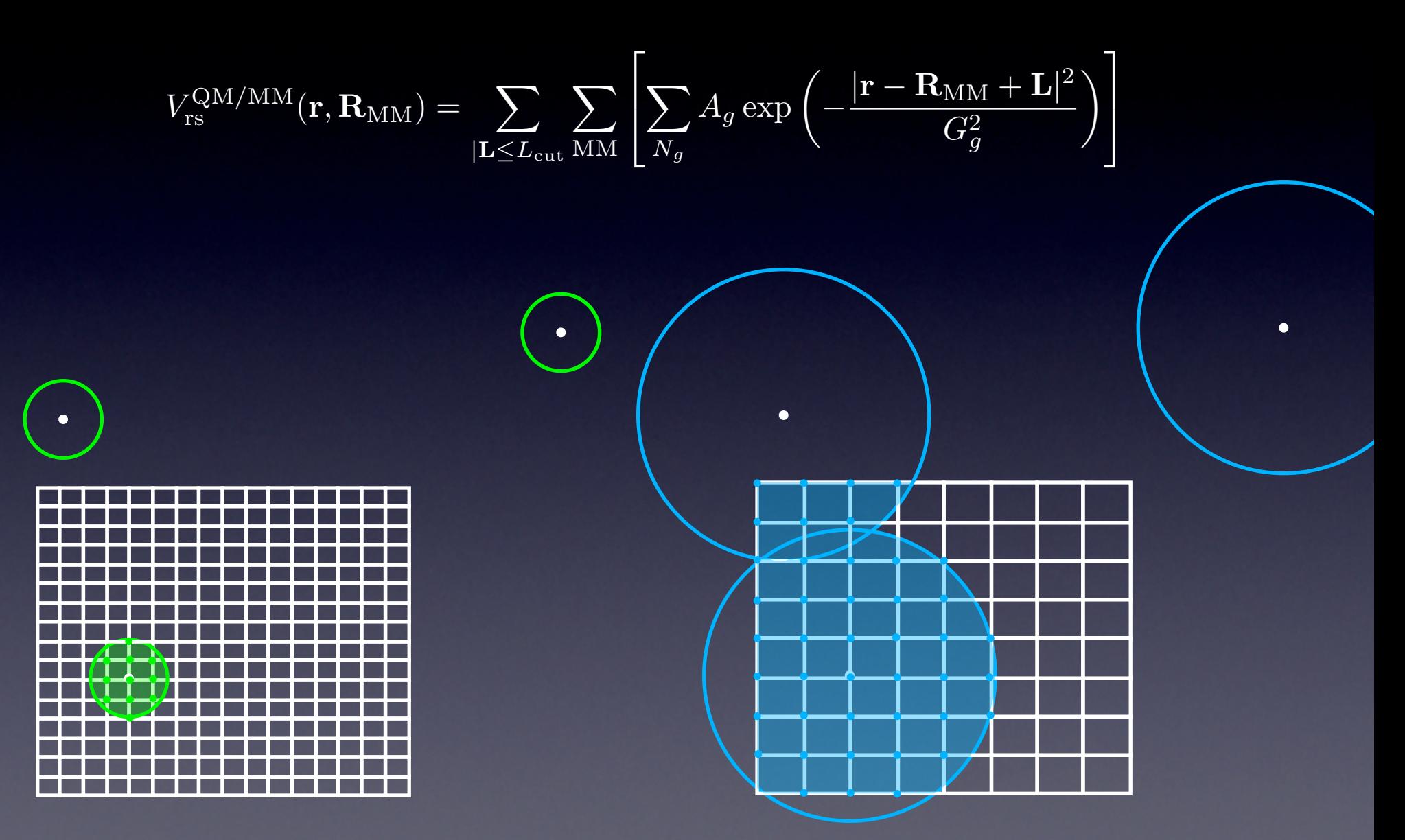

T. Laino, F. Mohamed, A. Laio and M. Parrinello, *J. Chem. Th. Comp*., 2 (5), **2006**, pp.1370-1378

QM/MM reciprocal space term

$$
V(r)_{rec} = \frac{1}{\Omega} \sum_{k}^{k_{cut}} \tilde{R}_{low}(k) e^{i \vec{k} \cdot \vec{r}}
$$

$$
\tilde{R}_{low}(k)=\left[\frac{4\pi}{|\vec{k}|^2}\right]e^{-\frac{|\vec{k}|^2r_c^2}{4}}-\sum_{N_g}A_g(\pi)^{\frac{3}{2}}G_g^3e^{-\frac{|\vec{k}|^2G_g^2}{4}}
$$

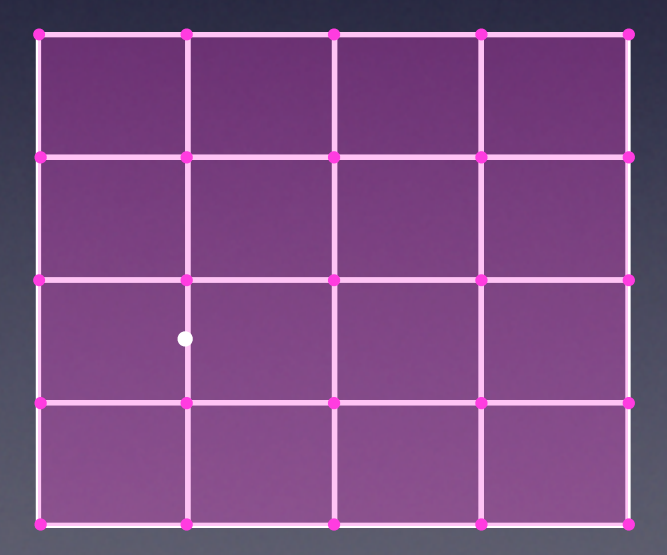

T. Laino, F. Mohamed, A. Laio and M. Parrinello, *J. Chem. Th. Comp*., 2 (5), **2006**, pp.1370-1378

QM/MM reciprocal space term

$$
V(r)_{rec} = \frac{1}{\Omega} \sum_{k}^{k_{cut}} \tilde{R}_{low}(k) e^{i \vec{k} \cdot \vec{r}}
$$

$$
\tilde{R}_{low}(k)=\left[\frac{4\pi}{|\vec{k}|^2}\right]e^{-\frac{|\vec{k}|^2r_c^2}{4}}-\sum_{N_g}A_g(\pi)^{\frac{3}{2}}G_g^3e^{-\frac{|\vec{k}|^2G_g^2}{4}}
$$

**low cutoff function only few k vectors needed**

#### &**QMMM**

&**CELL**

 ABC 17.320500 17.320500 17.320500 &END **CELL**

 ECOUPL GAUSS USE\_GEEP\_LIB 6

 &MM\_KIND NA RADIUS 1.5875316249000 &END MM\_KIND &MM\_KIND CL RADIUS 1.5875316249000 &END MM\_KIND

&**PERIODIC**

 GMAX 0.5 &**MULTIPOLE** EWALD\_PRECISION 0.00000001 RCUT 8.0 NGRIDS 20 20 20 ANALYTICAL\_GTERM &END **MULTIPOLE** &END **PERIODIC**

&END **QMMM**

## GEEP Summary

- GEEP to speed up the evaluation of a function on a grid
- The speed up factor is  $\sim (Nf/Nc)^3=2^{3(Ngrid-1)}$
- Usually 3-4 grid levels are used corresponding to a  $\epsilon$ speed up of  $64-512 \sim 10^2$  times faster than the simple collocation algorithm (Interpolations and Restrictions account for a negligible amount of time)
- Since the residual function is different from zero only for  $\bullet$ few k vectors, the sum in reciprocal space is restrained to few points.
- Small computational overhead between the fully periodic and non-periodic

### Sources of Errors

- Cutoff of grid level appropriate to the cutoff of the mapped Gaussian  $($   $\sim$  20-25 points per linear direction)
- **•** Error in Cubic Spline interpolation
- Cutoff of the coarse grid level comparable to the cutoff of the long range function.

## QM fully periodic

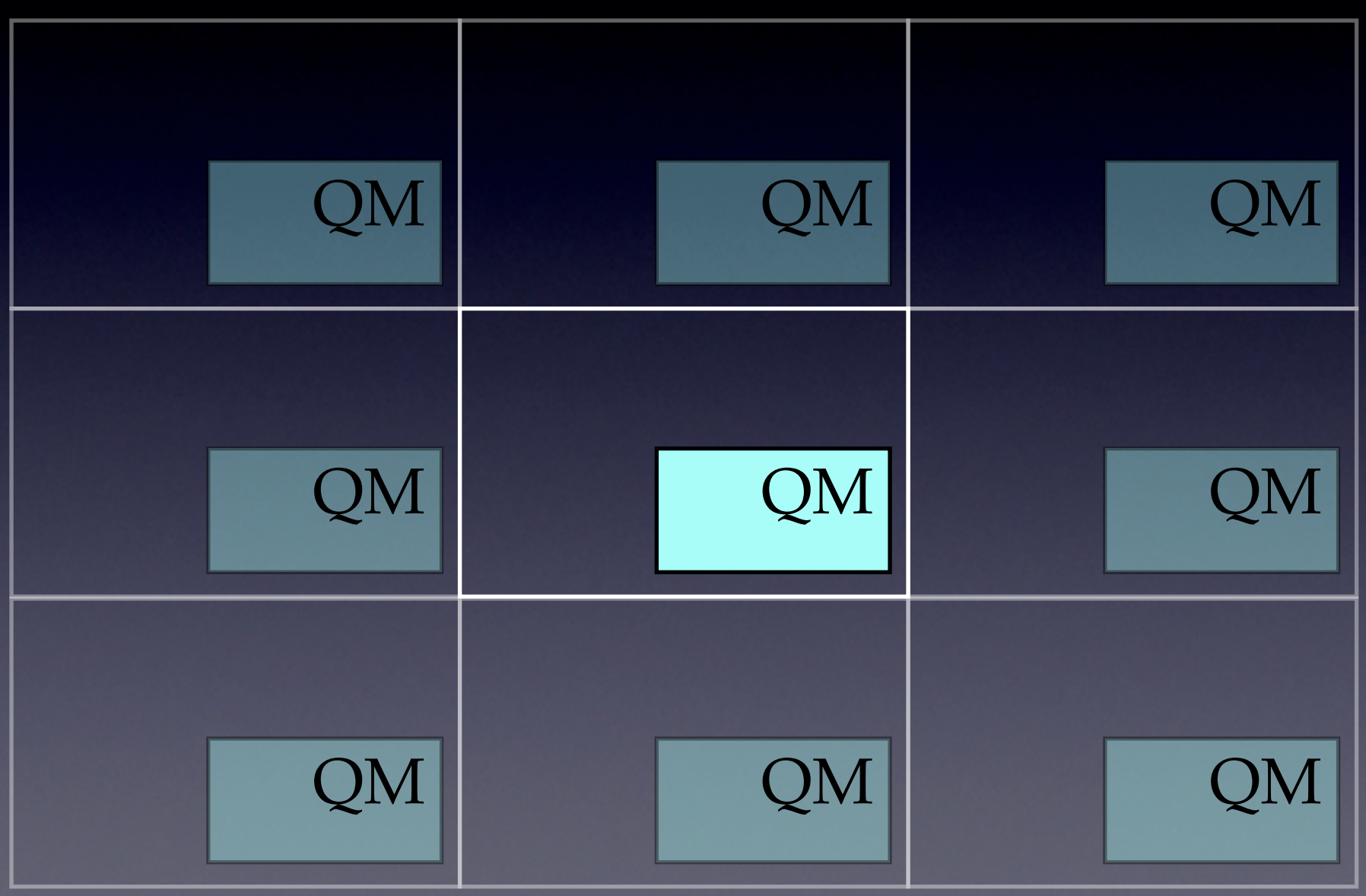

## QM fully periodic

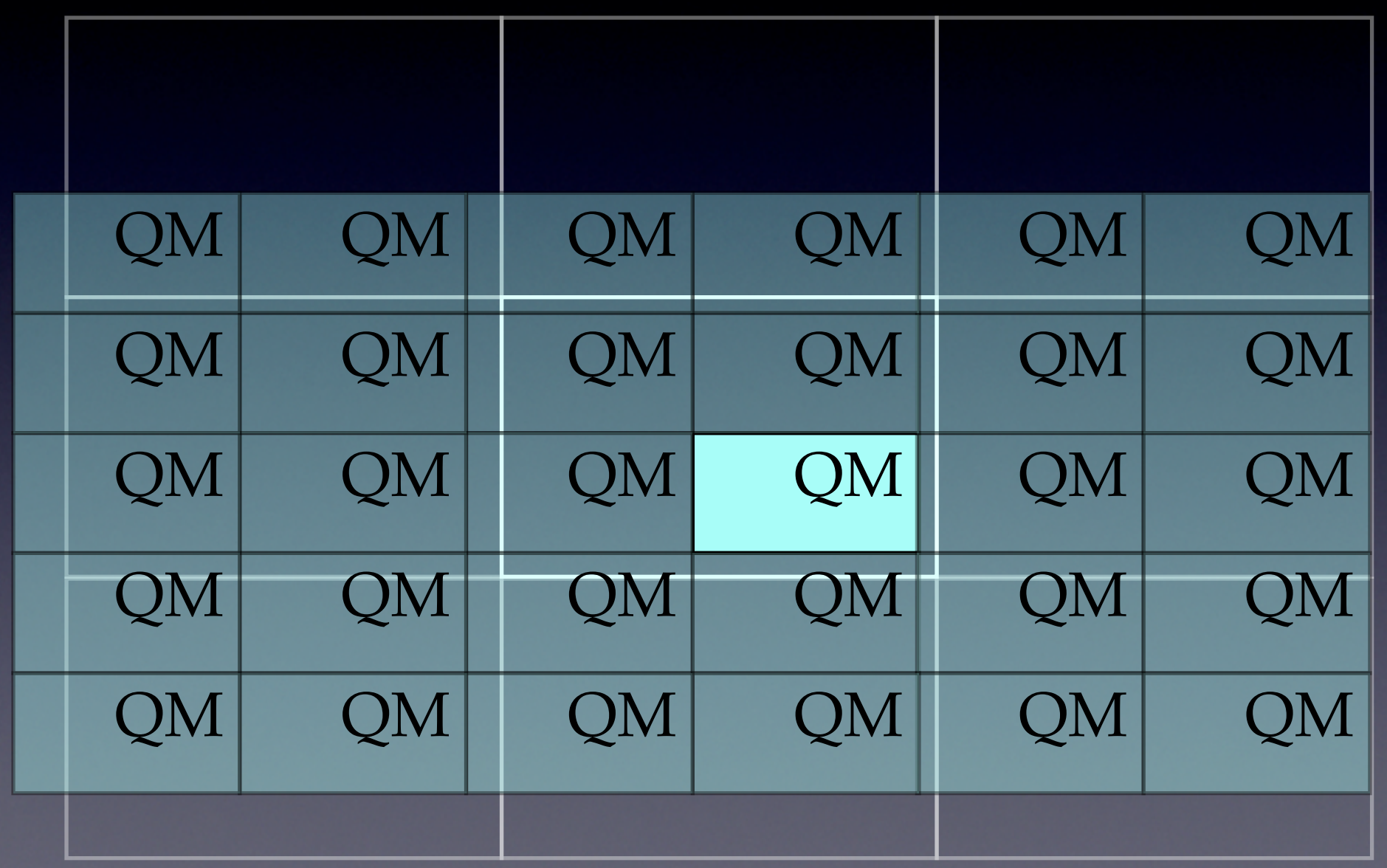

## De-coupling and re-coupling

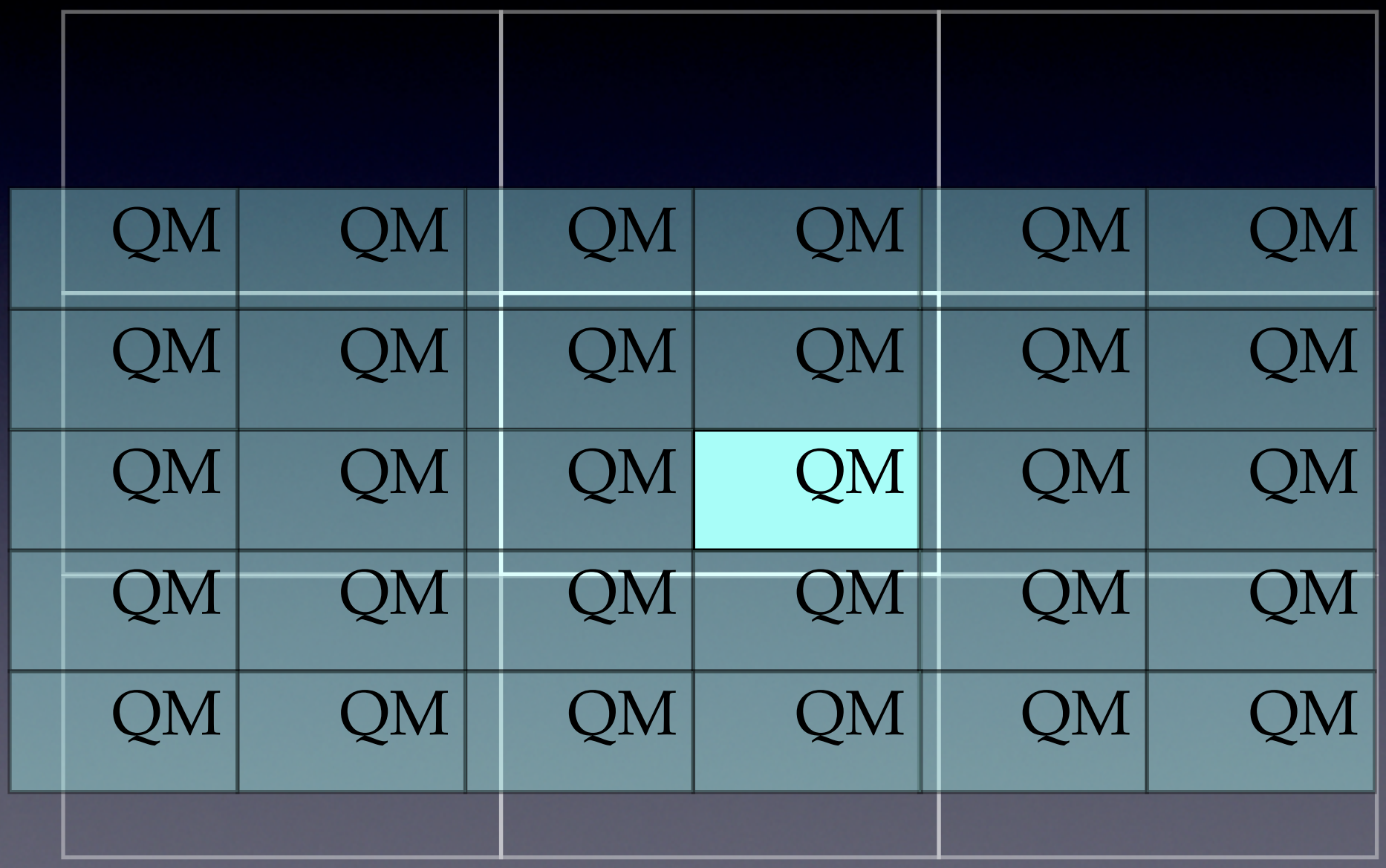

## De-coupling and re-coupling

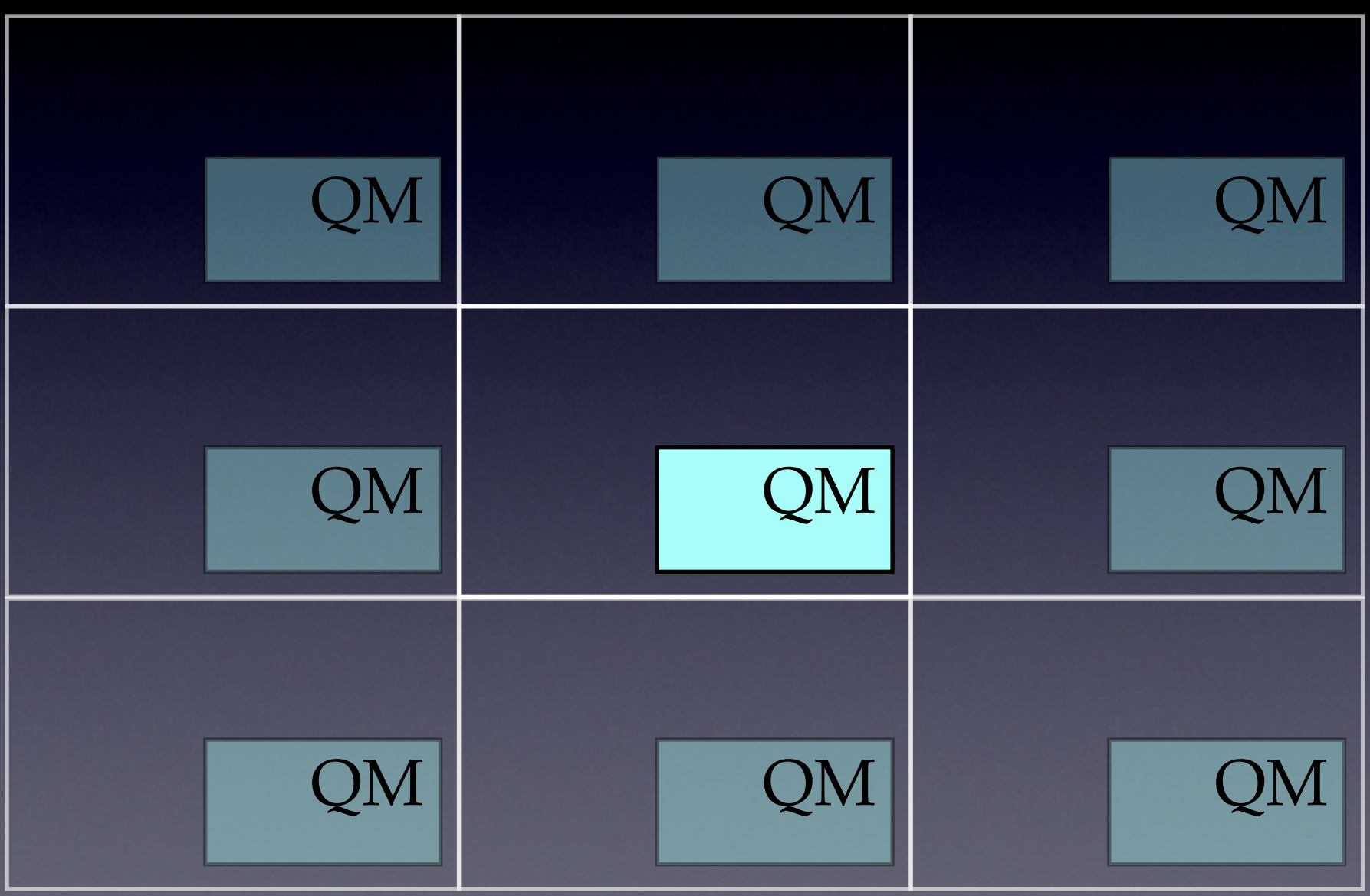

## Bloechl Scheme

Density fitting in g-space of the total density

$$
\hat{n}(\mathbf{r}, \mathbf{R}_{\mathrm{QM}}) = \sum_{\mathrm{QM}} q_{\mathrm{QM}} g_{\mathrm{QM}}(\mathbf{r}, \mathbf{R}_{\mathrm{QM}})
$$

Reproduce the correct Long-Range electrostatics **minimise**  $\Delta W =$  $\overline{\phantom{a}}$  $\mathsf{l}$  $\mathsf{l}$  $\overline{\phantom{a}}$  $d$ r r<sup>2</sup> (n(r, R<sub>QM</sub>) –  $\hat{n}$ (r, R<sub>QM</sub>))  $\overline{\phantom{a}}$  $\overline{\phantom{a}}$  $\overline{\phantom{a}}$  $\vert$  $\Delta Q_l =$  $\overline{\phantom{a}}$  $\mathsf{l}$  $\mathsf{l}$  $\overline{\phantom{a}}$ Z  $d$ **r r**<sup>*l*</sup> $\mathcal{Y}_l$  (*n*(**r**, **R**<sub>QM</sub>) –  $\hat{n}$ (**r**, **R**<sub>QM</sub>))  $\overline{\phantom{a}}$  $\mathsf{l}$  $\overline{\phantom{a}}$  $\overline{\phantom{a}}$ 

#### • Decoupling and Recoupling using these charges

T. Laino, F. Mohamed, A. Laio and M. Parrinello, *J. Chem. Th. Comp*., 2 (5), **2006**, pp.1370-1378 P. E. Bloechl, *J. Chem. Phys*., 103 (17), **1995**, pp.7422-7428
# Charged OV

### Migration of charged oxygen vacancy defects in silica

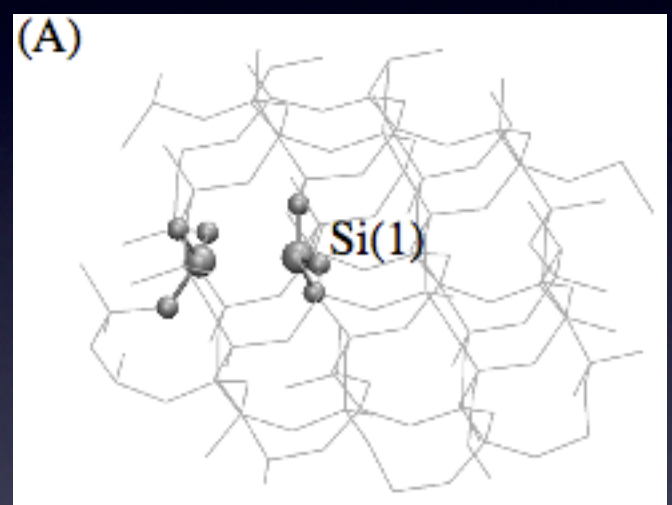

dimer deloc. el.

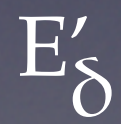

# Charged OV

### Migration of charged oxygen vacancy defects in silica

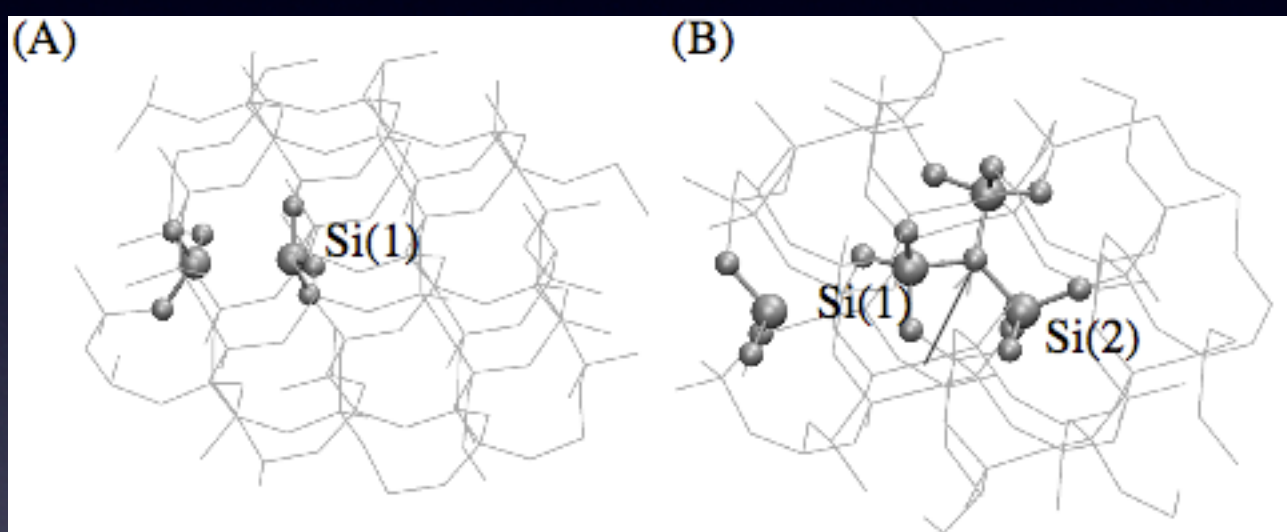

dimer deloc. el.

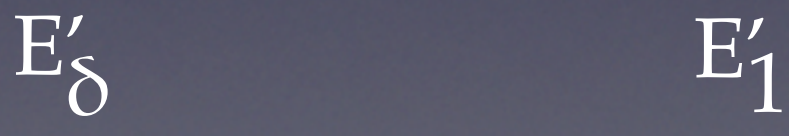

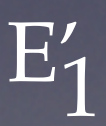

# Charged OV

### Migration of charged oxygen vacancy defects in silica

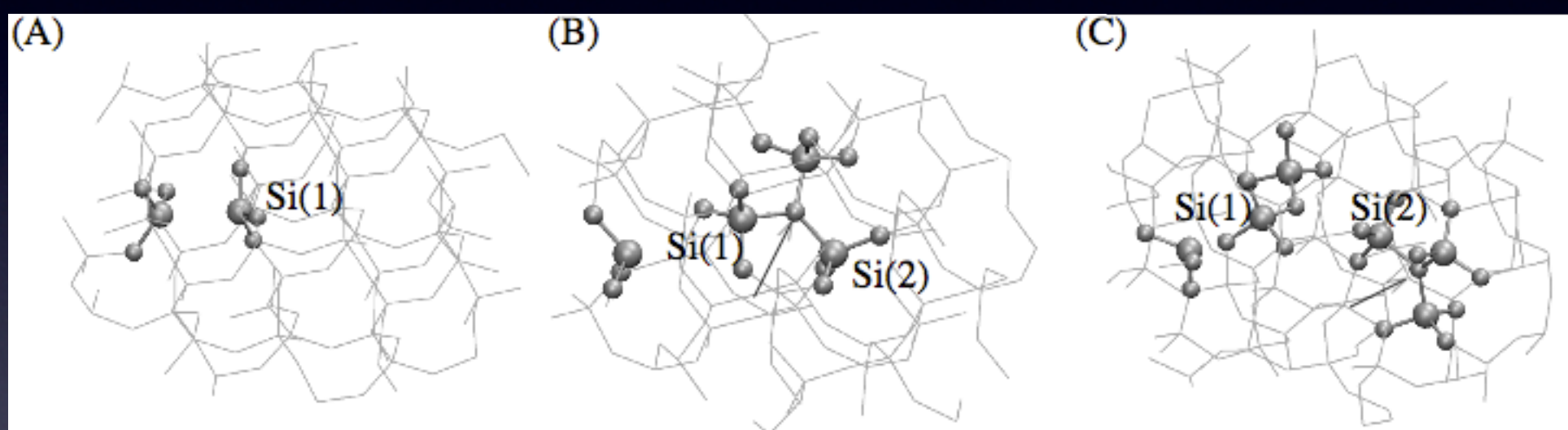

dimer deloc. el.

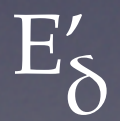

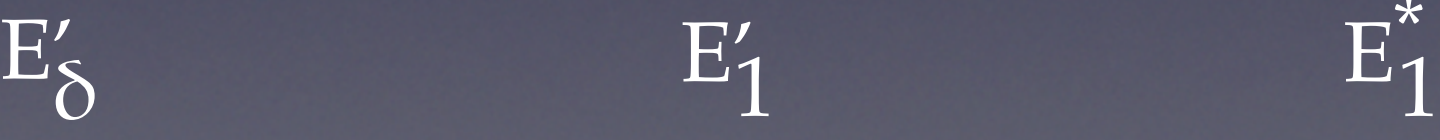

 $\overline{\mathrm{E}}_{1}$ 

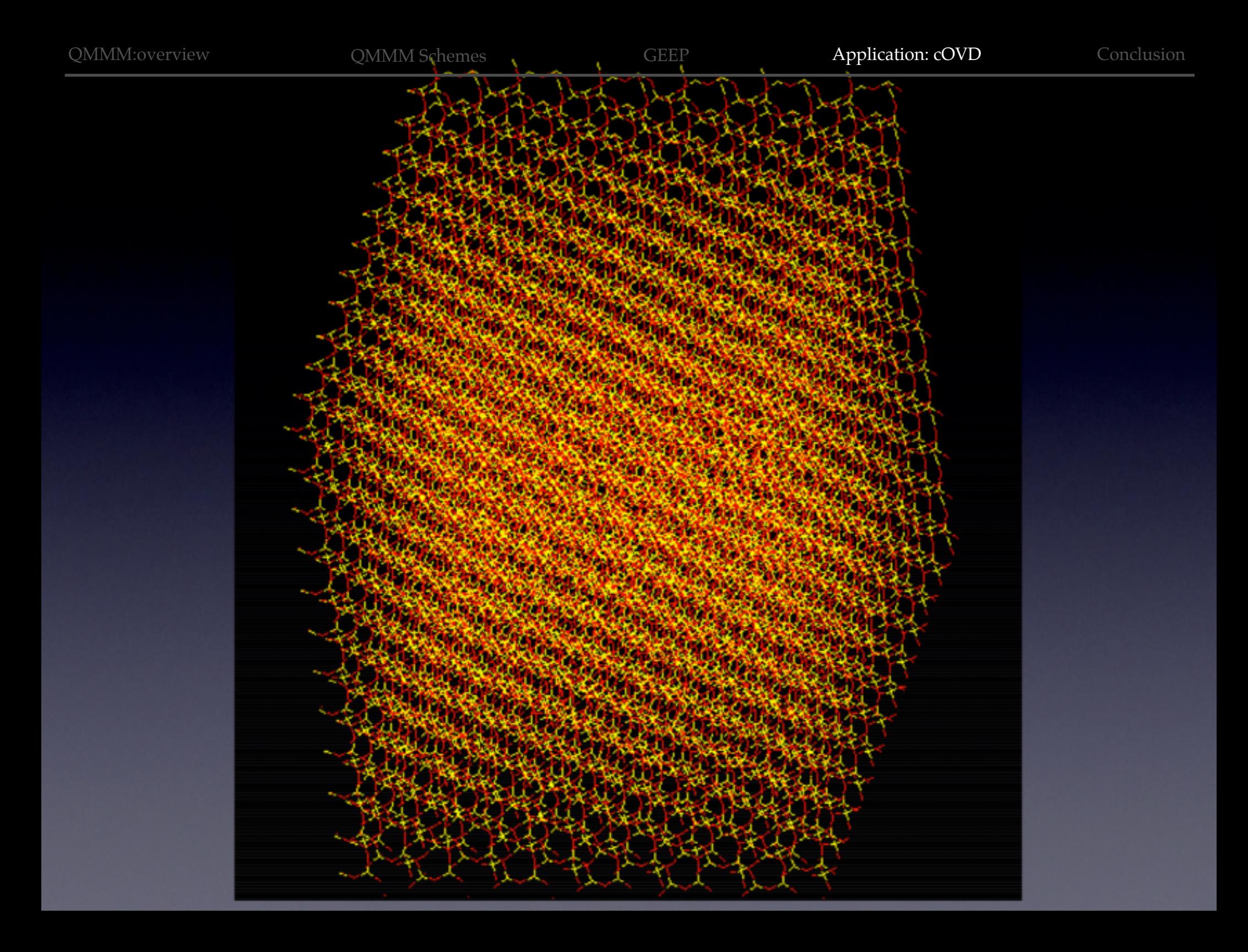

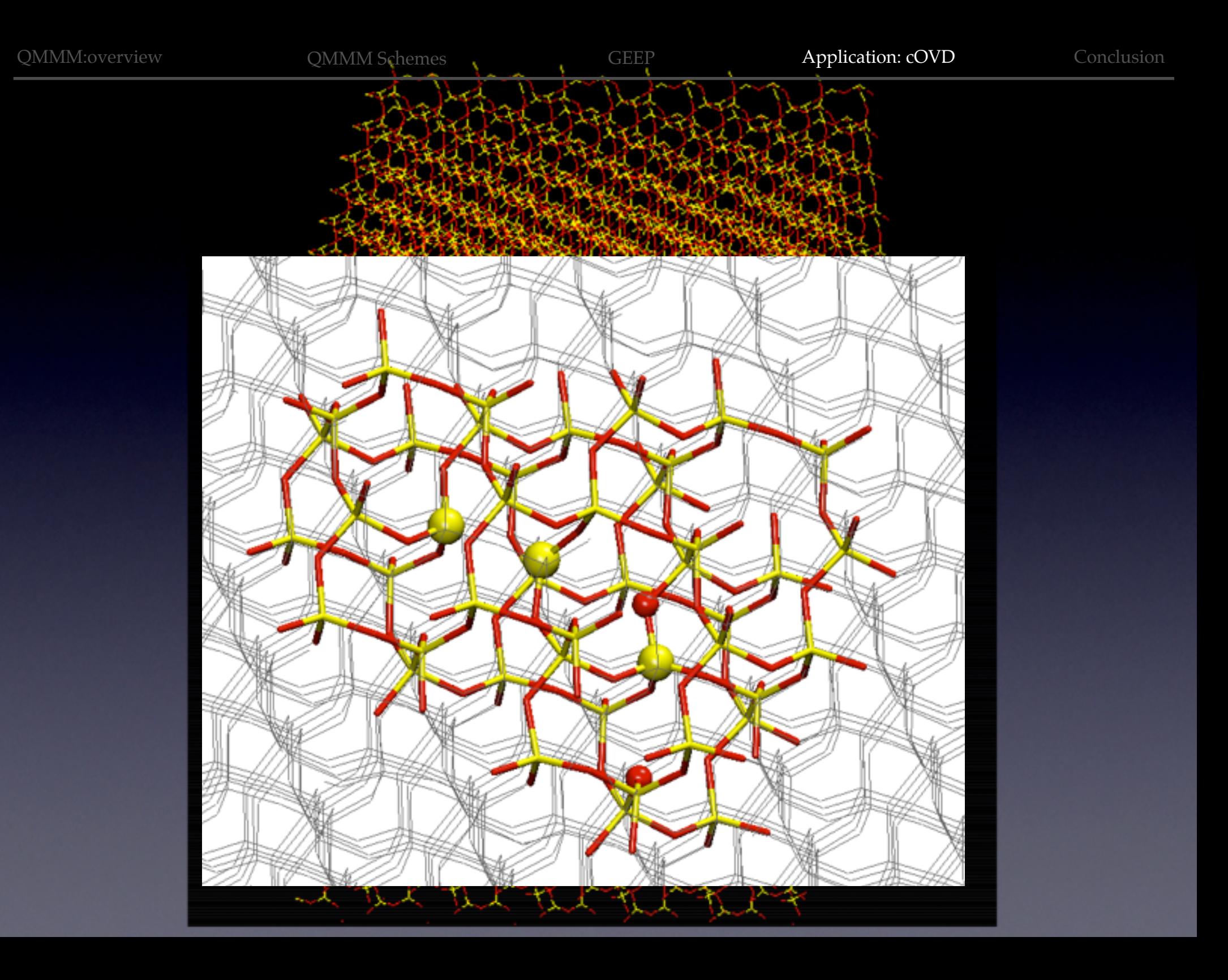

# NEB: Minimum Energy Path

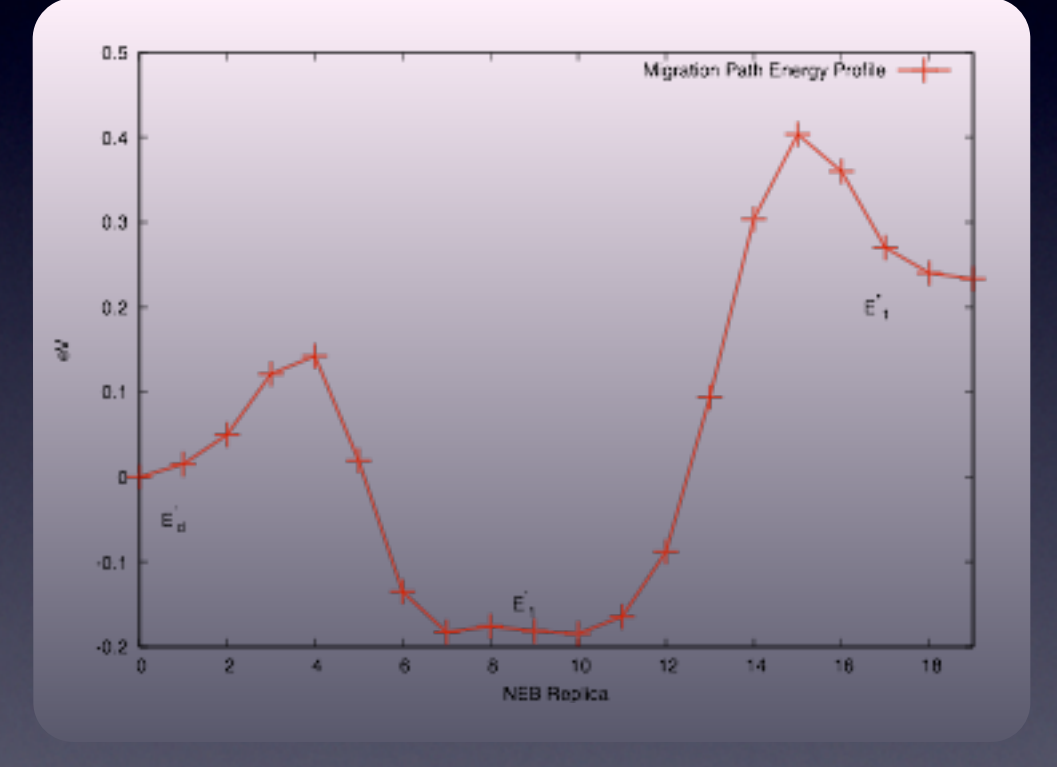

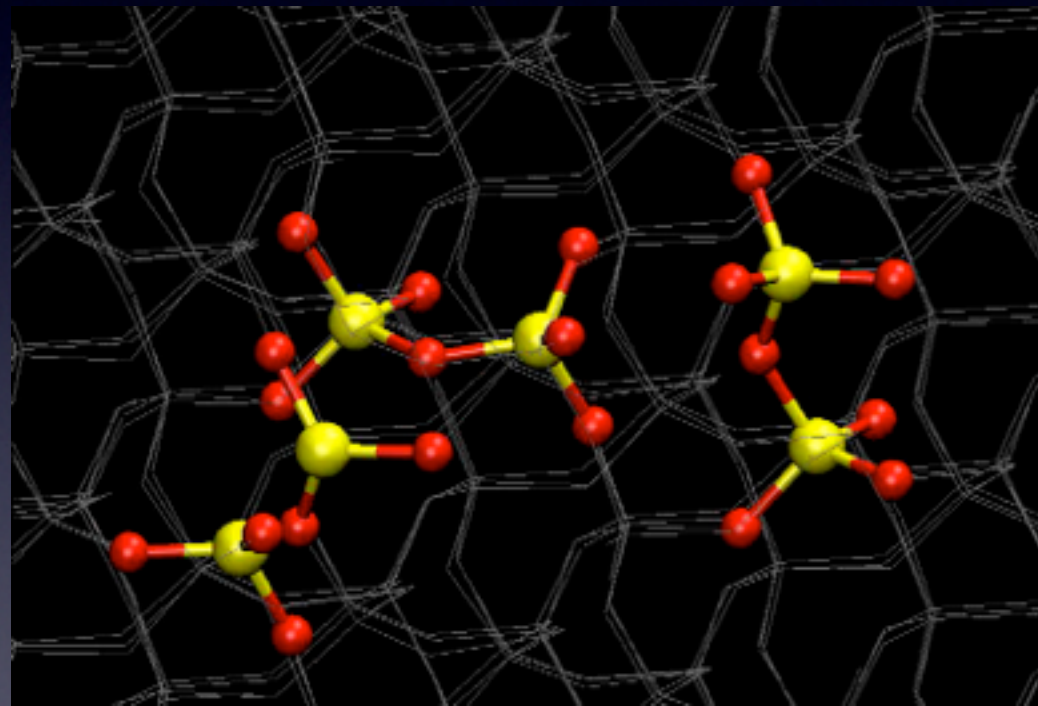

# NEB: Minimum Energy Path

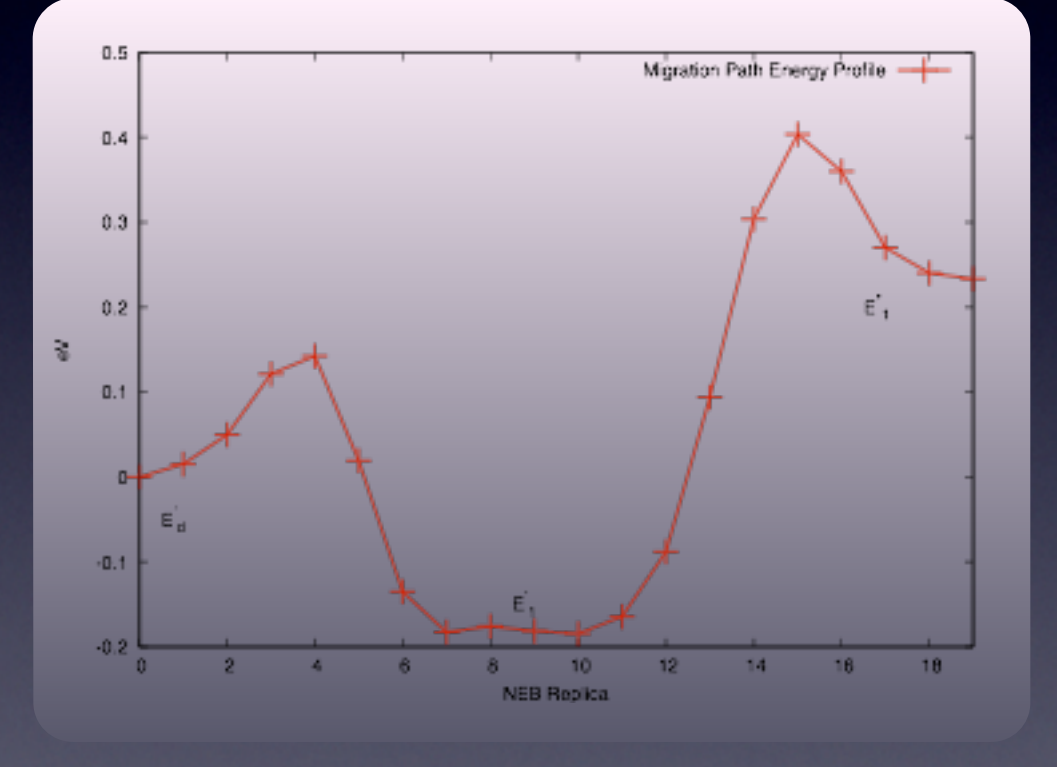

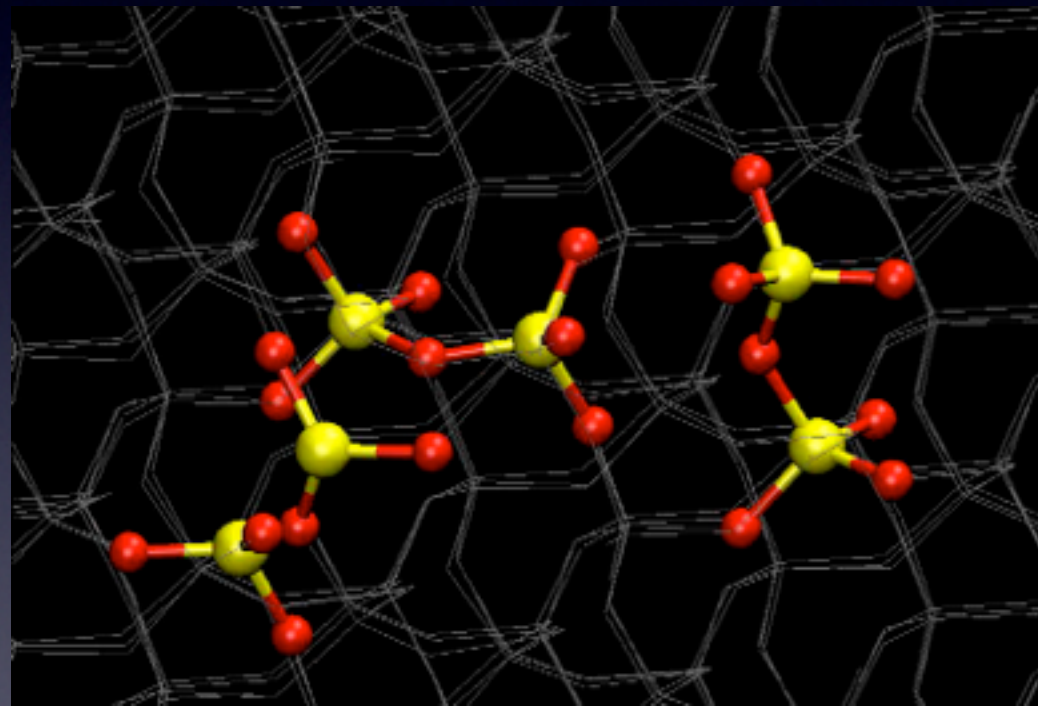

# Image Charge & QMMM

#### **QM molecule + EAM metal**

#### **nitrobenzene/Au(111)**

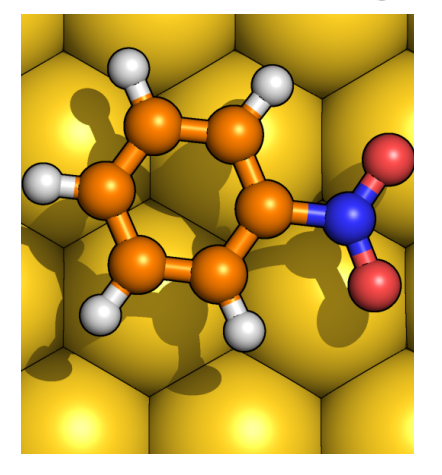

Siepmann Sprik., JCP (1995) **102** Golze Iannuzzi Passerone Hutter, JCTC (2013)

# Image Charge & QMMM

#### **QM molecule + EAM metal**

**nitrobenzene/Au(111)**

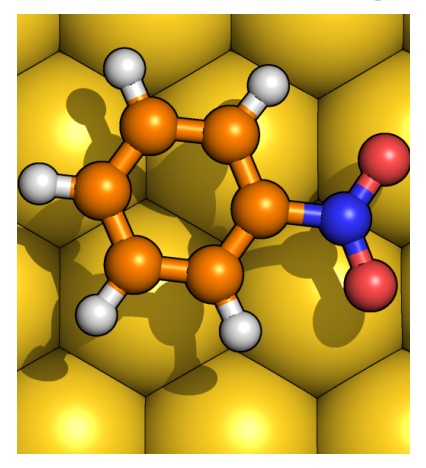

$$
\rho_{\rm IC}({\bf r})=\sum_{I_{\rm met}}C_{I_{\rm met}}\exp\left[-\alpha|{\bf r}-{\bf R}_{I_{\rm met}}|^2\right]
$$

$$
V_H(\mathbf{r}) + V_{\rm IC}(\mathbf{r}) = \int \frac{\rho(\mathbf{r}') + \rho_{\rm IC}(\mathbf{r}')}{|\mathbf{r} - \mathbf{r}'|} d\mathbf{r}' = V_0
$$

**IC induce polarization, solved selfconsistently**

Siepmann Sprik., JCP (1995) **102** Golze Iannuzzi Passerone Hutter, JCTC (2013)

# Image Charge & QMMM

#### **QM molecule + EAM metal**

**nitrobenzene/Au(111)**

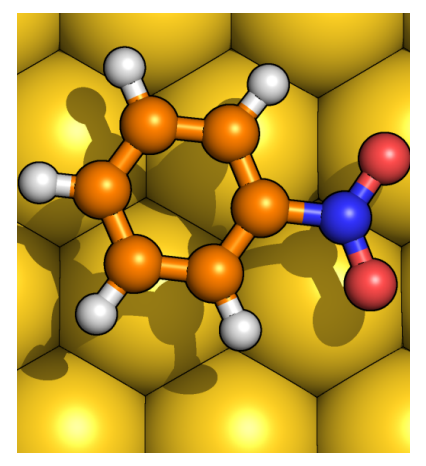

$$
\rho_{\rm IC}({\bf r})=\sum_{I_{\rm met}}C_{I_{\rm met}}\exp\left[-\alpha|{\bf r}-{\bf R}_{I_{\rm met}}|^2\right]
$$

$$
V_H(\mathbf{r}) + V_{\rm IC}(\mathbf{r}) = \int \frac{\rho(\mathbf{r}') + \rho_{\rm IC}(\mathbf{r}')}{|\mathbf{r} - \mathbf{r}'|} d\mathbf{r}' = V_0
$$

**IC induce polarization, solved selfconsistently**

Siepmann Sprik., JCP (1995) **102** Golze Iannuzzi Passerone Hutter, JCTC (2013)

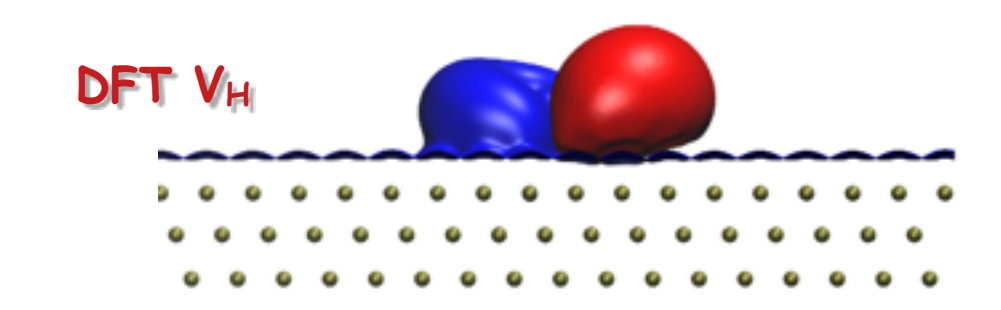

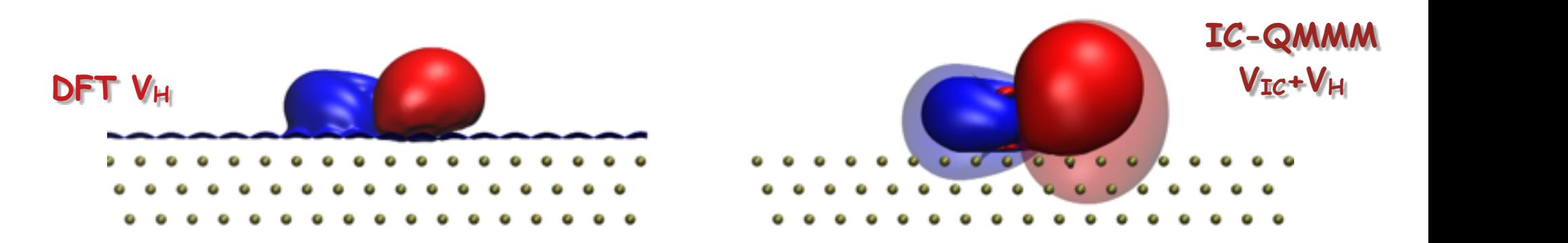

# IC distribution

z

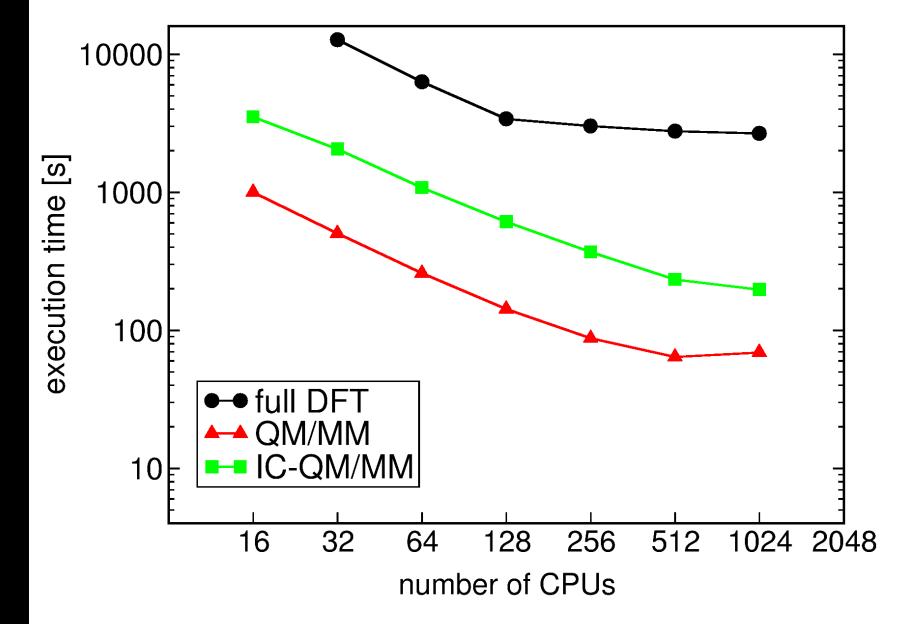

$$
\int (V_H(\mathbf{r}) + V_{\rm IC}(\mathbf{r}) - V_0) g_I(\mathbf{r}) =
$$

$$
\int (V_H(\mathbf{r}) - V_0) g_I(\mathbf{r}) + \sum_J C_J \int \int \frac{g_J(\mathbf{r}') g_I(\mathbf{r})}{|\mathbf{r} - \mathbf{r}'|} d\mathbf{r} d\mathbf{r}'
$$

**linear set of eq. (CG iterative scheme)**

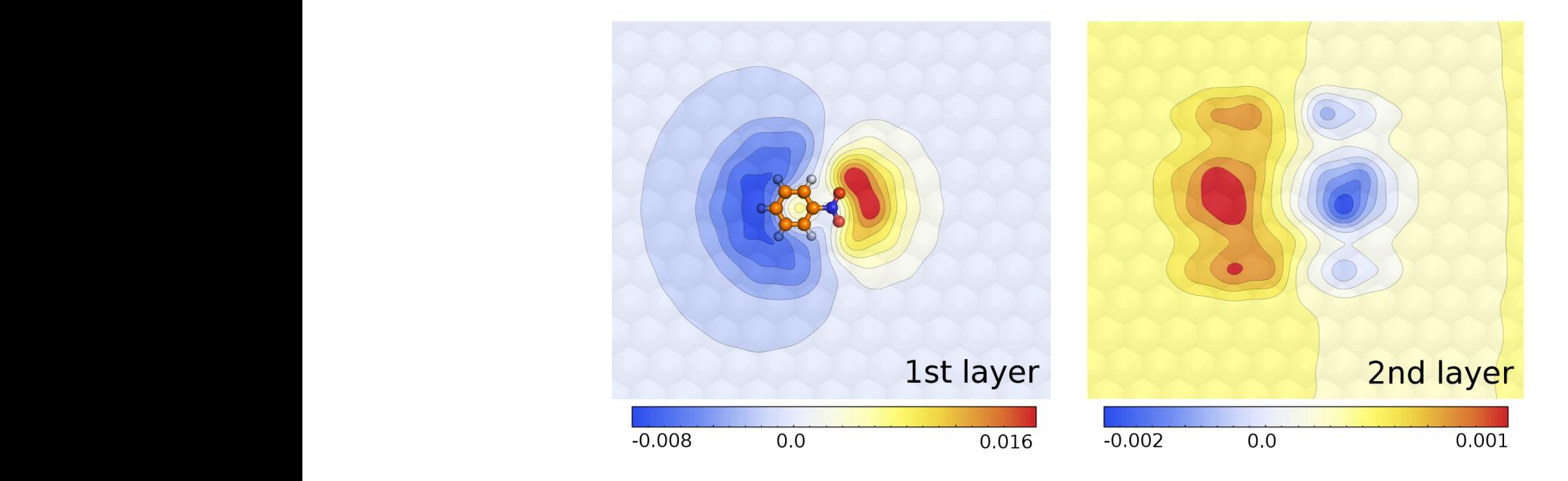

## H2O cluster on Pt(111)

#### **H2O QM, Pt EAM, H2O-Pt Siepmann-Sprik + IC**

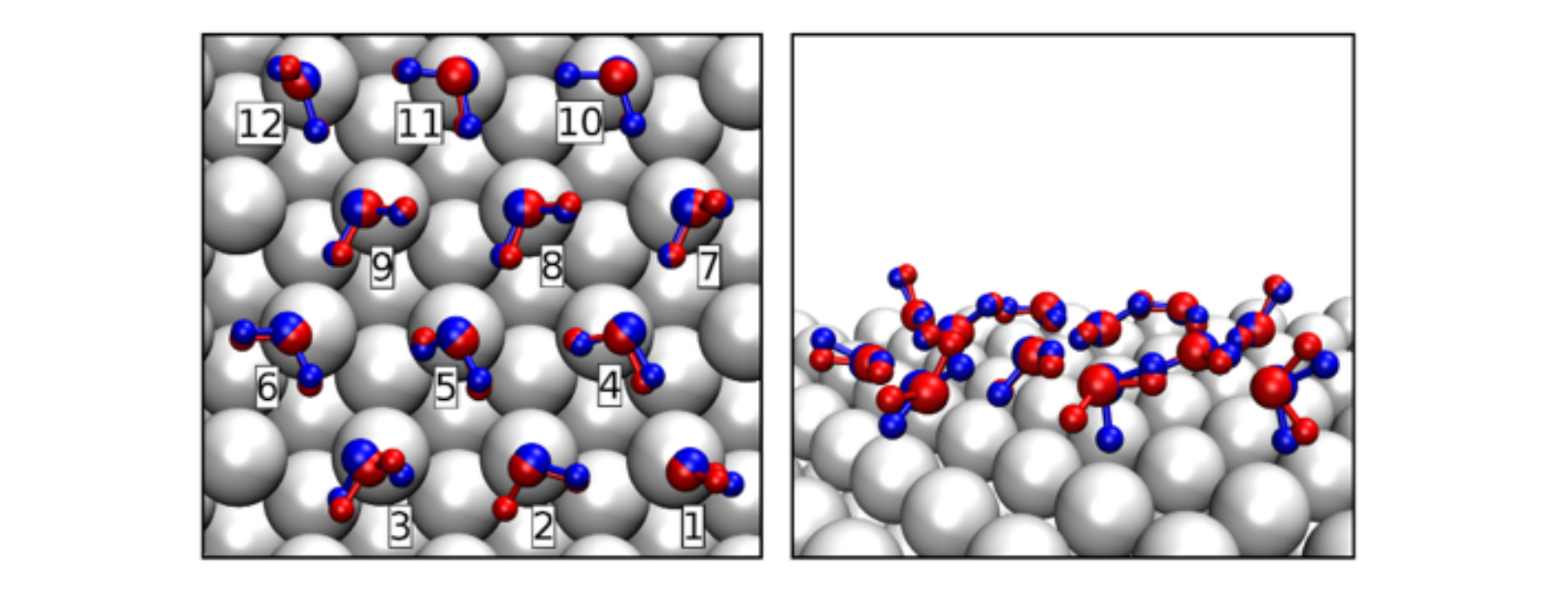

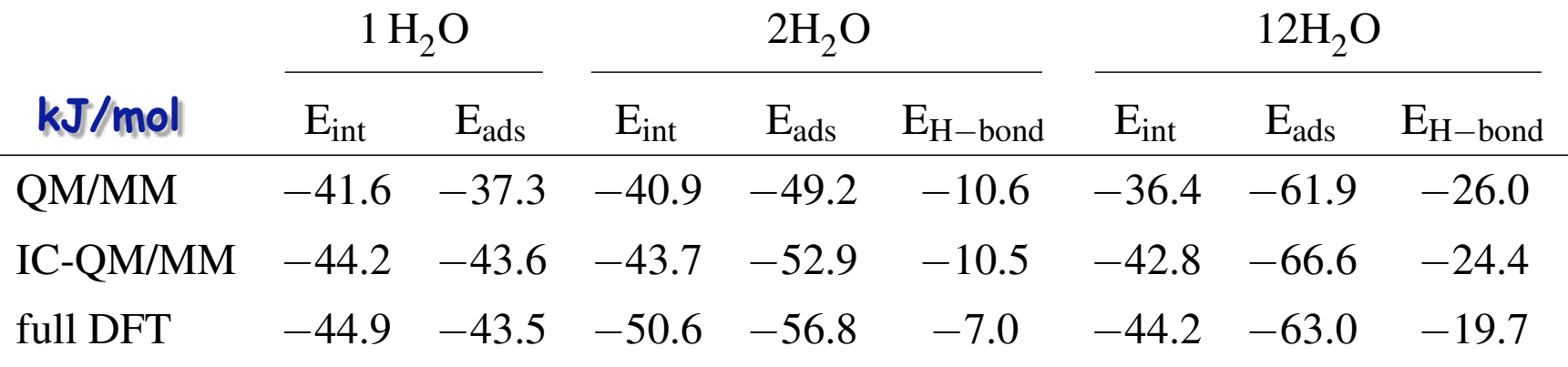

# **Liquid Water at Pt(111)**

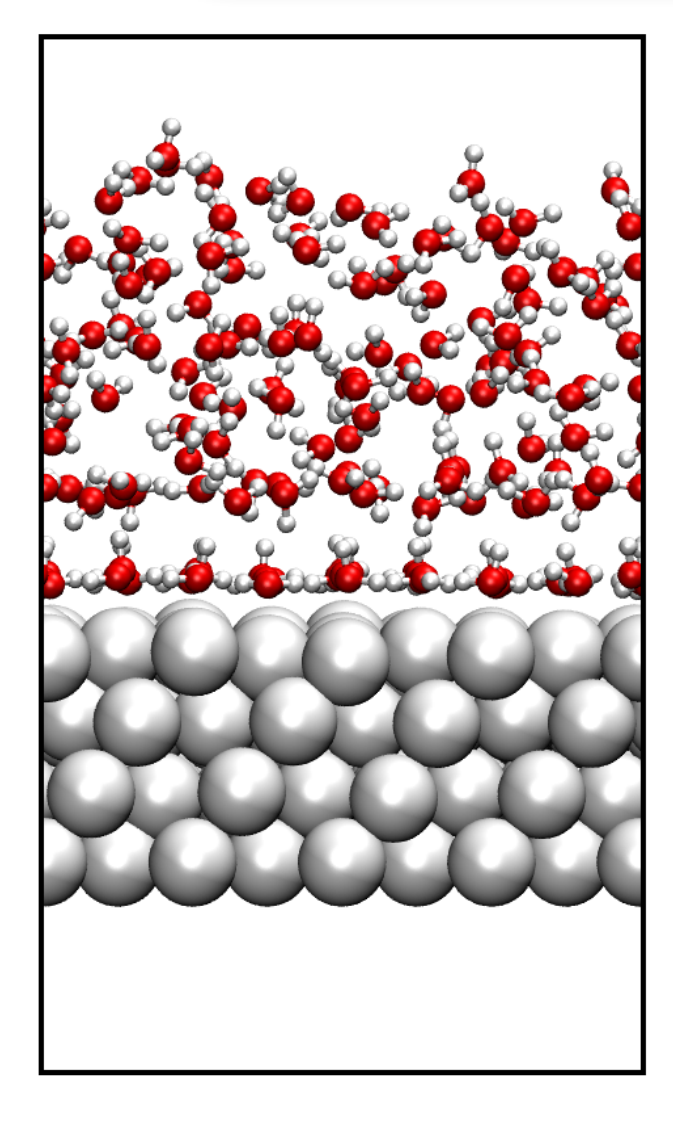

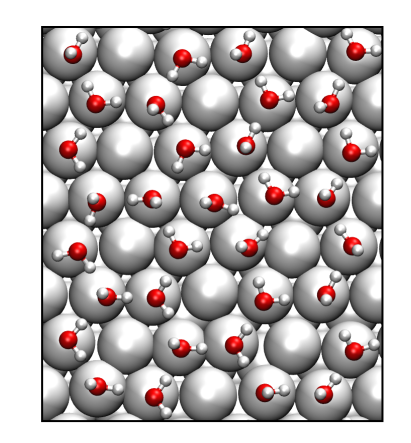

**honeycomb arrangement 70% on-top site occupied**

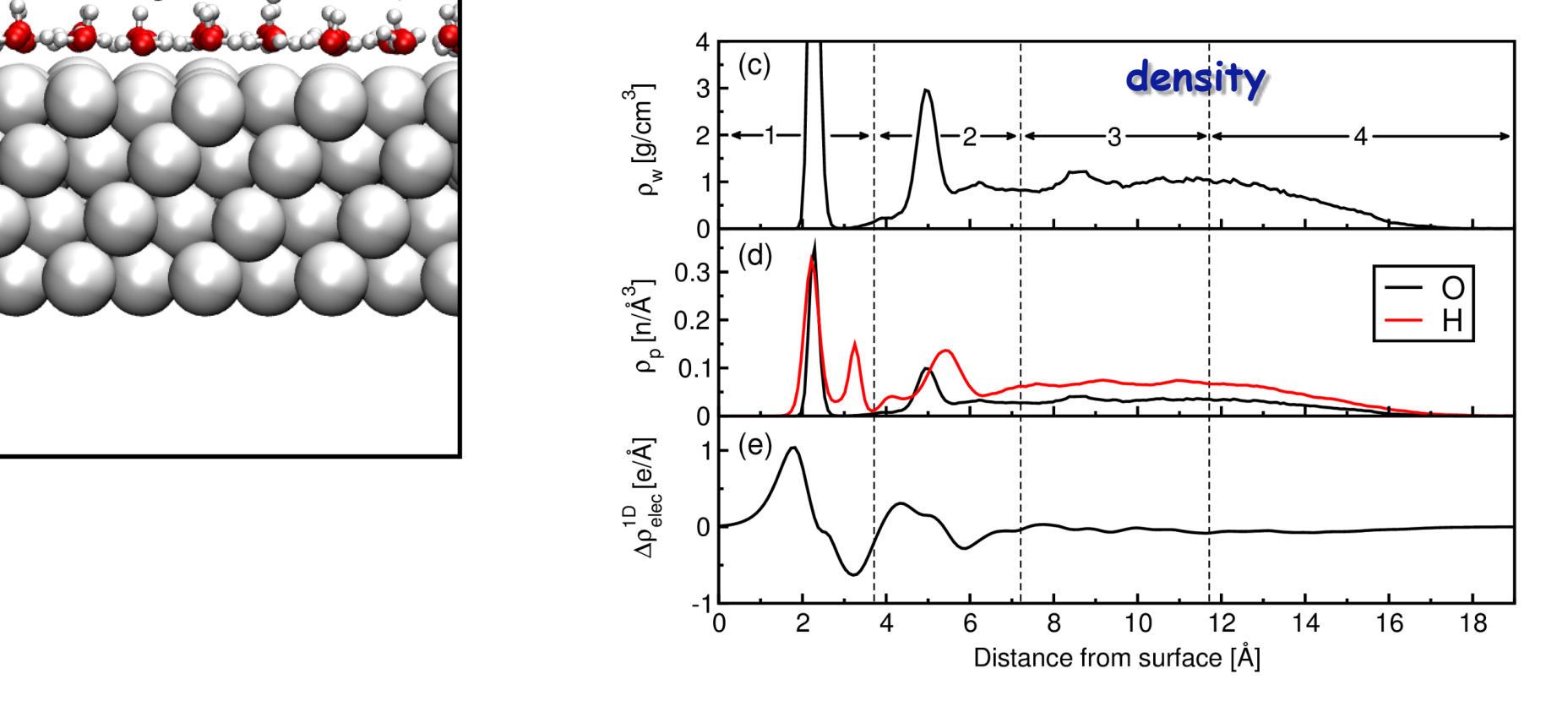

## H-bond distribution

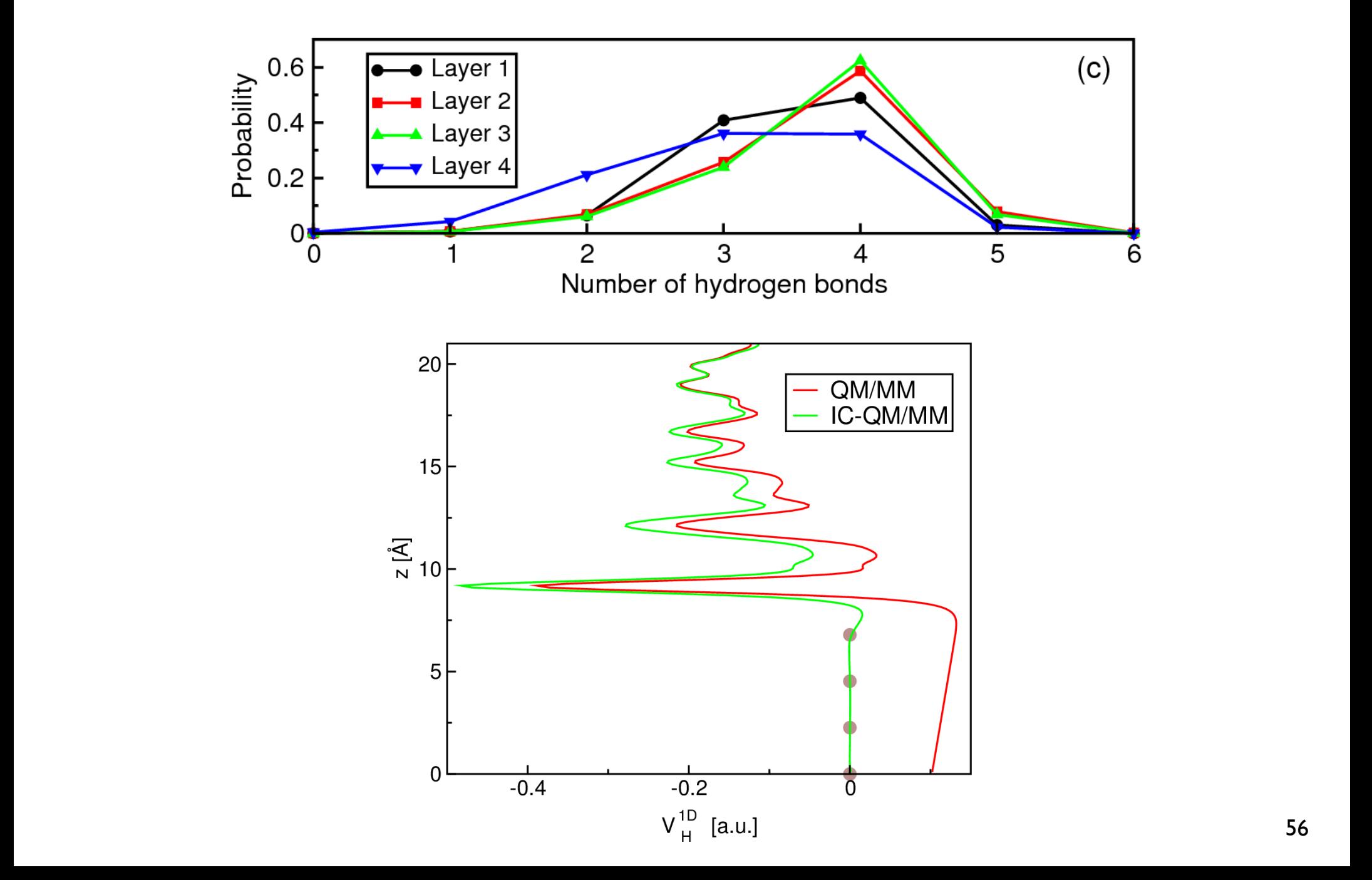